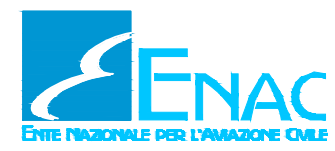

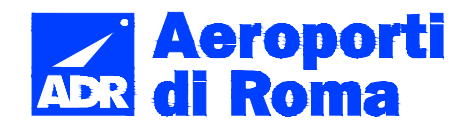

# AEROPORTO LEONARDO DA VINCI DI FIUMICINO - ROMA

# Progetto di completamento Fiumicino Sud

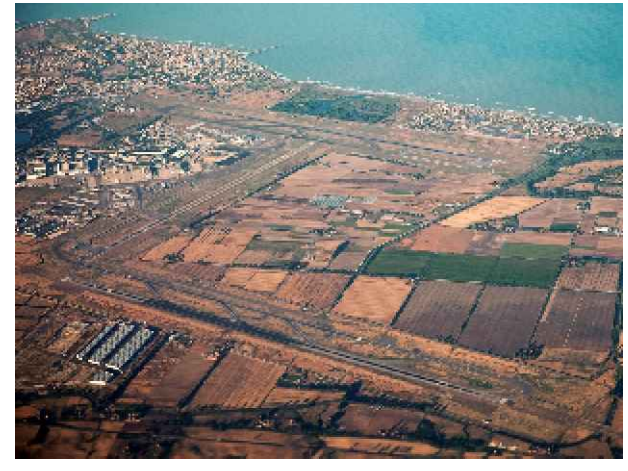

Procedura di Verifica di ottemperanza al Decreto nº 236/13 **Fase Stralcio Secondo** 

> Progetto 6a - Raddoppio Via di Rullaggio Bravo e Adeguamento Strutturale del Sottopasso Viario **LOTTO A**

# STUDIO DEGLI IMPATTI DI CANTIERE

# RELAZIONE DEGLI IMPATTI AMBIENTALI DI CANTIERE

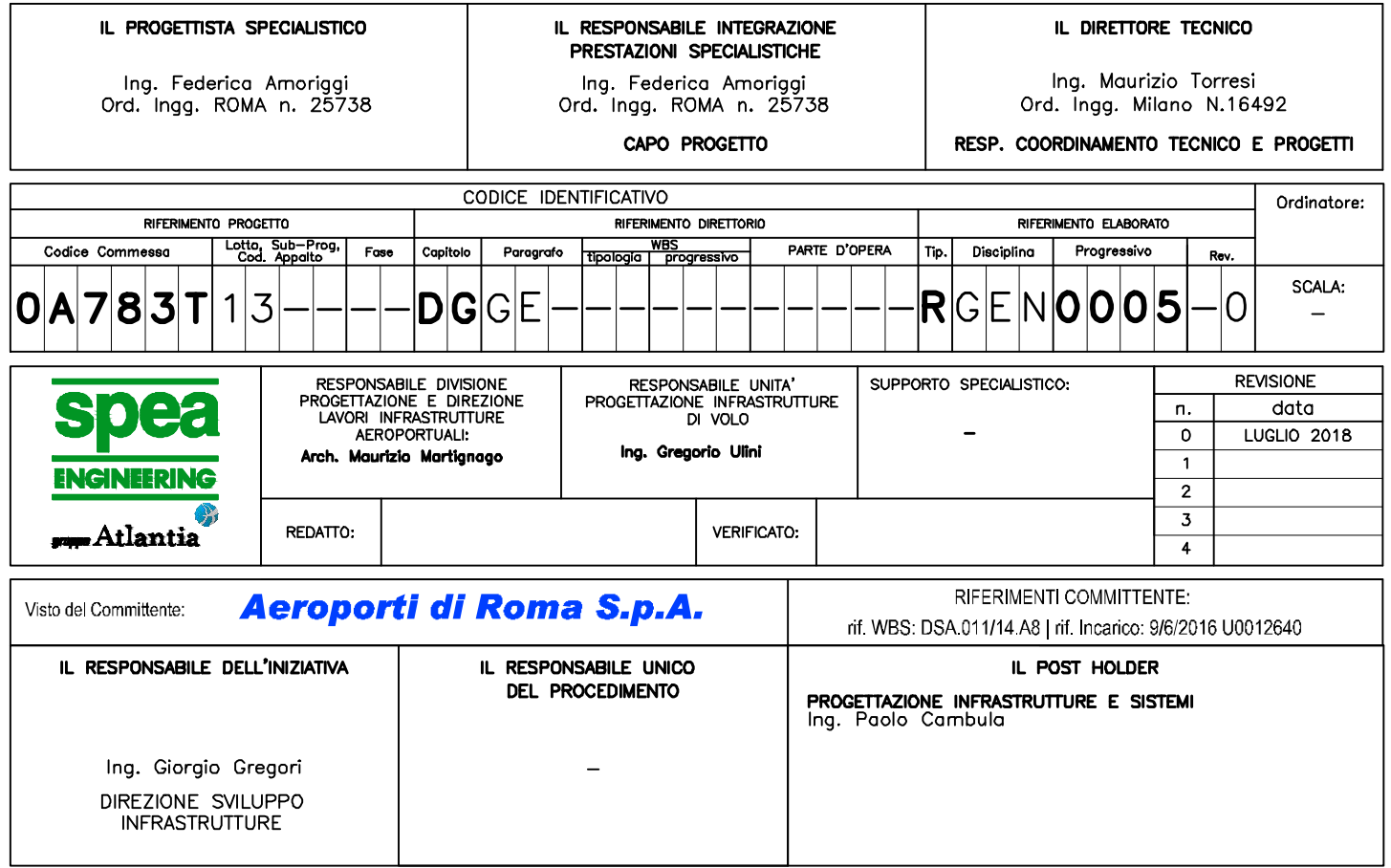

#### **INDICE**

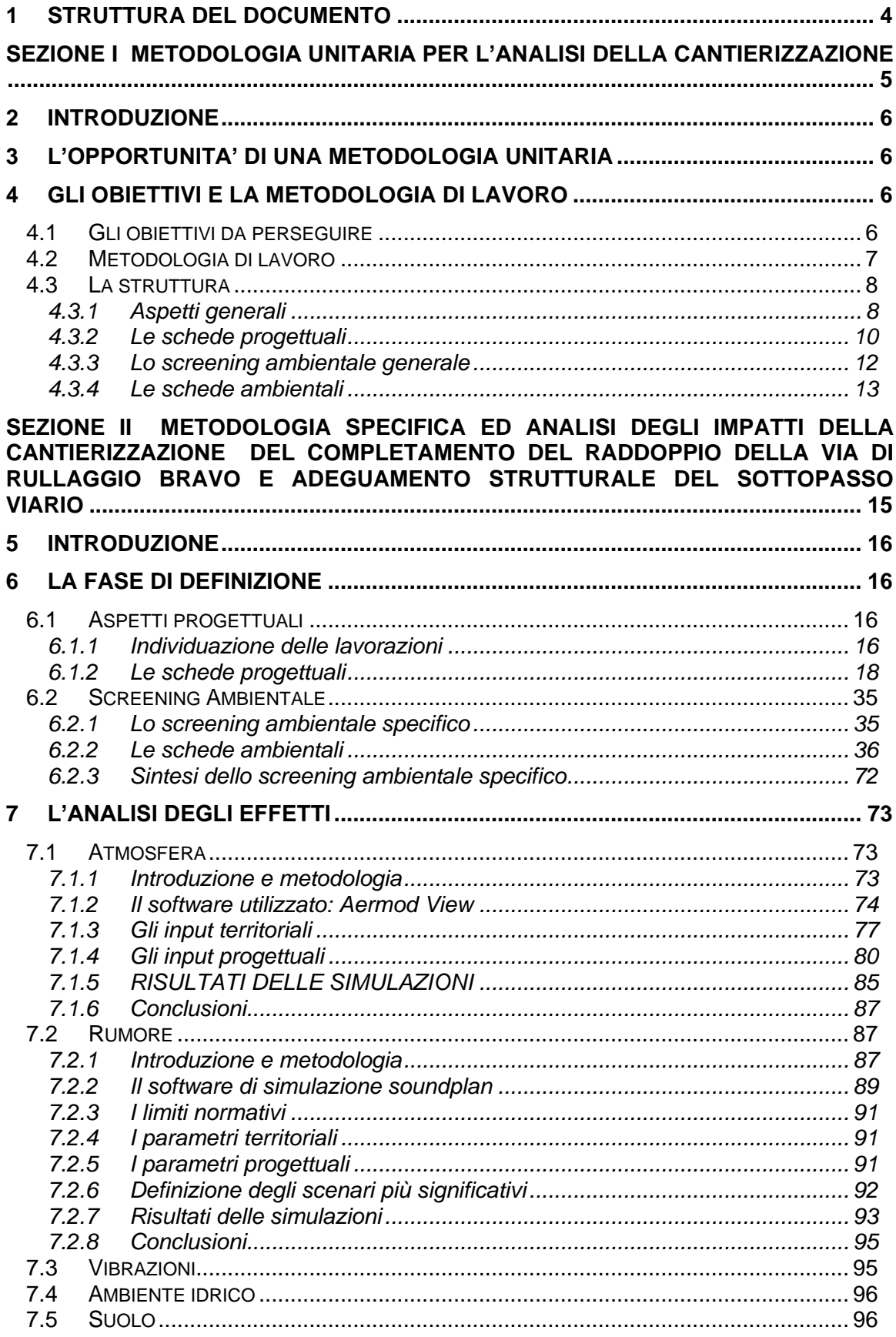

#### <span id="page-4-0"></span>**1 STRUTTURA DEL DOCUMENTO**

La presente relazione è finalizzata all'analisi degli impatti sull'ambiente indotti dalla realizzazione dell'intervento "Raddoppio via di rullaggio Bravo e adeguamento strutturale del sottopasso viario" previsto nell'ambito del Progetto di completamento di Fiumicino Sud.

Da tale analisi discende la valutazione circa l'eventuale necessità di prevedere opere di mitigazione.

Il metodo di lavoro utilizzato è suddiviso in due diversi livelli di approfondimento a cui corrispondono le due sezioni di analisi, rispettivamente Sezione I Metodologia unitaria per l'analisi della cantierizzazione e Sezione II Metodologia specifica ed analisi degli impatti della cantierizzazione delle opere di progetto.

Nello specifico pertanto la Sezione I definisce un riferimento unitario sulle attività di cantierizzazione al fine di poter avere una linea guida metodologica applicabile nelle analisi degli stralci progettuali.

La Sezione II è volta all'analisi specifica degli effetti indotti dalla cantierizzazione, ovvero dalla realizzazione delle opere di progetto.

### <span id="page-5-0"></span>**SEZIONE I METODOLOGIA UNITARIA PER L'ANALISI DELLA CANTIERIZZAZIONE**

#### <span id="page-6-0"></span>**2 INTRODUZIONE**

Obiettivo della presente sezione è quello di fornire un riferimento unitario metodologico sulle attività di cantierizzazione e sulle analisi ambientali ad essa relative.

Verranno quindi forniti gli elementi generali di strutturazione delle analisi che saranno dettagliate, specificatamente per nella realizzazione delle opere di progetto nell'ambito degli interventi di completamento delle infrastrutture.

#### <span id="page-6-1"></span>**3 L'OPPORTUNITA' DI UNA METODOLOGIA UNITARIA**

Nel DM 236 dell'8 agosto 2013, con cui è stato espresso giudizio di compatibilità ambientale positivo con prescrizioni sul Progetto di completamento di Fiumicino sud, sono inserite alcune prescrizioni relative alla cantierizzazione e agli impatti ad essa connessi e specificatamente queste prescrizioni fanno riferimento al punto A3.

All'interno dell'ampia tematica, che comprende molteplici aspetti che vanno dal bilancio dei materiali, alla gestione degli stessi, si vuole in questa sede fare specifico riferimento ai potenziali impatti ambientali che la realizzazione delle opere può indurre.

In particolare nel citato decreto, alla prescrizione A3, è indicato che *"il proponente dovrà redigere prima dell'inizio dei lavori di ciascun lotto una relazione di aggiornamento sui sistemi di cantierizzazione, riguardante tutte le fasi dei lavori e da porre in verifica di ottemperanza al MATTM che, oltre a confermare l'adozione delle misure operative a minor impatto ambientale, definisca in modo particolare:*

*a. Approfondimenti puntuali di tutte le misure di mitigazione ambientale previste nello SIA, (…).".*

Sebbene si proceda come indicato, e cioè impostando la progettazione esecutiva per lotti funzionali e considerando quindi che anche la cantierizzazione sia affrontata allo stesso modo, appare utile inquadrare alcuni aspetti di carattere generale in via preliminare in quanto costituenti il riferimento generale al quale i singoli interventi si attengono.

### <span id="page-6-2"></span>**4 GLI OBIETTIVI E LA METODOLOGIA DI LAVORO**

#### <span id="page-6-3"></span>**4.1 GLI OBIETTIVI DA PERSEGUIRE**

Il completamento di Fiumicino Sud è l'insieme di una molteplicità di interventi la cui realizzazione avviene in più momenti differenti articolati nel tempo.

A tale fasizzazione, si aggiunge il giudizio di compatibilità ambientale del Decreto VIA 236 del 2013, unitamente ad una serie di prescrizioni che inducono un processo di verifica di ottemperanza per i lotti funzionali tale da ripetersi "n" volte.

Data la necessità quindi di procedere con la progettazione esecutiva delle opere in esame per lotti funzionali e che i singoli progetti sono predisposti nel tempo in momenti diversi, appare quanto mai opportuno definire un quadro di riferimento per guidare le successive attività in un'ottica di generale coerenza.

Il processo logico consta nello strutturare le analisi ambientali in maniera unitaria, partendo dai lotti funzionali al fine di poter individuare la metodologia per l'analisi delle lavorazioni in essi previste.

Sulla base di tali schemi logico/concettuali è possibile effettuare un primo screening ambientale delle lavorazioni, desunto da quanto effettuato per lo SIA, che è poi tarato, di volta in volta, per singolo lotto funzionale.

In termini generali pertanto per ogni "lotto funzionale" si possono inquadrare i cantieri che sono dettagliati per singolo intervento ai fini della realizzazione delle opere. Ad ogni cantiere sono associate delle lavorazioni elementari, la cui somma definirà il totale delle lavorazioni presenti all'interno del cantiere stesso.

L'esemplificazione di tale metodologia è riportata in [Figura 4-1.](#page-7-1)

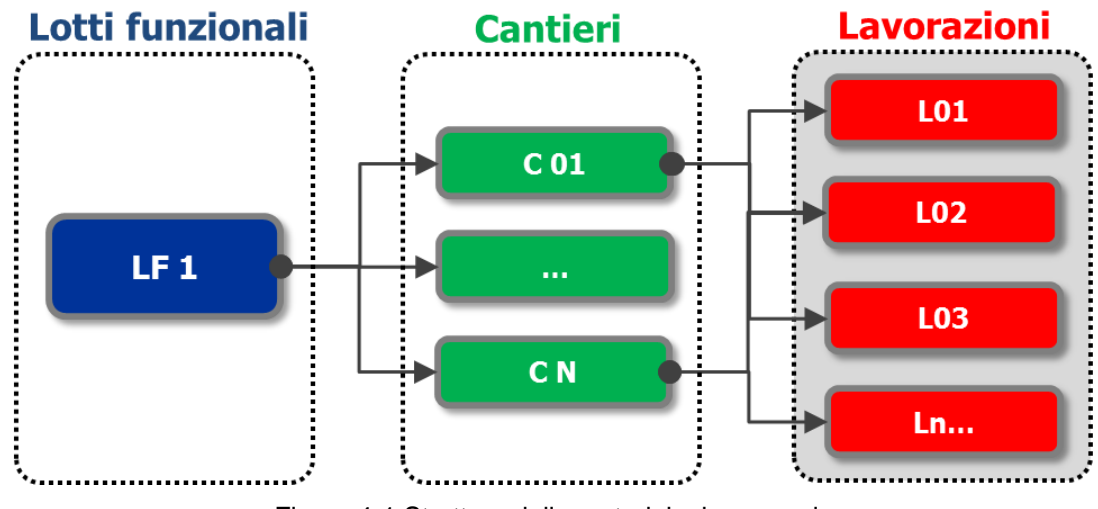

Figura 4-1 Struttura della metodologia generale

#### <span id="page-7-1"></span><span id="page-7-0"></span>**4.2 METODOLOGIA DI LAVORO**

Entrando nello specifico del processo logico accennato nel paragrafo precedente si rappresenta di seguito la metodologia di lavoro generale che si è adottata.

La metodologia che prevede lo smembramento delle attività di cantiere fino alla individuazione di lavorazioni che possono essere definite elementari e delle loro possibili interferenze sull'ambiente, decontestualizzandole, in prima battuta, rispetto alla specifica area di lavorazione.

Posto che ogni lavorazione elementare può generare sull'ambiente specifici effetti è possibile individuare preliminarmente le possibili interferenze da essa indotti.

Procedendo a ritroso nell'analisi secondo quanto definito nel paragrafo precedente, è possibile definire, a livello metodologico, il processo che porta all'analisi delle interferenze dei cantieri, e, pertanto, alla definizione degli impatti, generati nella realizzazione dei singoli lotti funzionali.

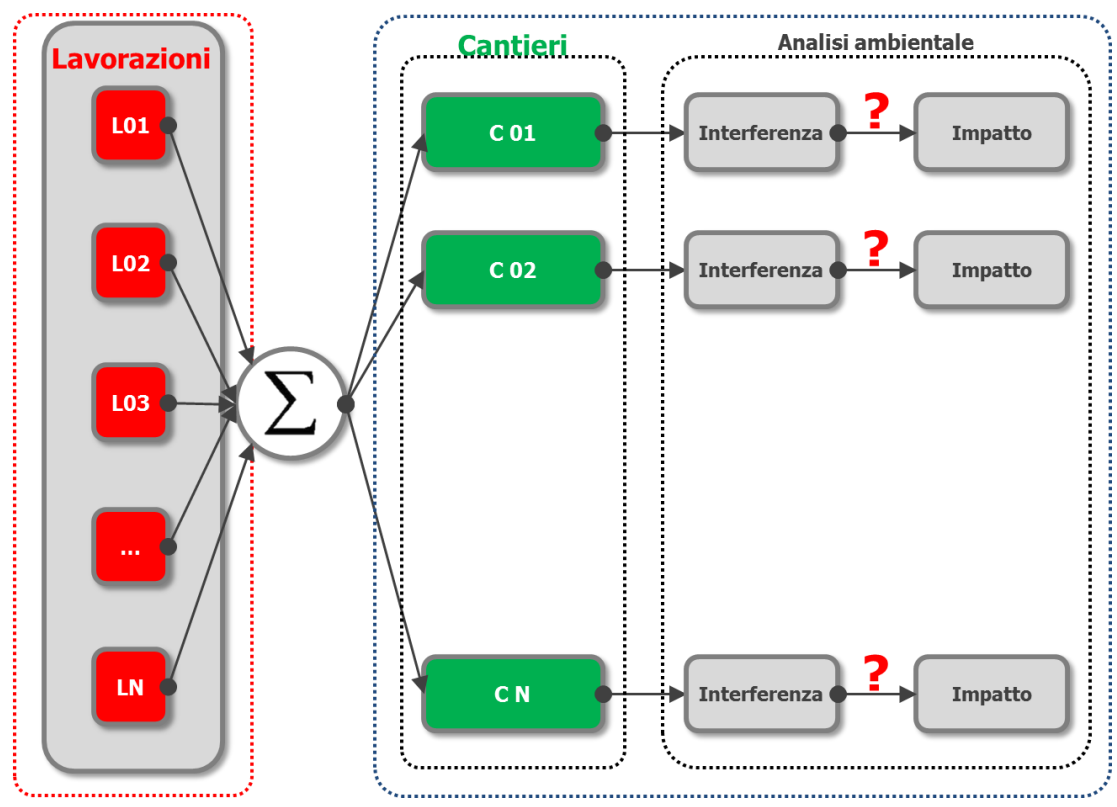

Quanto sin qui esposto può essere sintetizzato nel diagramma a blocchi di [Figura 4-2.](#page-8-2)

Figura 4-2 Metodologia di lavoro

#### <span id="page-8-2"></span><span id="page-8-0"></span>**4.3 LA STRUTTURA**

#### <span id="page-8-1"></span>**4.3.1 ASPETTI GENERALI**

Stante gli obiettivi delineati, nonché la metodologia di lavoro definita, la struttura unitaria posta come "linea guida" delle analisi ambientali relative ai diversi lotti funzionali, è

costituita da una prima parte contenente gli aspetti progettuali di ciascuna lavorazione ed una seconda invece che tiene conto degli aspetti ambientali ad esse connesse.

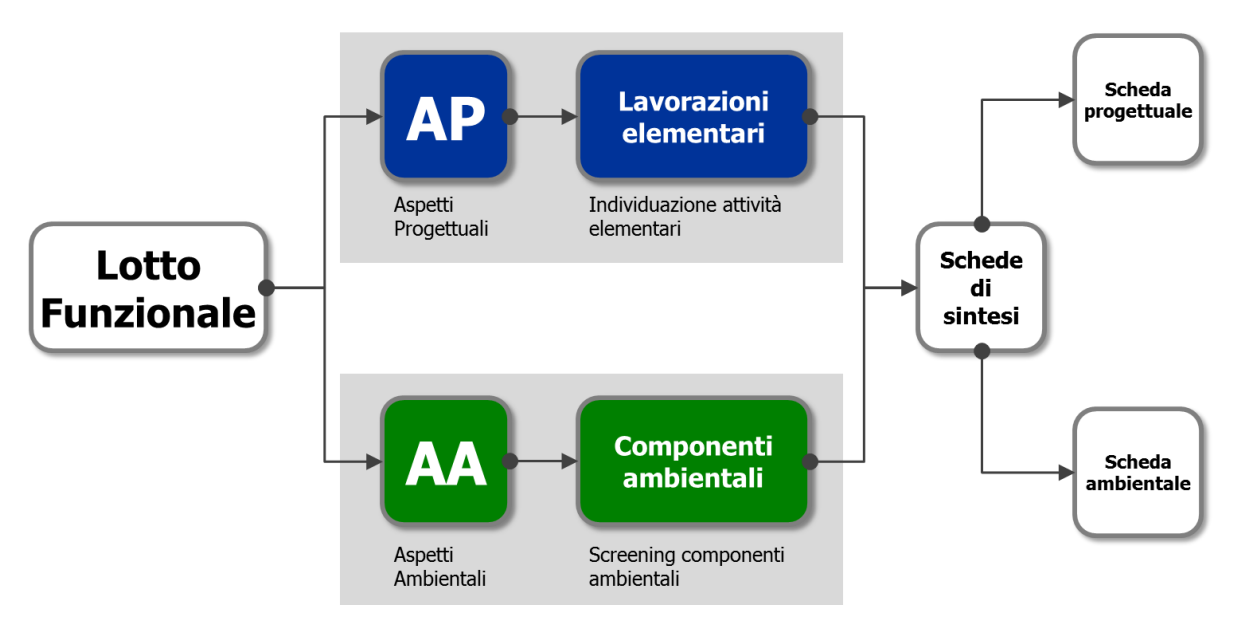

Lo schema della struttura è rappresentato nella [Figura 4-3.](#page-9-0)

Figura 4-3 Struttura della metodologia unitaria

<span id="page-9-0"></span>Con riferimento agli aspetti progettuali, per ogni attività di cantiere si procede, nel momento della definizione dell'attività specifica, a determinarne gli aspetti tecnici al fine di individuare tutte le lavorazioni da porre in essere.

Ogni lavorazione è qualificata attraverso l'individuazione di una o più attività elementari che la compongono.

Relativamente agli aspetti ambientali è effettuata una selezione delle componenti ambientali potenzialmente interessate dal progetto di completamento di Fiumicino sud (screening specifico), a valle di un primo screening ambientale di tipo generale, che prende in considerazione le risultanze delle analisi contenute nello SIA.

Gli elementi così identificabili sono approfonditi e le caratteristiche di interesse per il raggiungimento degli obiettivi di cui al presente capitolo sono rappresentate attraverso schede di sintesi, definite rispettivamente schede progettuali e schede ambientali.

Nella successiva sezione si forniscono maggiori indicazioni circa gli aspetti progettuali e ambientali indagati, per poi rimandare alle schede per l'analisi di dettaglio di ciascun aspetto.

#### <span id="page-10-0"></span>**4.3.2 LE SCHEDE PROGETTUALI**

Come esposto nel paragrafo precedente, attraverso la predisposizione di schede descrittive sono definite per ogni lavorazione le finalità, le singole attività costituenti la lavorazione stessa, i principali aspetti concernenti la tecnica esecutiva, la tipologia di macchinari impiegati con le relative percentuali di funzionamento, nonché i flussi attratti e generati in un periodo di riferimento temporale pari ad 1 ora.

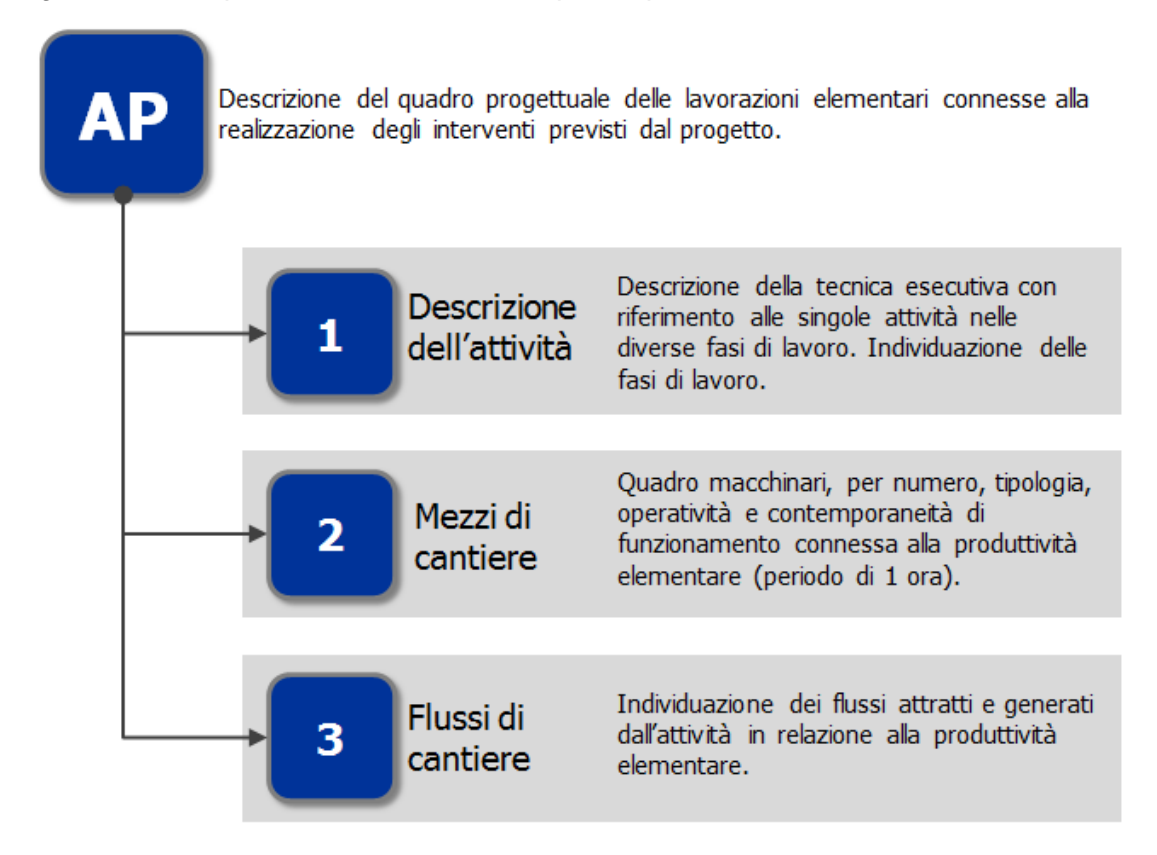

Figura 4-4 Aspetti progettuali contenuti nelle schede descrittive delle lavorazioni

Di seguito si riporta a titolo esemplificativo una "scheda tipo" per gli aspetti progettuali che è dettagliata nello specifico in ogni stralcio funzionale per ogni lavorazione.

# **LXX – scheda tipo**

### *Informazioni progettuali*

**DESCRIZIONE** In questa sezione vengono descritte in maniera sintetica le attività eseguite nella realizzazione dell'attività di progetto specifica.

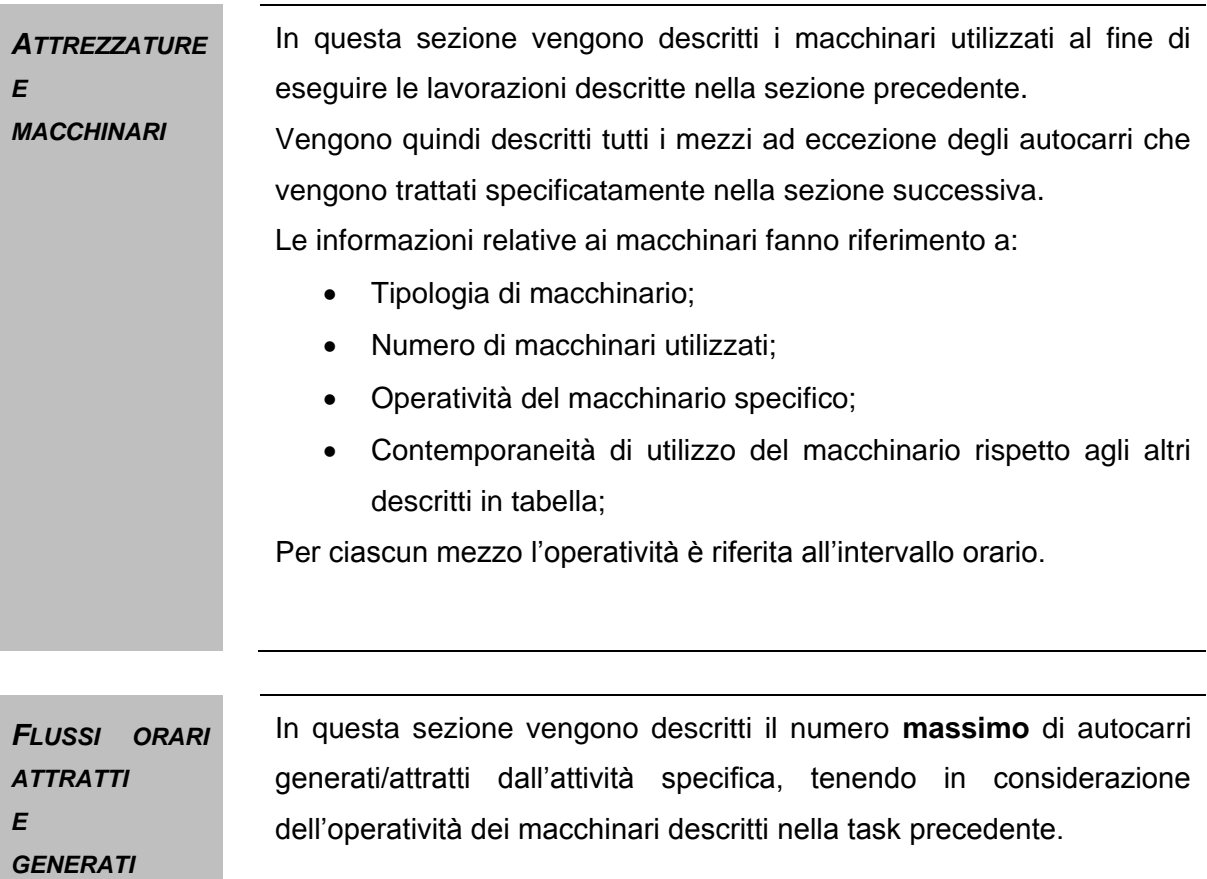

Tabella 4-1 Scheda Tipo degli aspetti progettuali

#### <span id="page-12-0"></span>**4.3.3 LO SCREENING AMBIENTALE GENERALE**

Nella fase che ha preceduto l'individuazione delle interferenze ambientali indotte dalle lavorazioni elementari, si è provveduto ad effettuare uno screening volto all'individuazione delle componenti che a priori possono essere ritenute non interferite data la tipologia di azione connessa alla realizzazione delle opere e il quadro conoscitivo ambientale dell'area interessata dal progetto, così come definito nello SIA.

Gli esiti di questa analisi preliminare, volta alla selezione delle componenti ambientali rispetto alle quali è approfondito l'esame nelle schede, sono rappresentati in [Figura 4-5.](#page-12-1)

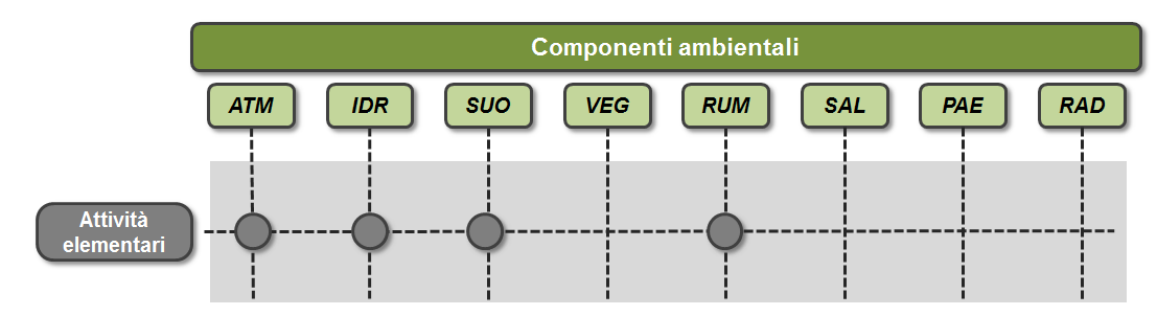

<span id="page-12-1"></span>Figura 4-5 Componenti ambientali potenzialmente interessate dalla cantierizzazione

L'immagine individua 4 componenti ritenute non interferite dalle attività di cantiere, che sono:

- vegetazione, flora, fauna ed ecosistemi ("VEG"),
- salute pubblica ("SAL"),
- paesaggio ("PAE"),
- radiazioni ionizzanti e non ionizzanti ("RAD"),

e 4 potenzialmente interferite:

- atmosfera ("ATM"),
- ambiente idrico ("IDR"),
- suolo e sottosuolo ("SUO"),
- rumore e vibrazioni ("RUM").

Di seguito si riportano le considerazioni che attengono alle componenti ritenute non interferite.

In considerazione della forte antropizzazione dell'area e della destinazione agricola dei suoli circostanti, si ritiene che non vi siano interferenze con l'assetto vegetazionale e la distribuzione dei popolamenti faunistici.

Le interferenze delle azioni di cantiere sulla salute pubblica sono trattate in termini di inquinamento acustico ed atmosferico e pertanto si fa riferimento a quanto individuato nelle componenti "Rumore" ed "Atmosfera".

Per quanto riguarda la percezione visiva si può affermare che le varie tipologie di interventi previste non creano interferenze sulla visuale.

Per quanto concerne le radiazioni ionizzanti e non, si evidenzia che tale componente non è stata presa in considerazione in quanto durante la fase di cantierizzazione non sono presenti sorgenti di impatto.

Inoltre, occorre specificare che per quanto riguarda la componente "ambiente idrico", si evidenza che l'aeroporto di Fiumicino non ricade in zone di pericolosità idraulica.

Per quanto riguarda invece la componente "atmosfera", le attività legate alla cantierizzazione interessano principalmente la produzione di polveri, generate a seguito della movimentazione di materiale polverulento derivante dall'esecuzione delle attività stesse.

A tale scopo pertanto si fa riferimento ai fattori di emissione di  $PM<sub>10</sub>$ , così come definiti dal documento Emissions Factors & AP 42, Compilation of Air Pollutant Emission Factors sviluppato dall'Environmental Protection Agency.

Per quanto riguarda l'attività correlata al trasporto di materiale, ovvero all'incremento del traffico pesante ad essa correlata, oltre al  $PM<sub>10</sub>$ , è necessario valutare anche gli ossidi di azoto e il monossido di carbonio, inquinanti principali correlabili al traffico veicolare "su gomma".

#### <span id="page-13-0"></span>**4.3.4 LE SCHEDE AMBIENTALI**

Come detto, le informazioni rappresentate per descrivere le lavorazioni indicate al precedente paragrafo sono state scelte, oltre che per delineare la cantierizzazione del progetto in esame nel suo complesso, anche perché ritenute utili per indagare gli aspetti ambientali ad essa connessi. Tali aspetti ambientali sono anch'essi forniti attraverso schede di sintesi, ciascuna relativa ad ogni singola lavorazione.

Nello specifico, per ogni lavorazione, sono individuate tra le componenti precedentemente citate, attraverso lo screening specifico, quelle interferite, potenzialmente interferite o non interferite dalle azioni di cantiere.

Successivamente si procede ad una analisi specifica per ciascuna componente volta alla caratterizzazione qualitativa dell'interferenza indicando la sorgente dell'effetto.

Gli aspetti contenutistici delle schede ambientali che sono realizzate per ogni lotto funzionale sono indicati sinteticamente nella [Figura 4-6.](#page-14-0)

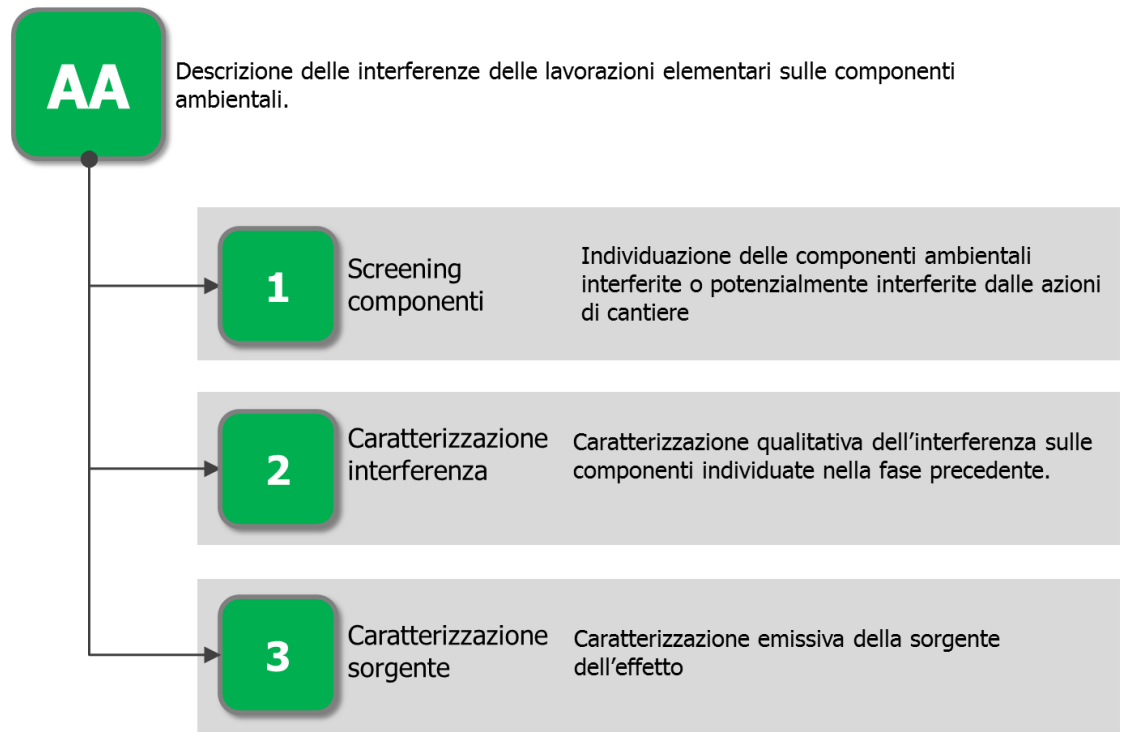

Figura 4-6 Aspetti ambientali contenuti nelle schede descrittive

<span id="page-14-0"></span>L'analisi degli impatti delle attività di costruzione dell'opera è effettuata per lotti funzionali, rendendo possibile:

- descrivere il singolo cantiere attraverso la combinazione delle lavorazioni, e quindi delle attività, precedentemente descritte,
- selezionare di conseguenza le interferenze ambientali connesse con le attività,
- "calare" tutto ciò nell'ambito territoriale che lo ospita in modo da verifica il reale impatto indotto.

#### **SEZIONE II**

### <span id="page-15-0"></span>**METODOLOGIA SPECIFICA ED ANALISI DEGLI IMPATTI DELLA CANTIERIZZAZIONE DEL COMPLETAMENTO DEL RADDOPPIO DELLA VIA DI RULLAGGIO BRAVO E ADEGUAMENTO STRUTTURALE DEL SOTTOPASSO VIARIO**

#### <span id="page-16-0"></span>**5 INTRODUZIONE**

La presente sezione è finalizzata all'analisi degli impatti sull'ambiente indotti dalla realizzazione delle opere di potenziamento del complesso infrastrutturale che costituisce l'area di manovra (Manoeuvring Area) dell'aeroporto Leonardo da Vinci di Fiumicino (Roma) con particolare riferimento alla realizzazione degli interventi che vanno sotto il nome di "Completamento del raddoppio della via di rullaggio Bravo e adeguamento strutturale del sottopasso viario".

Da tale analisi, come già anticipato precedentemente, discende la valutazione circa la necessità di prevedere eventuali opere di mitigazione.

Il metodo di lavoro utilizzato è quello di specializzare ed approfondire per il singolo intervento in esame le considerazioni di carattere generale esposte nella sezione precedente.

#### <span id="page-16-1"></span>**6 LA FASE DI DEFINIZIONE**

#### <span id="page-16-2"></span>**6.1 ASPETTI PROGETTUALI**

#### <span id="page-16-3"></span>**6.1.1 INDIVIDUAZIONE DELLE LAVORAZIONI**

Posto che i progetti si inseriscono in un quadro di interventi organici descritto nella Relazione di ottemperanza (A783T13DGGERGEN001-0), a cui si rimanda per approfondimenti, il progetto prevede la realizzazione di tutte le opere relative al completamento del raddoppio della via di rullaggio Bravo nel tratto compreso tra la via di rullaggio Alfa ed il raccordo Bravo - Golf.

Complessivamente, per la realizzazione delle opere, sono state individuate tredici attività lavorative.

In questa sede si individuano le lavorazioni che vengono effettuate all'interno del cantiere operativo al fine di poter dettagliare, in termini specifici, quanto definito nel Par[.4.3](#page-8-0) della Sezione I in termini generali.

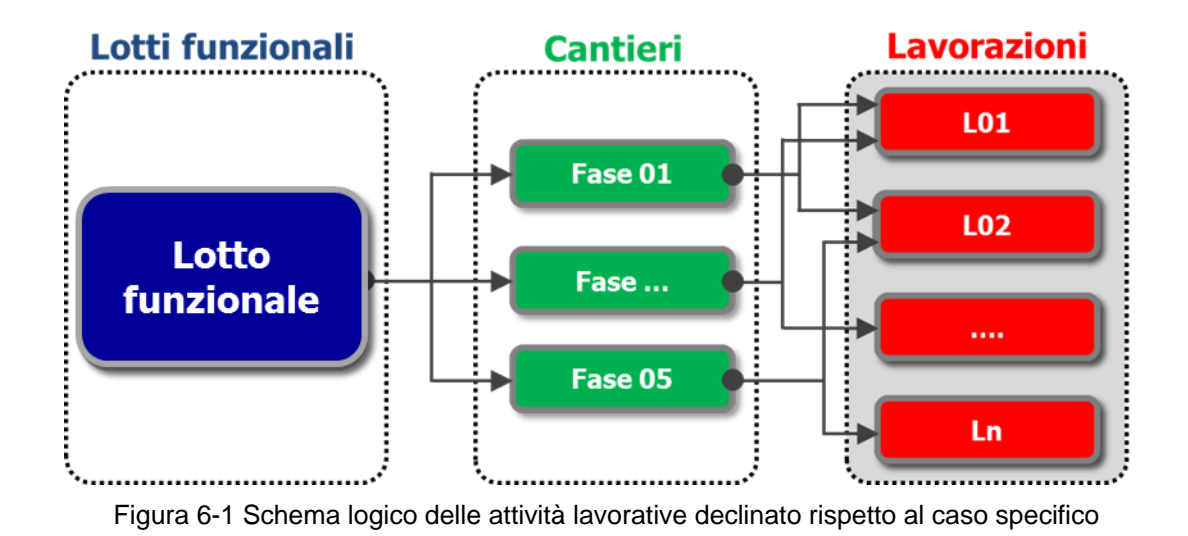

In considerazione della tipologia di manufatto ed in considerazione delle lavorazioni e dei progetti esecutivi definiti è possibile individuare le attività elementari che si implementeranno in fase di realizzazione (cfr. [Tabella 6-1\)](#page-17-0).

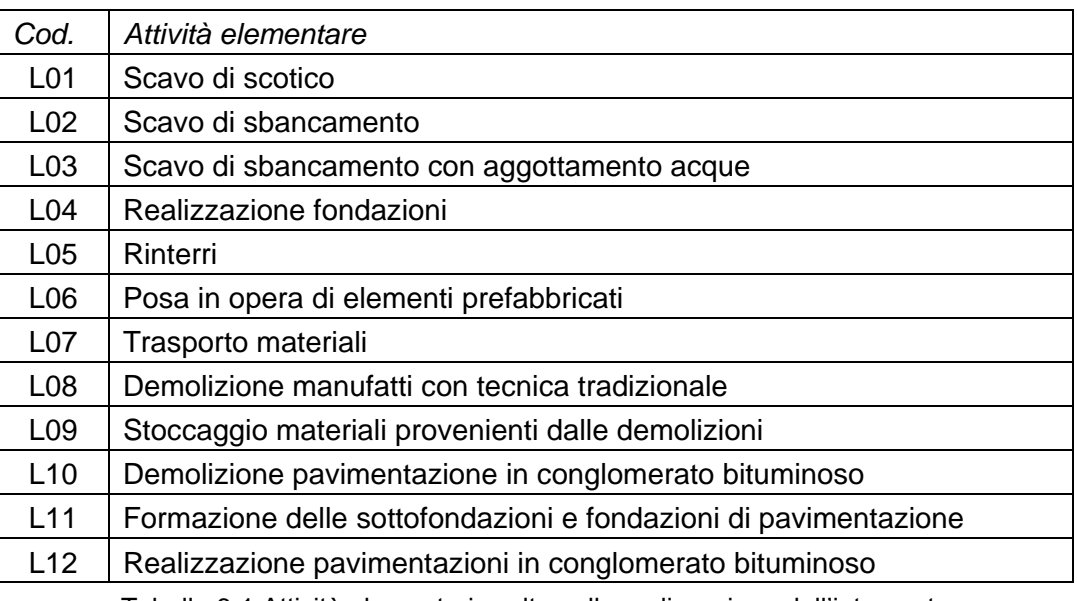

Tabella 6-1 Attività elementari svolte nella realizzazione dell'intervento

<span id="page-17-0"></span>Per le successive analisi sono quindi prese in considerazione unicamente le lavorazioni individuate nella tabella soprariportata.

Le attività descritte nelle schede fanno riferimento alle produttività teoriche massime applicabili per singola attività elementare.

Con specifico riferimento ai flussi attratti e generati, tale caratteristica, si traduce nella definizione dei volumi massimi di autocarri, ovvero di movimentazioni massime teoriche che si possono verificare nell'esecuzione dell'attività elementare.

#### <span id="page-18-0"></span>**6.1.2 LE SCHEDE PROGETTUALI**

# **L01 Scavo di scotico**

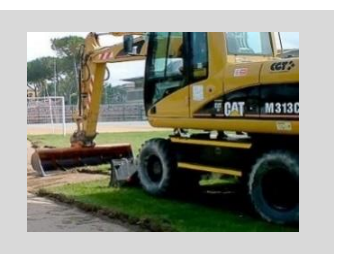

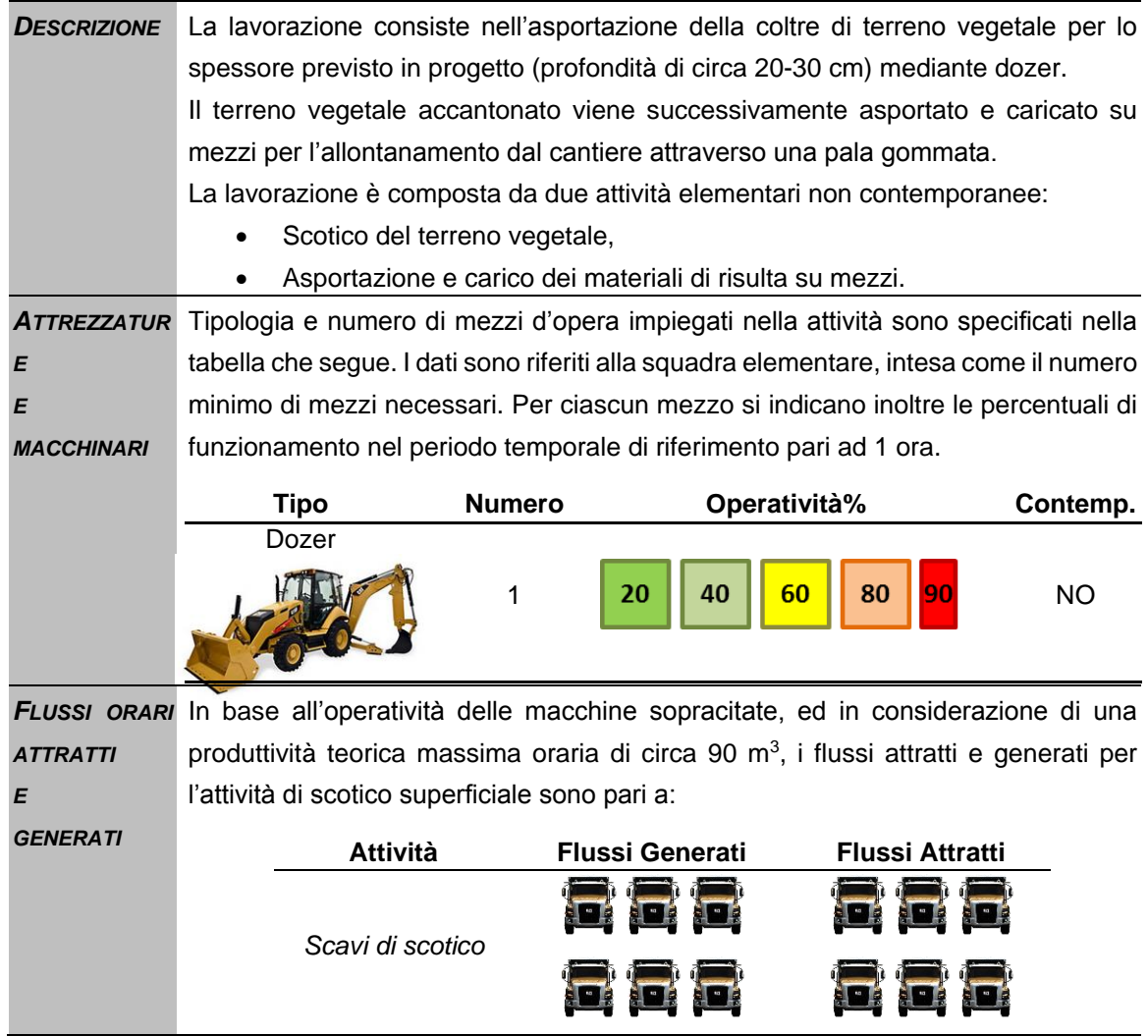

# **L02 Scavo di sbancamento**

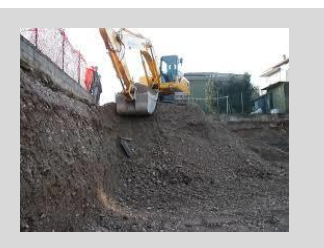

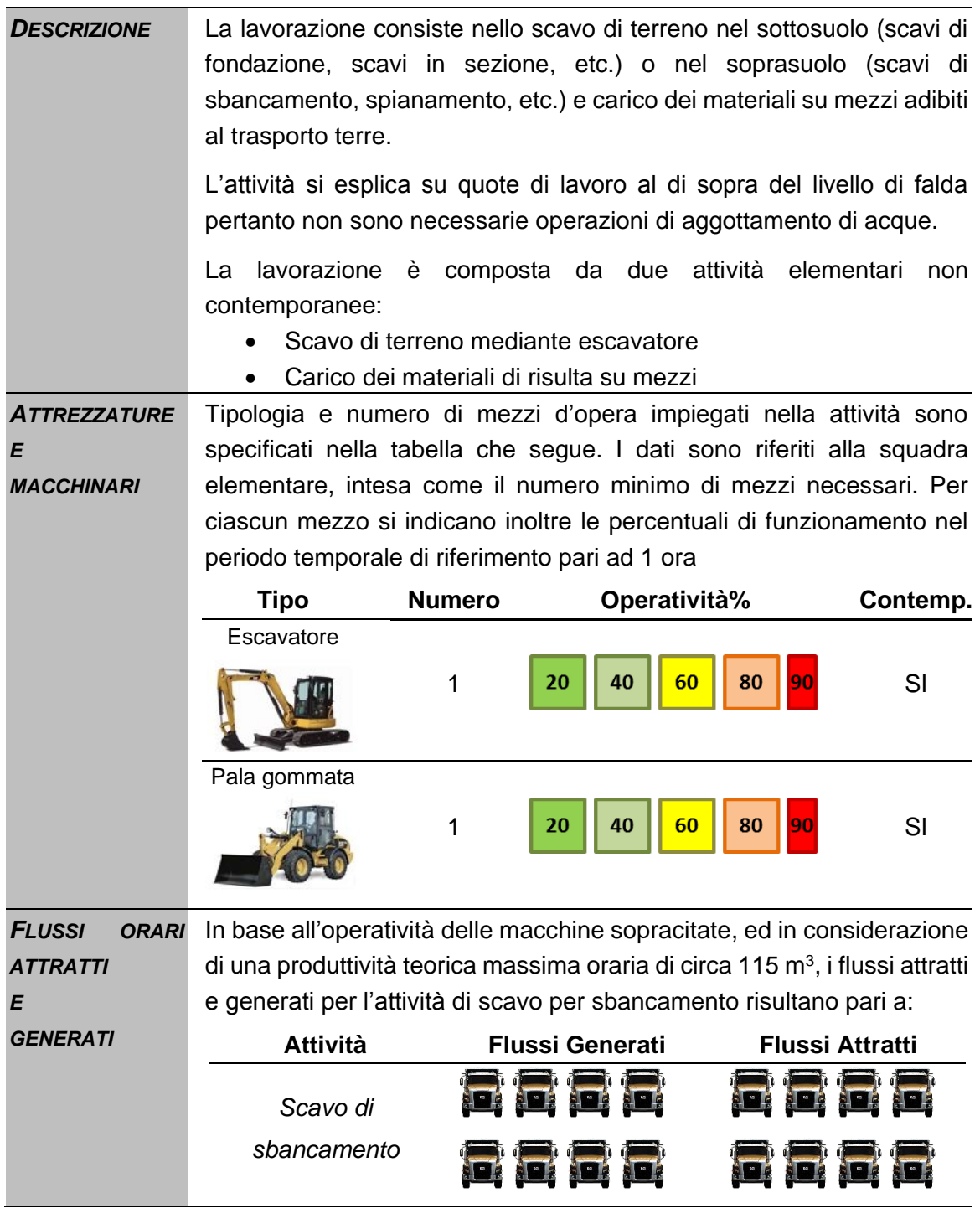

### **L03 Scavo di sbancamento con aggottamento acque**

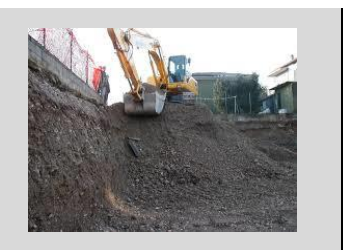

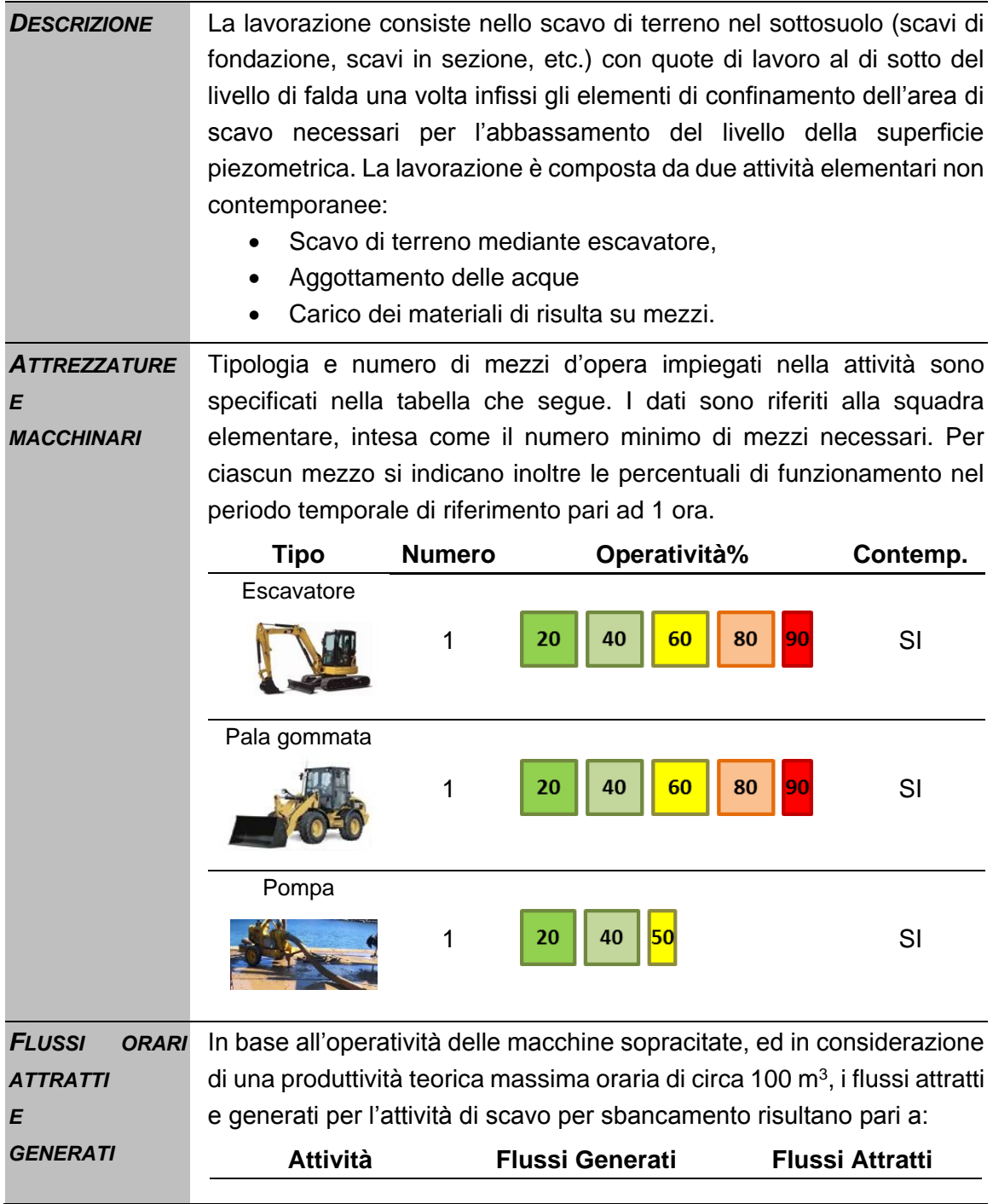

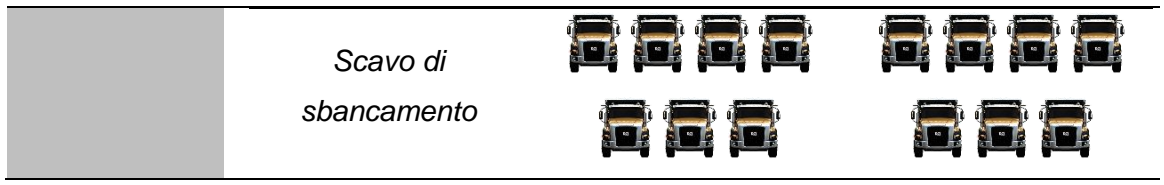

# **L04 Realizzazione delle fondazioni**

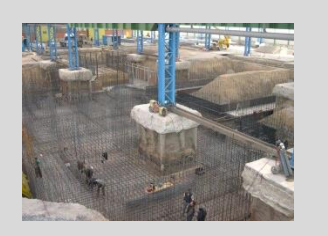

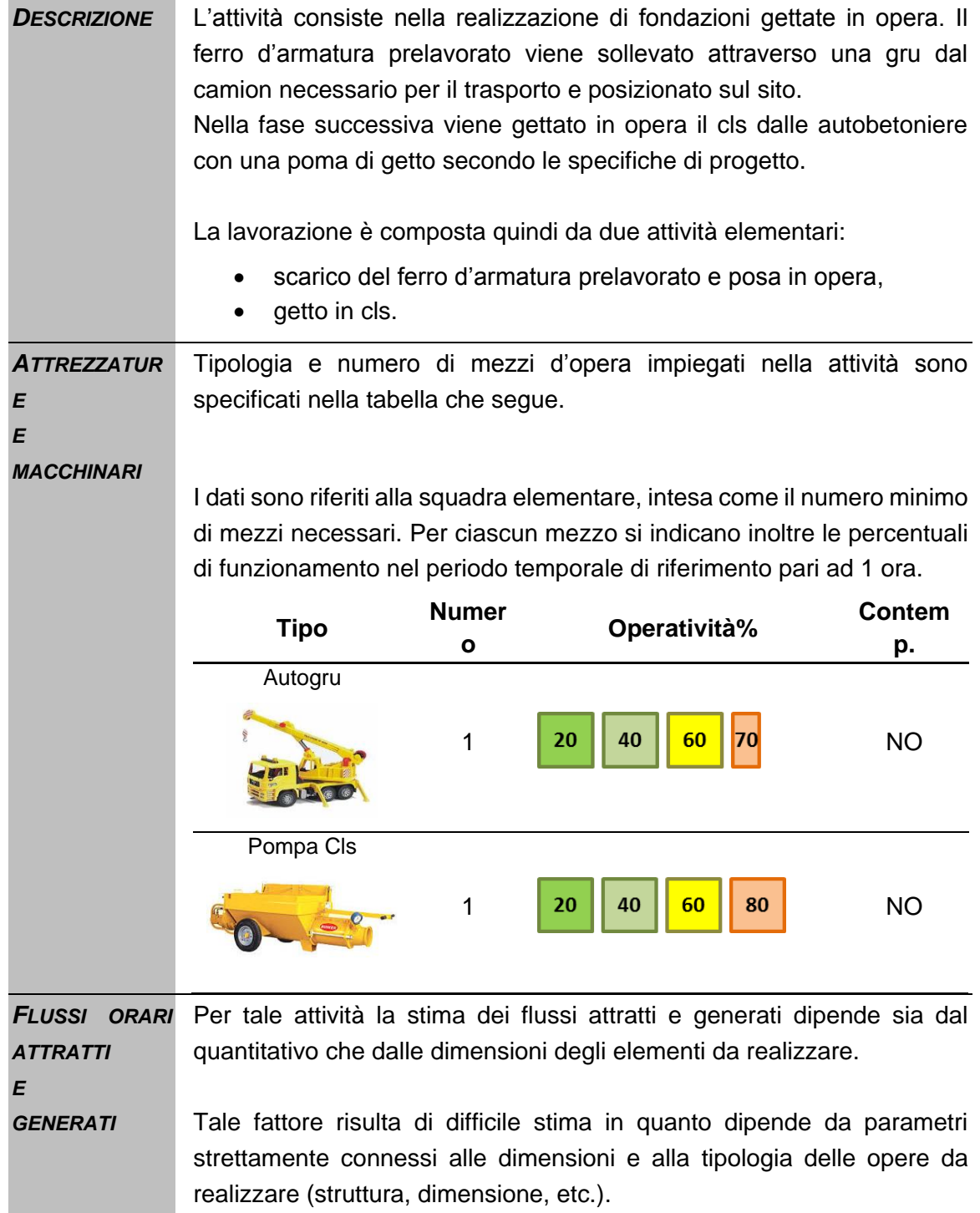

# **L05 Rinterri**

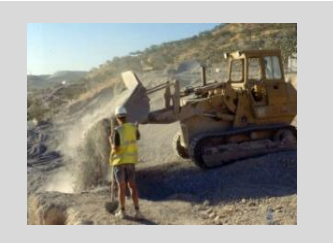

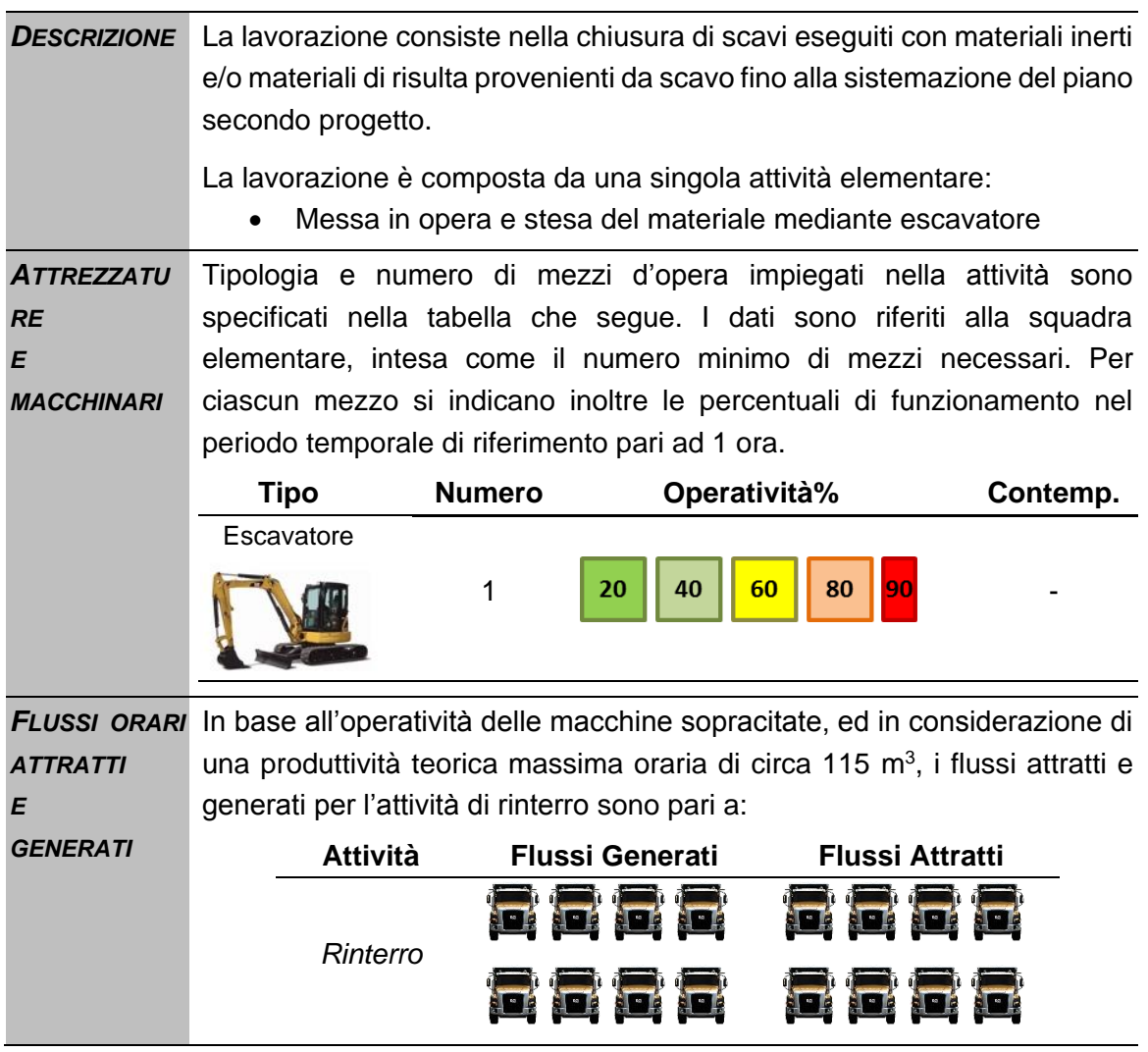

# **L06 Posa in opera di elementi prefabbricati**

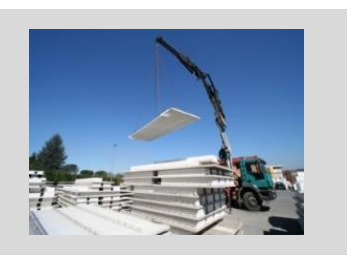

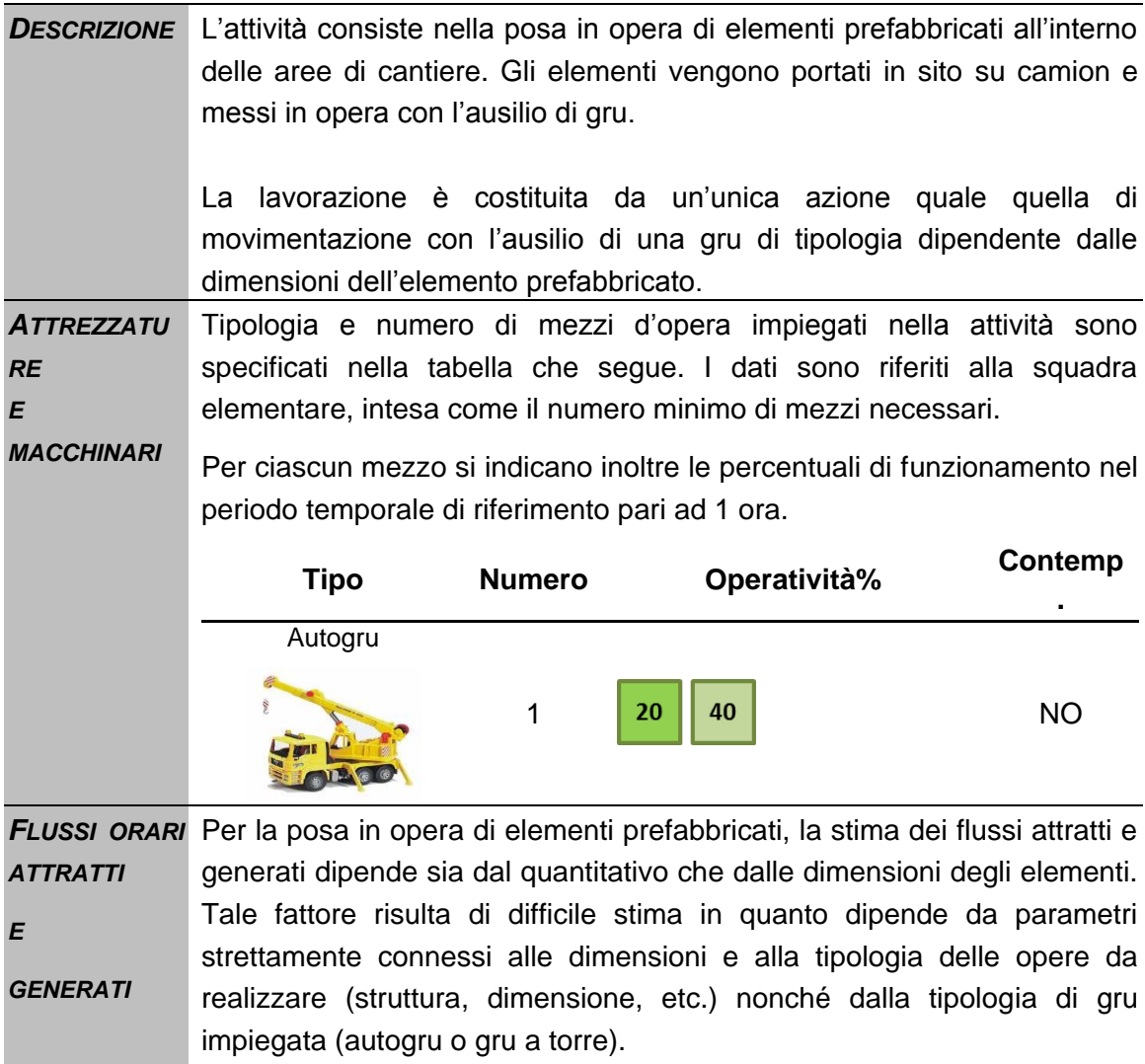

# **L07 Trasporto dei materiali**

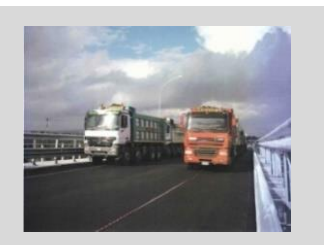

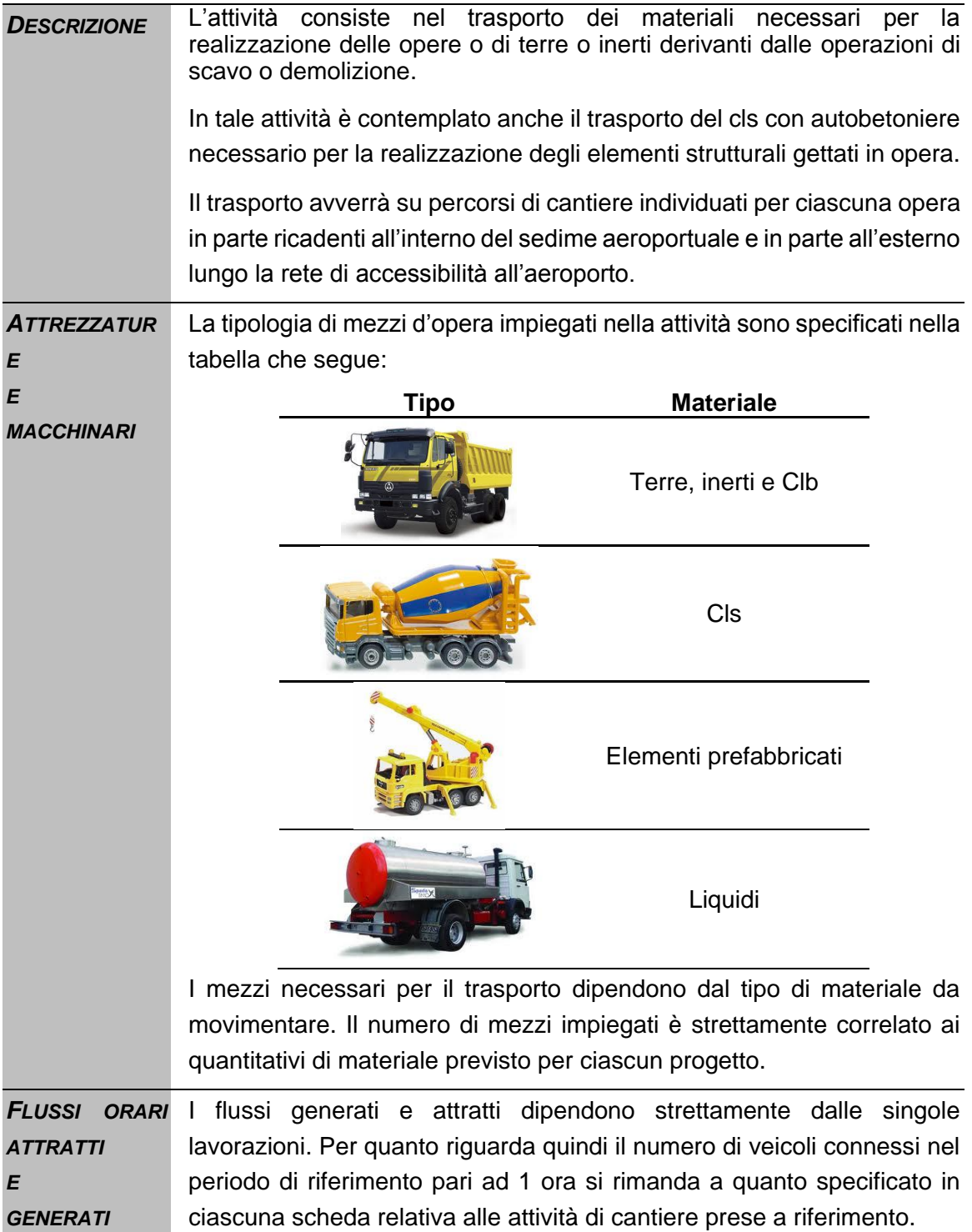

### **L08 Demolizione manufatti con tecnica tradizionale**

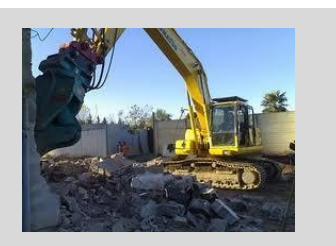

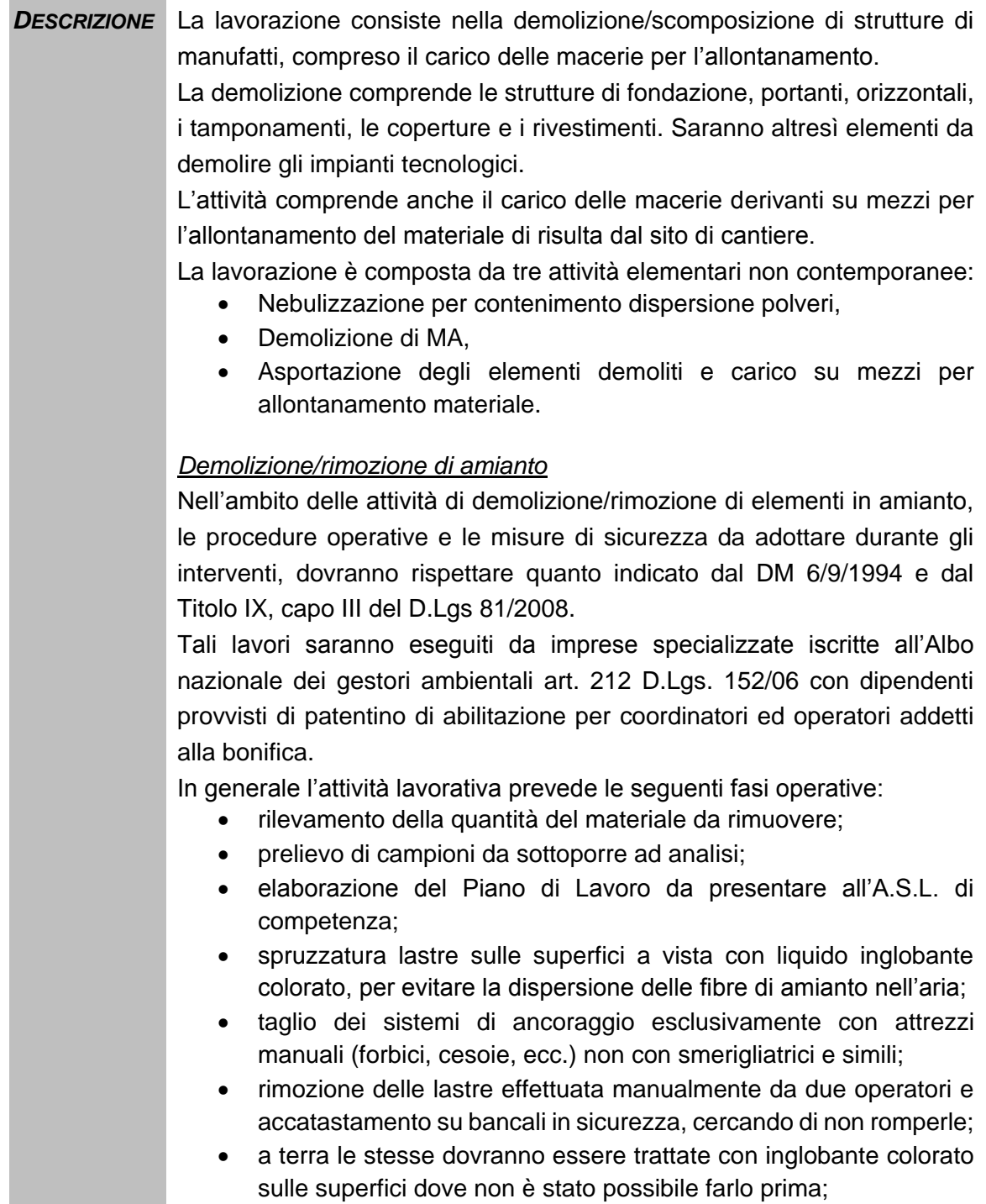

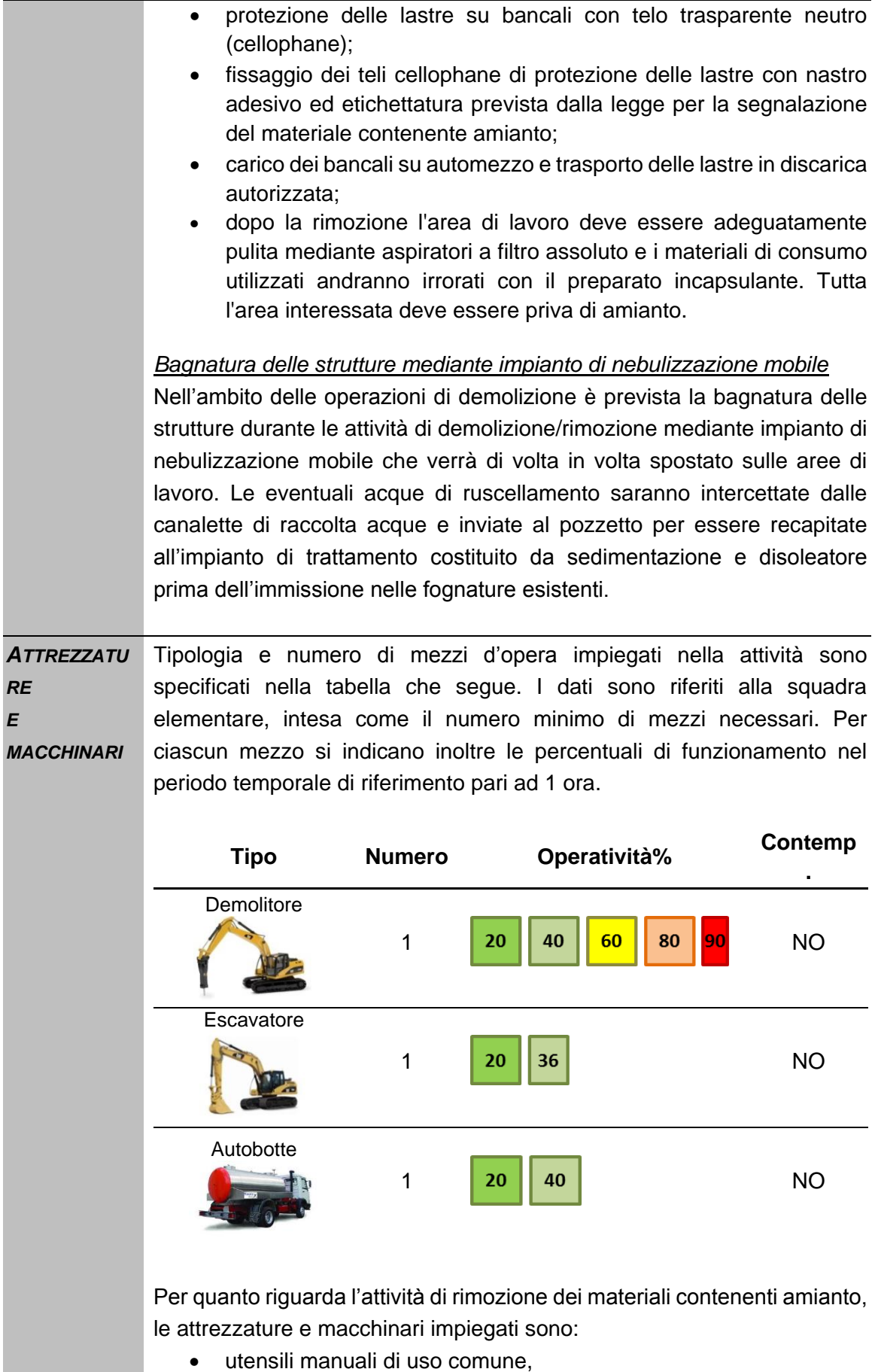

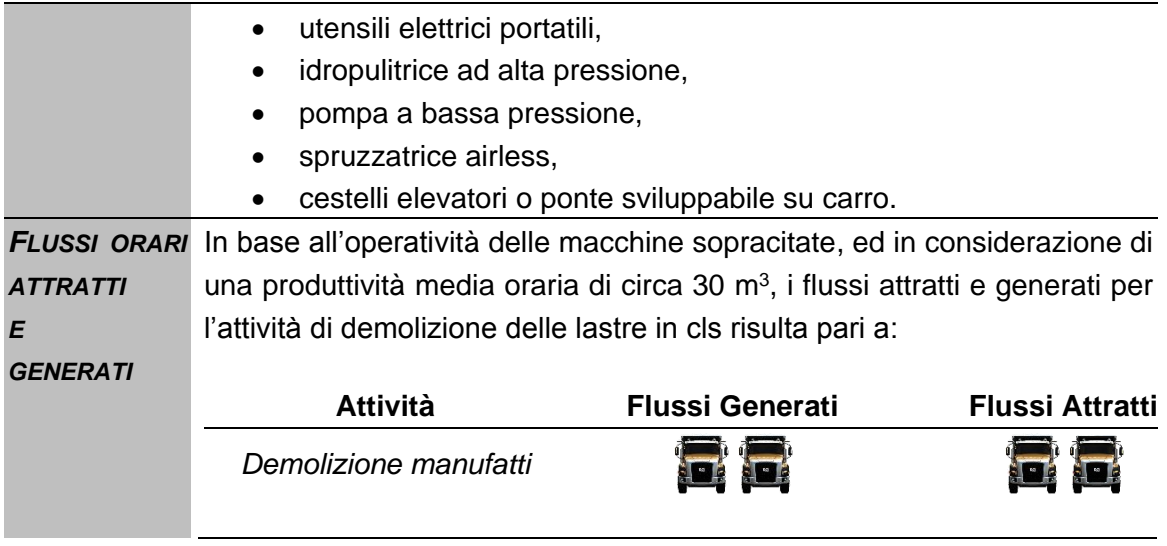

### **L09 Stoccaggio materiali provenienti dalle demolizioni**

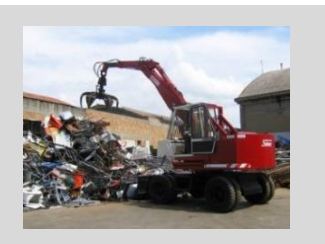

#### *Informazioni progettuali*

*DESCRIZIONE* La lavorazione consiste nelle operazioni di stoccaggio e deposito dei materiali provenienti dalle demolizioni di manufatti e pavimentazioni (rigide e flessibili).

> La lavorazione è composta da una singola attività elementare quale la movimentazione e l'accumulo del materiale all'interno dell'area di deposito mediante escavatore.

*ATTREZZATUR E E MACCHINARI* Tipologia e numero di mezzi d'opera impiegati nella attività sono specificati nella tabella che segue. I dati sono riferiti alla squadra elementare, intesa come il numero minimo di mezzi necessari. Per ciascun mezzo si indicano inoltre le percentuali di funzionamento nel periodo temporale di riferimento pari ad 1 ora.

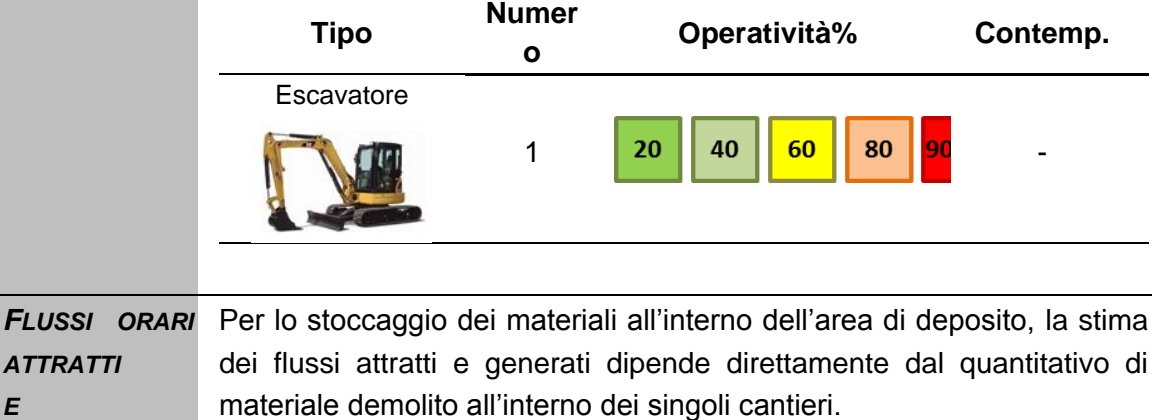

*GENERATI* Tale fattore risulta di difficile stima in quanto dipende da parametri strettamente connessi alle dimensioni e alla tipologia delle opere da demolire (struttura, dimensione, etc.), nonché dall'organizzazione dei singoli cantieri.

*E* 

# **L10 Demolizione pavimentazioni in conglomerato bituminoso**

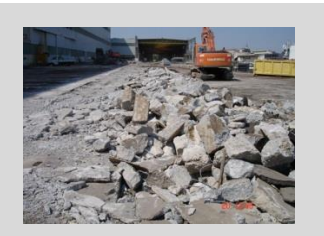

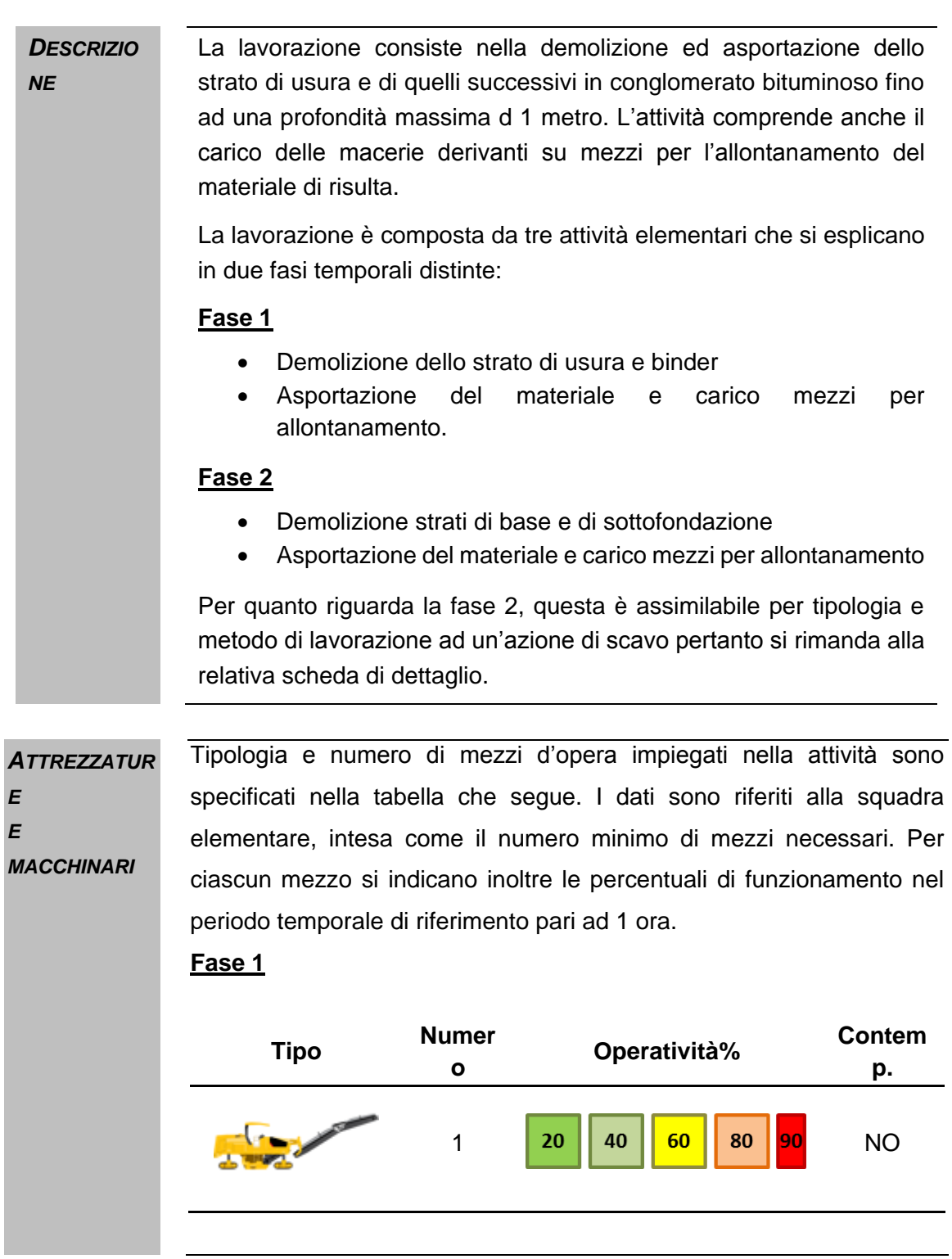

#### **Fase 2**

*FLUSSI ATTRATTI* 

*E* 

La tipologia, il numero e l'operatività dei mezzi impiegati per la demolizione e l'asportazione degli strati di base, fondazione e sottofondazione è assimilabile ad un'attività di scavo pertanto si rimanda alla relativa scheda di dettaglio.

In base all'operatività delle macchine sopracitate i flussi attratti e generati per l'attività di demolizione delle lastre in clb risulta pari a:

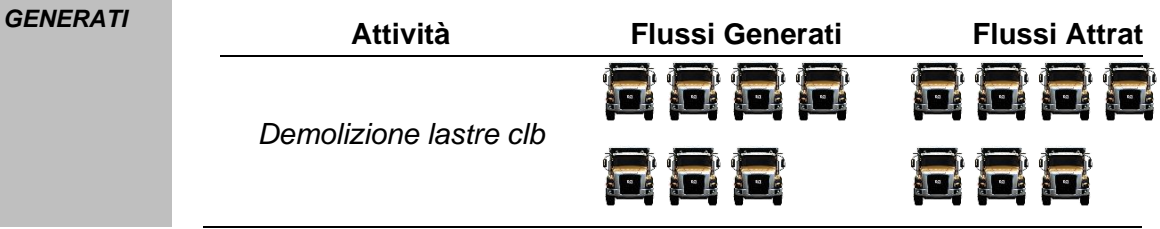

## **L11 Formazione delle sottofondazioni e fondazioni di pavimentazioni**

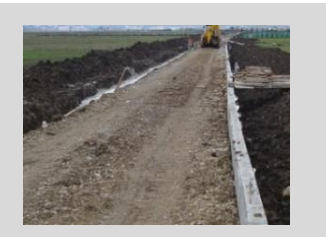

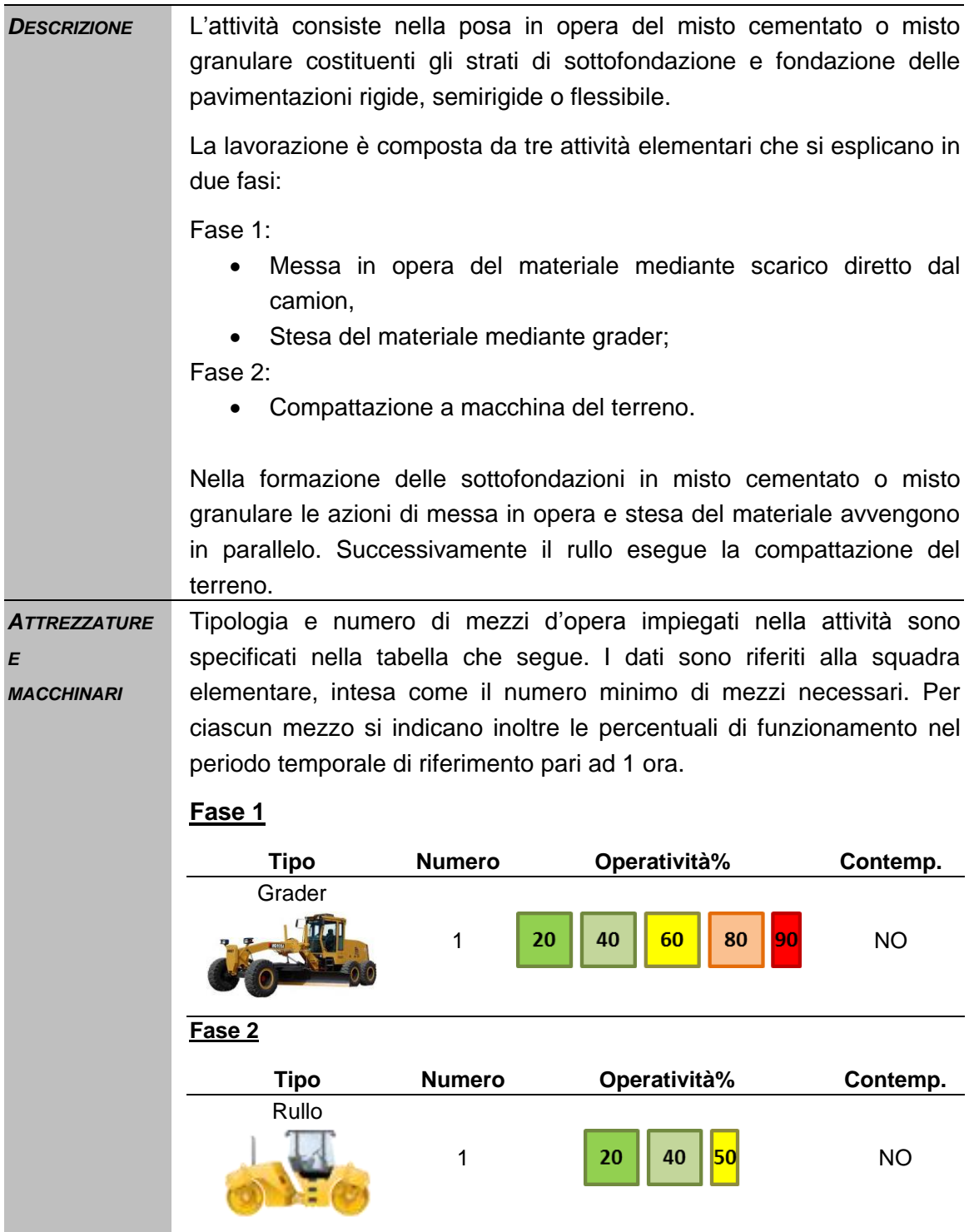

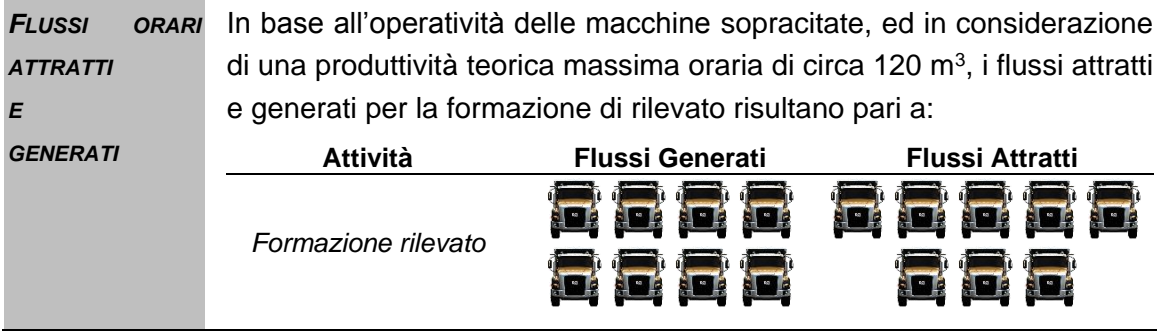

# **L12 Realizzazione pavimentazioni in conglomerato bituminoso**

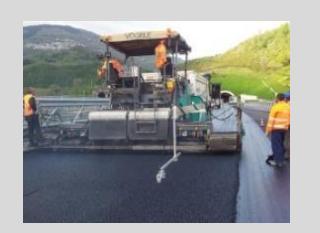

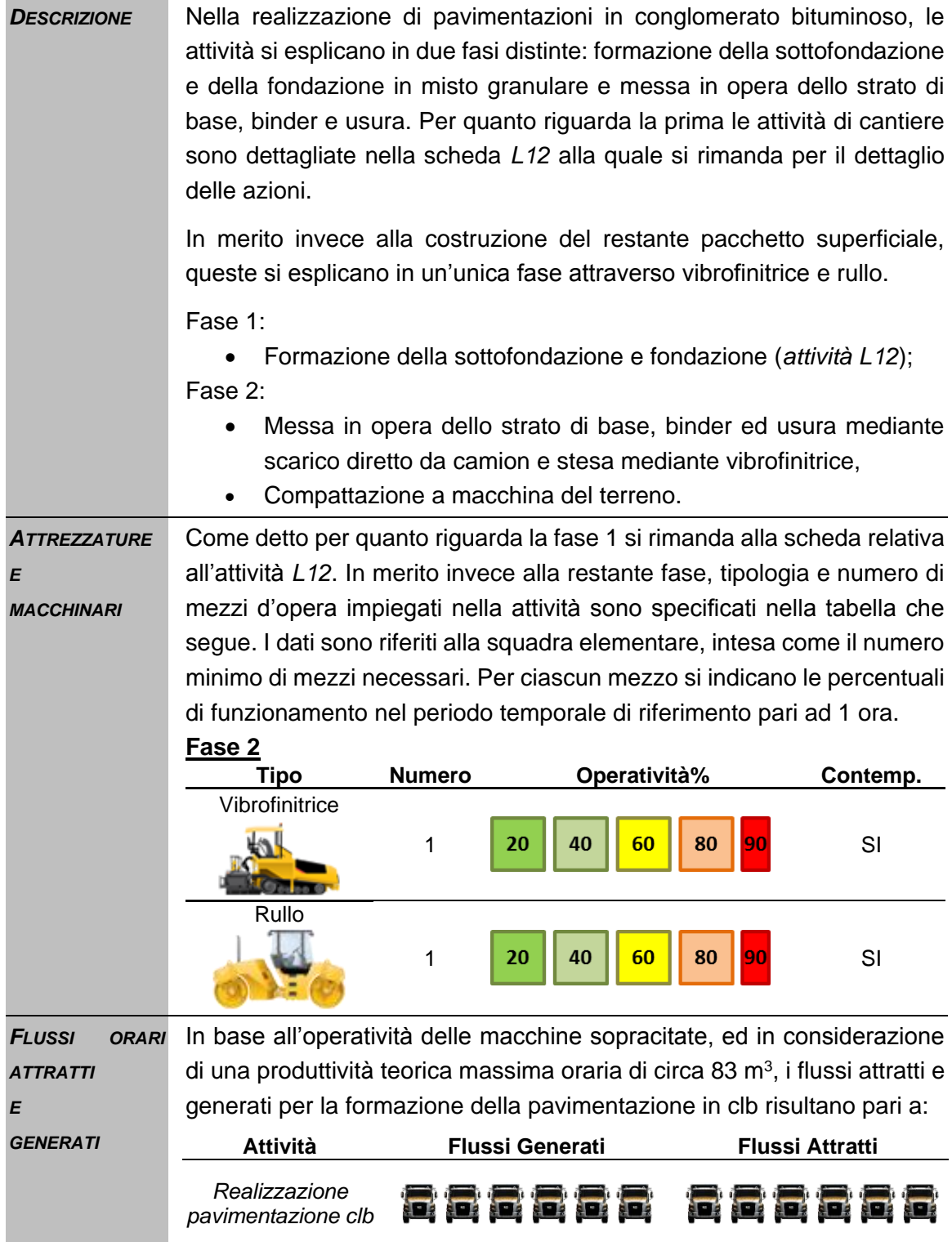

#### <span id="page-35-0"></span>**6.2 SCREENING AMBIENTALE**

#### <span id="page-35-1"></span>**6.2.1 LO SCREENING AMBIENTALE SPECIFICO**

Con riferimento a quanto esplicitato nella metodologia generale nella Sezione II, e specificatamente a quanto delineato nei paragrafi [4.3.1](#page-8-1) e [4.3.3](#page-12-0) si è reso necessario effettuare uno screening ambientale specifico, a partire da quanto già effettuato in termini generali, che tenesse conto delle specificità delle lavorazioni così come definite all'interno del par. [6.1.1.](#page-16-3)

A tale scopo sono state redatte delle specifiche schede ambientali di analisi delle lavorazioni con riferimento alle seguenti componenti ambientali:

- Atmosfera,
- Ambiente Idrico sotterraneo,
- Suolo e Sottosuolo,
- Rumore e Vibrazioni.

Nel paragrafo seguente si riportano le schede complete, che, per chiarezza espositiva vengono riassunte nel Par [6.2.3.](#page-72-0)

In coerenza alle schede progettuali, la sezione di "Aspetti Specifici" delle schede ambientali è tarata in funzione delle caratteristiche di valenza generale evidenziate per le schede progettuali stesse, pertanto, i singoli valori emissivi verranno dettagliati e calati ai singoli casi specifici così come definito nel Par. [7.](#page-73-0)
#### **6.2.2 LE SCHEDE AMBIENTALI**

# **L01 Scavo di scotico**

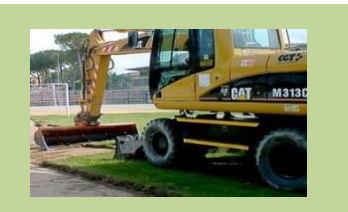

#### *Informazioni ambientali*

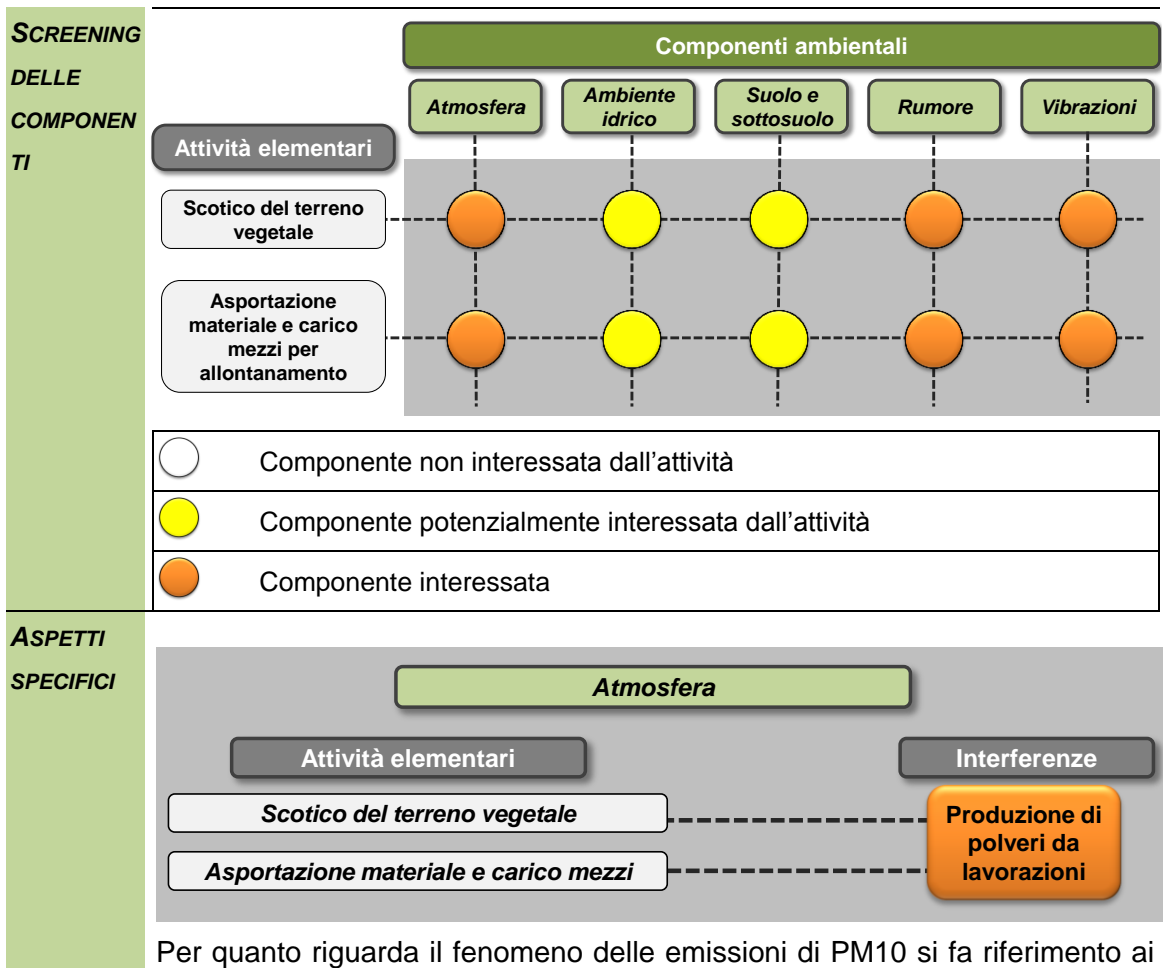

dati dell'AP-42 Fifth edition Volume I è possibile attribuire un fattore di emissione all'attività specifica analizzata. In particolare, come previsto dalla metodologia, è necessario fare riferimento ad un fattore associabile o assimilabile per analogia di produzione di polveri alle attività sopradescritte.

A tale scopo è possibile fare riferimento alla seguente formula valida per la rimozione del terreno vegetale:

$$
E = k \frac{0.45(s)^{1.5}}{(M)^{1.4}} \left[ \frac{kg}{h} \right]
$$

Dall'applicazione della formula e considerando un mezzo di lavoro è possibile calcolare l'emissione oraria pari circa a 32.4 grammi ora.

A tale attività occorre sommare la fase di carico sui camion pertanto, utilizzando la formula:

$$
E = k(0.0016) \frac{\left(\frac{U}{2.2}\right)^{1.3}}{\left(\frac{M}{2}\right)^{1.4}} [kg/t]
$$

Dall'applicazione della formula, in coerenza con i parametri utilizzati nello SIA, e conoscendo il numero di movimenti generati dall'attività, ovvero le tonnellate ora trasportate, è possibile determinare l'emissione totale oraria correlata a tale attività pari a 5.6 grammi/ora.

Il totale risulta essere pari circa a 38 grammi/ora.

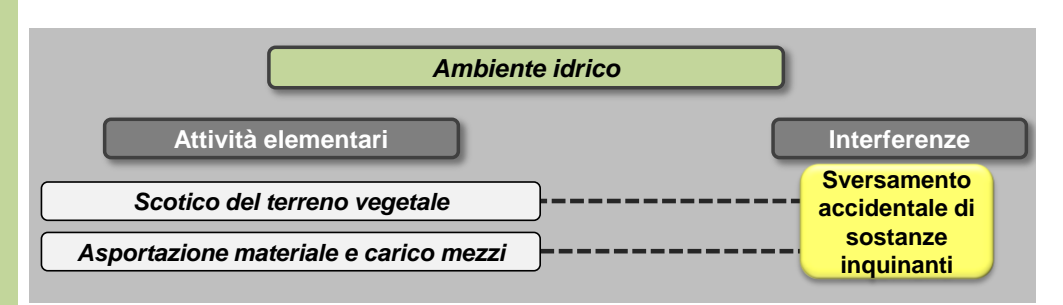

L'attività di scotico del terreno vegetale prevede una profondità tale da non interferire con l'eventuale presenza di falda acquifera nel terreno.

L'impiego di mezzi meccanici sia per l'attività scotico che il successivo asporto e carico di materiale potrebbe comportare l'eventuale sversamento accidentale di sostanze nocive che, infiltrandosi nel terreno, potrebbero modificare la qualità delle acque sotterranee.

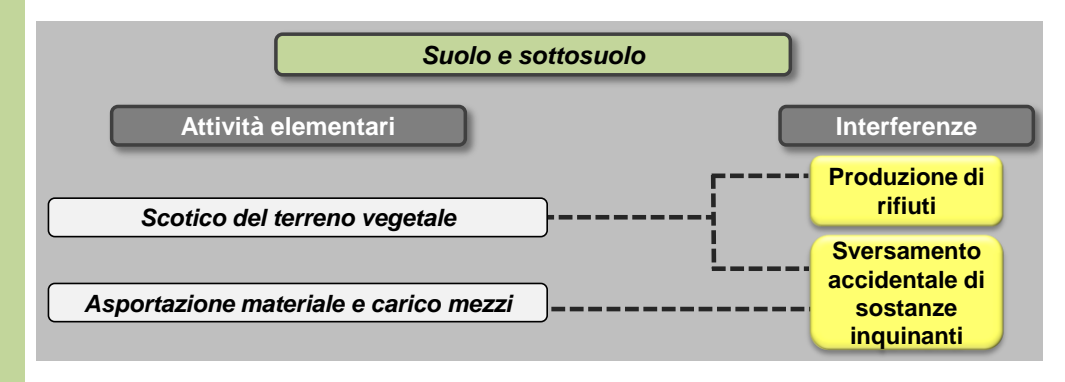

L'esecuzione dello scotico potrebbe comportare la produzione di rifiuti che eventualmente potranno essere recuperati e riutilizzati per la realizzazione di altre attività.

L'impiego di mezzi meccanici per l'attività in esame e per il successivo asporto e carico potrebbe comportare l'eventuale sversamento accidentale di sostanze nocive a terra e il conseguente inquinamento degli strati del suolo sia superficiali che profondi.

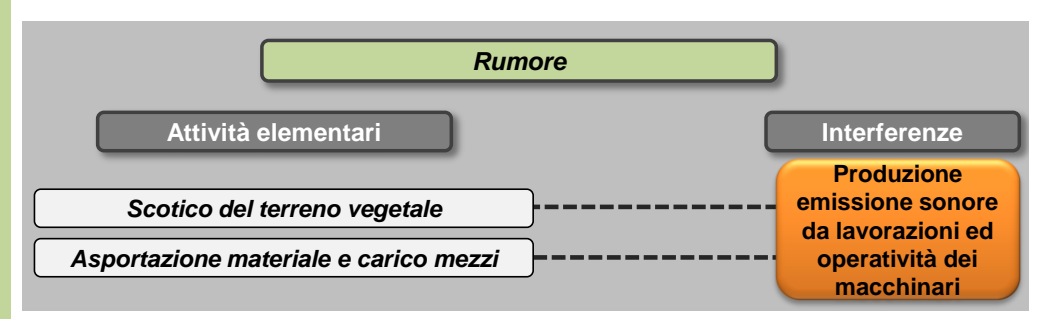

Per l'espletamento delle attività elementari individuate nella scheda progettuale relativa all'attività di scotico del terreno vegetale, verrà impiegata la terna sia per l'attività di scotico che per quella successiva di asportazione e carico dei materiali di risulta su mezzi.

Sulla base delle specifiche della Direttiva 2000/14/EC per le principali macchine in uso durante i lavori di costruzione, il livelli di potenza sonora associati a ciascuna tipologia di macchinario risultano i seguenti:

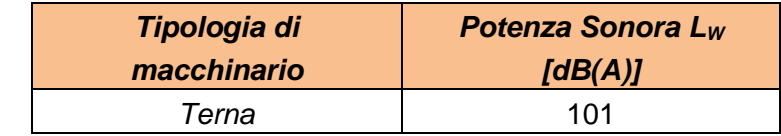

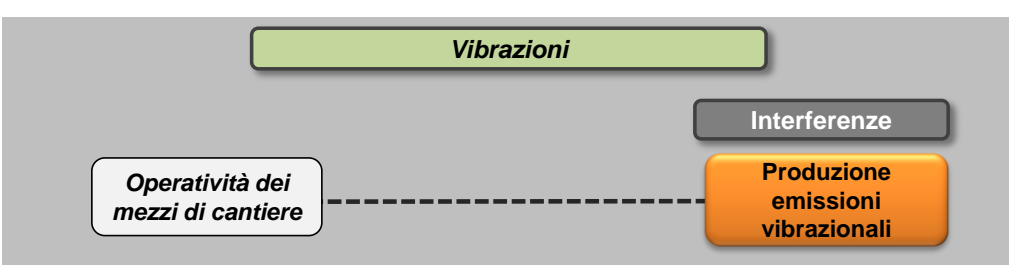

In ognuna delle attività elementari sopra definite è previsto l'utilizzo di mezzi di cantiere. Per ciascun mezzo di cantiere si identificano i valori delle accelerazioni in funzione della frequenza.

Ai fini dello studio della componente Vibrazioni sono prese in riferimento le accelerazioni verticali associate ai singoli macchinari misurate a 5 metri dai macchinari stessi durante il loro esercizio.

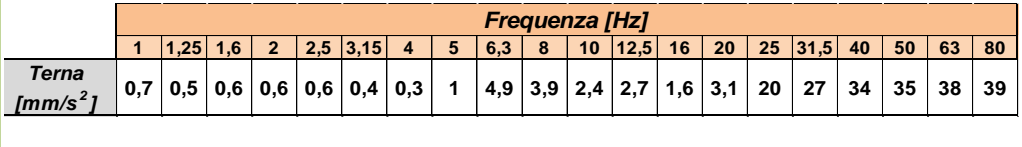

# **L02 Scavo di sbancamento**

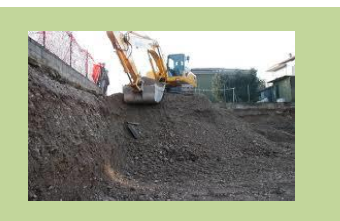

#### *Informazioni ambientali*

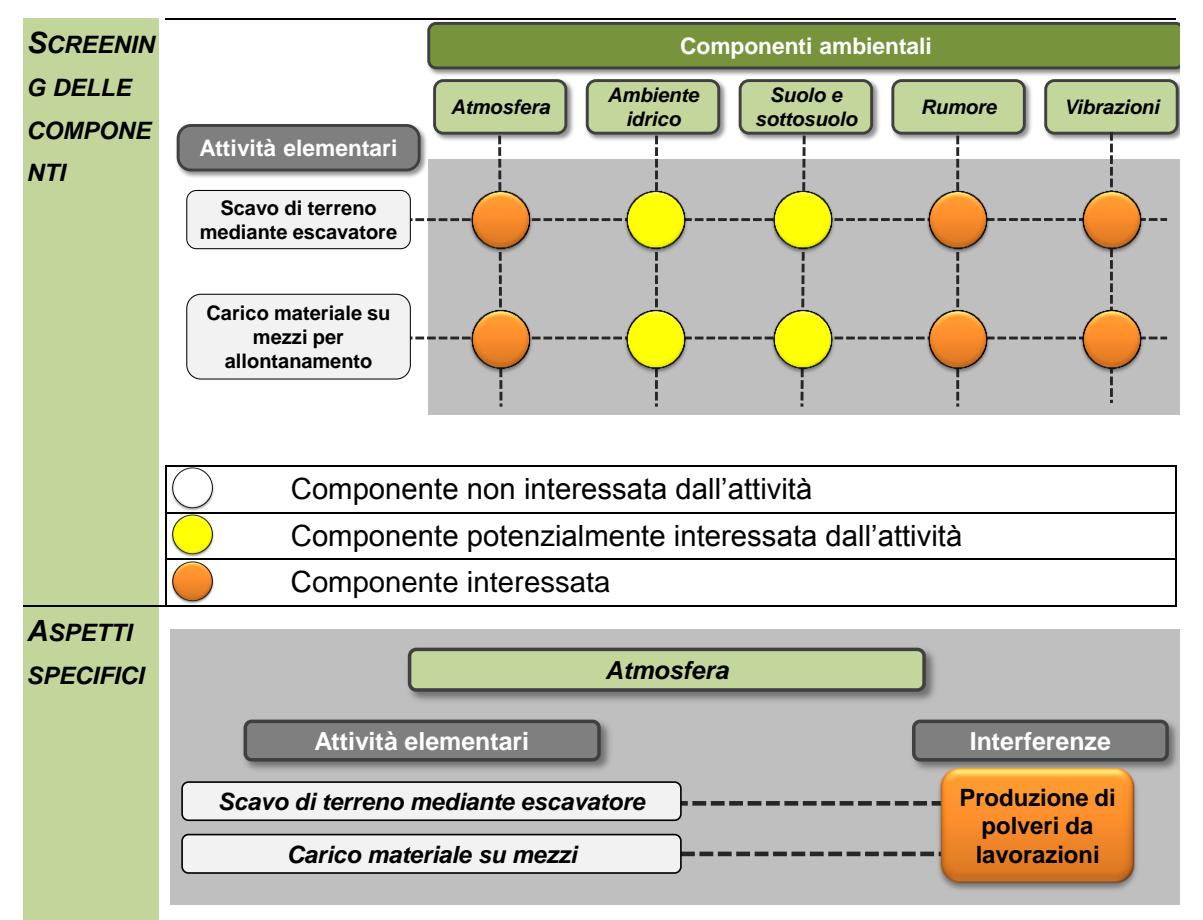

Per quanto riguarda il fenomeno delle emissioni di PM10 si fa riferimento ai dati dell'AP-42 Fifth edition Volume I è possibile attribuire un fattore di emissione all'attività specifica analizzata. In particolare, come previsto dalla metodologia, è necessario fare riferimento ad un fattore di emissione associabile o assimilabile per analogia di produzione di polveri alle attività sopradescritte. A tale scopo è possibile fare riferimento alla seguente formula valida per la movimentazione e lo stoccaggio di aggregati:

$$
E = k(0.0016) \frac{\left(\frac{U}{2.2}\right)^{1.3}}{\left(\frac{M}{2}\right)^{1.4}} [kg/t]
$$

Dall'applicazione della formula, in coerenza con i parametri utilizzati nello SIA, e conoscendo il numero di movimenti generati dall'attività, ovvero le tonnellate ora trasportate, è possibile determinare l'emissione totale oraria correlata a tale attività pari a 7,2 grammi/ora.

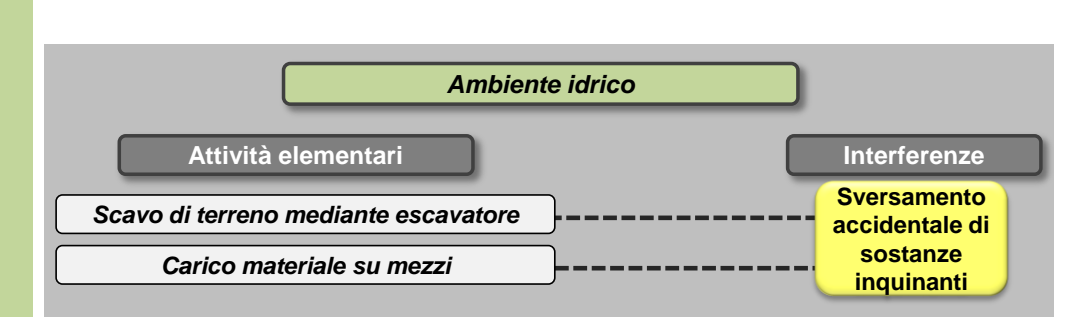

L'impiego di mezzi meccanici sia per l'attività di scavo che il successivo carico potrebbe comportare l'eventuale sversamento accidentale di sostanze nocive che, infiltrandosi nel terreno, potrebbero modificare la qualità delle acque sotterranee.

Il livello della falda presente all'interno del sedime aeroportuale complessivamente risulta prossimo al piano campagna, con quote variabili tra un minimo di 0,5 m s.l.m. ed un massimo di circa – 4 m s.l.m.

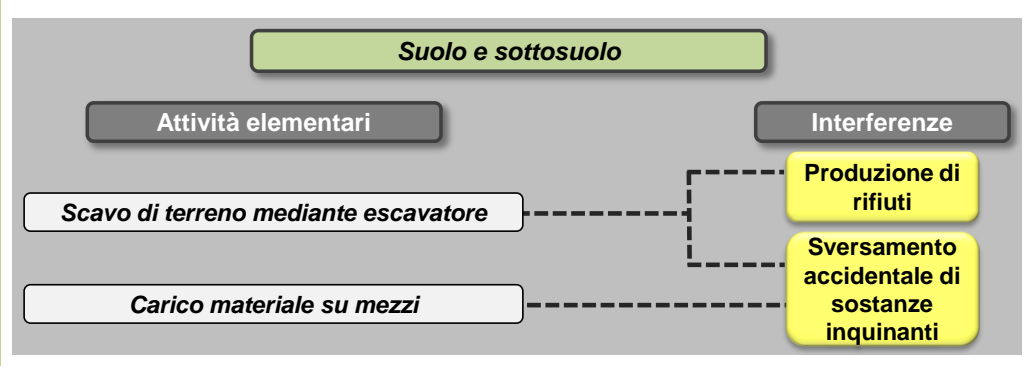

L'esecuzione dello scavo potrà comportare la produzione di rifiuti che eventualmente potranno essere recuperati e riutilizzati per la realizzazione di altre attività.

L'impiego di mezzi meccanici sia per l'attività di scavo che il successivo asporto e carico potrebbe comportare l'eventuale sversamento accidentale di sostanze nocive a terra e il conseguente inquinamento degli strati del suolo sia superficiali che profondi.

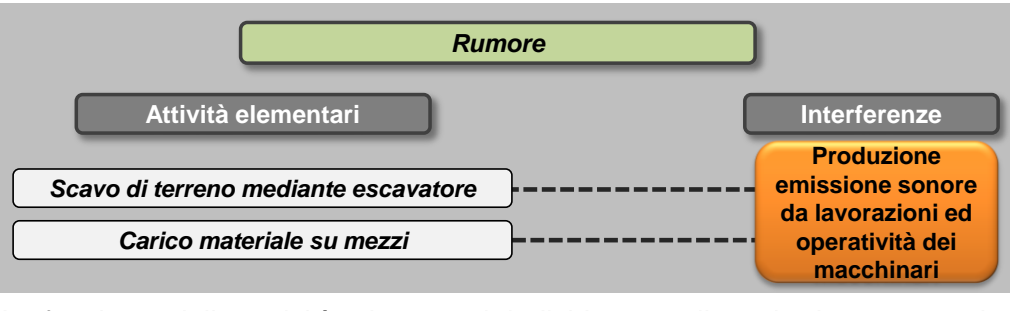

In funzione delle attività elementari individuate nella scheda progettuale relativa all'attività di scavo del terreno, i mezzi di cantiere impiegati sono l'escavatore per le azioni di scavo e la pala gommata per quelle di asportazione e carico su camion.

Sulla base delle specifiche della Direttiva 2000/14/EC per le principali macchine in uso durante i lavori di costruzione, i livelli di potenza sonora associati a ciascuna tipologia di macchinario risultano essere i seguenti:

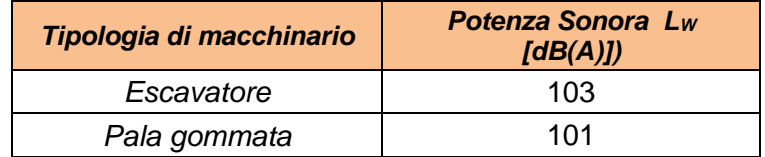

Le azioni elementari si svolgeranno in parallelo pertanto in fase di analisi dell'interferenza dovrà essere considerata anche la sovrapposizione degli eventi sonori.

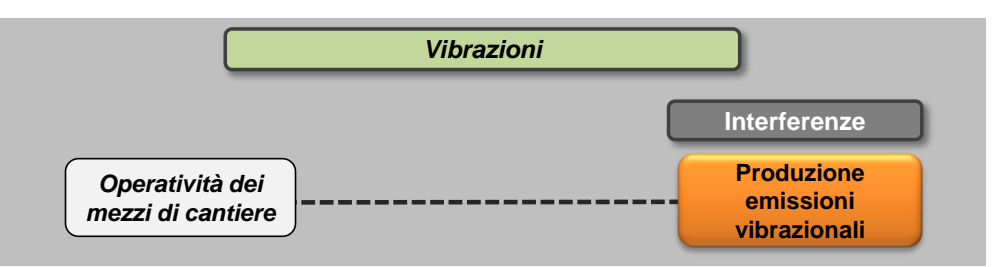

In ognuna delle attività elementari sopra definite è previsto l'utilizzo di mezzi di cantiere. Per ciascun mezzo di cantiere si identificano i valori delle accelerazioni in funzione della frequenza.

Ai fini dello studio della componente Vibrazioni sono prese in riferimento le accelerazioni verticali associate ai singoli macchinari misurate a 5 metri dai macchinari stessi durante il loro esercizio.

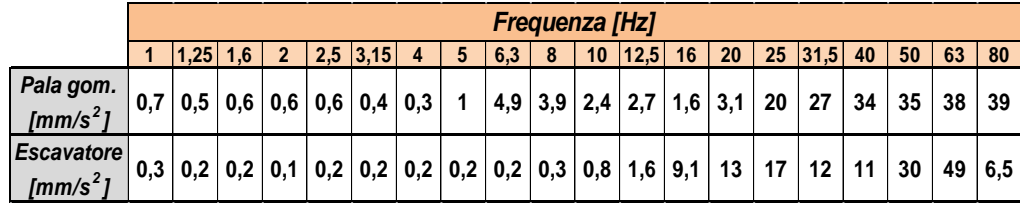

## **L03 Scavo di sbancamento con aggottamento acque**

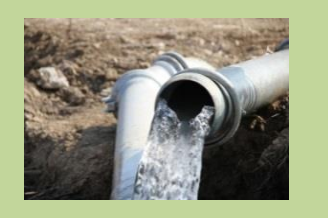

### *Informazioni ambientali*

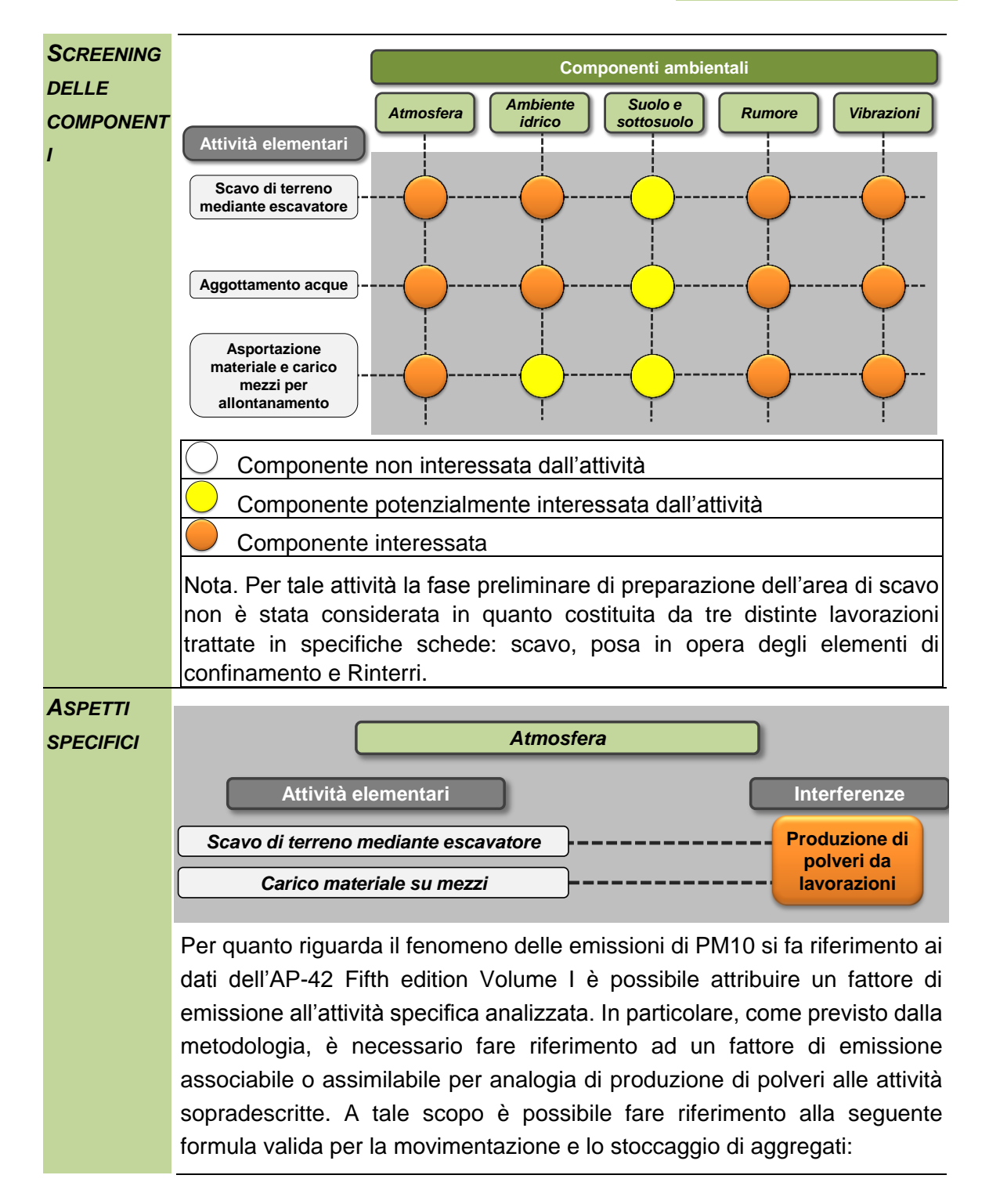

$$
E = k(0.0016) \frac{\left(\frac{U}{2.2}\right)^{1.3}}{\left(\frac{M}{2}\right)^{1.4}} [kg/t]
$$

Dall'applicazione della formula, in coerenza con i parametri utilizzati nello SIA, e conoscendo il numero di movimenti generati dall'attività, ovvero le tonnellate ora trasportate, è possibile determinare l'emissione totale oraria correlata a tale attività pari a 7,2 grammi/ora.

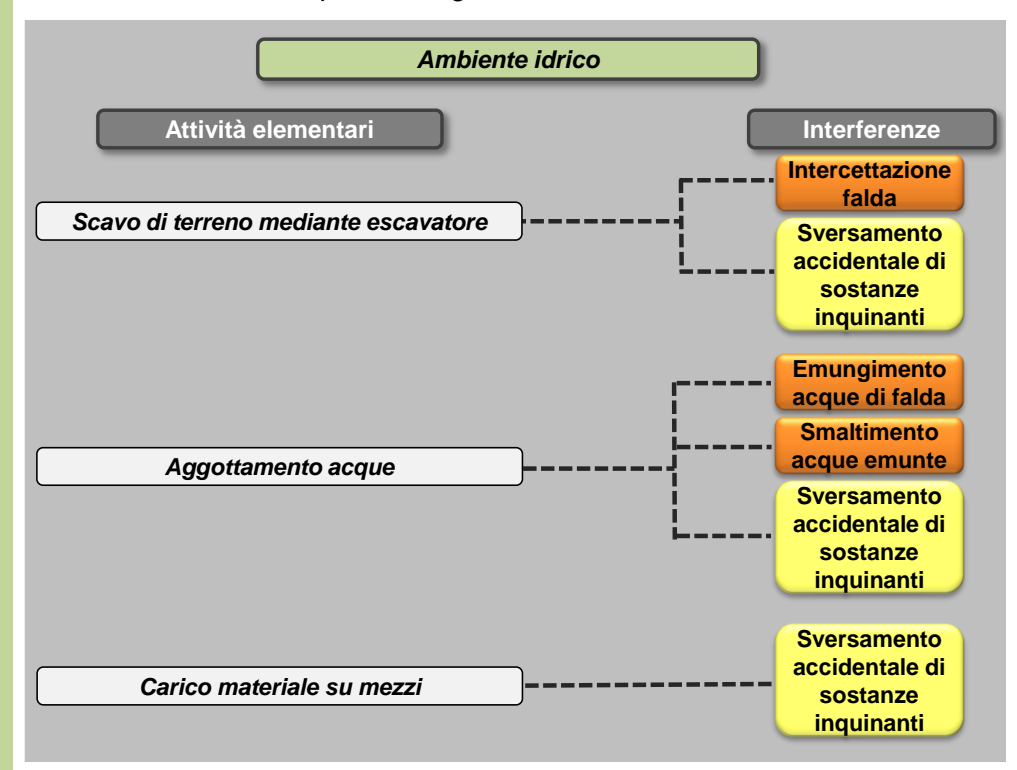

Il livello della falda presente all'interno del sedime aeroportuale complessivamente risulta prossimo al piano campagna, con quote variabili tra un minimo di 0,5 m s.l.m. ed un massimo di circa – 4 m s.l.m.

Nei casi in cui il piano di posa della fondazione si trovi al di sotto del livello di falda, sarà necessario mantenere il livello della superficie piezometrica almeno 50 cm al di sotto del piano di posa stesso; per tale attività potrà essere utilizzato un sistema "well-point" o di "trincee drenanti", che comporterà il prelievo delle acque sotterranee presenti nell'area e il loro smaltimento mediante recapito dai well point sino al corpo ricettore.

L'impiego di mezzi meccanici per lo svolgimento delle l'attività potrebbe comportare l'eventuale sversamento accidentale di sostanze nocive che, infiltrandosi nel terreno, potrebbero modificare la qualità delle acque sotterranee.

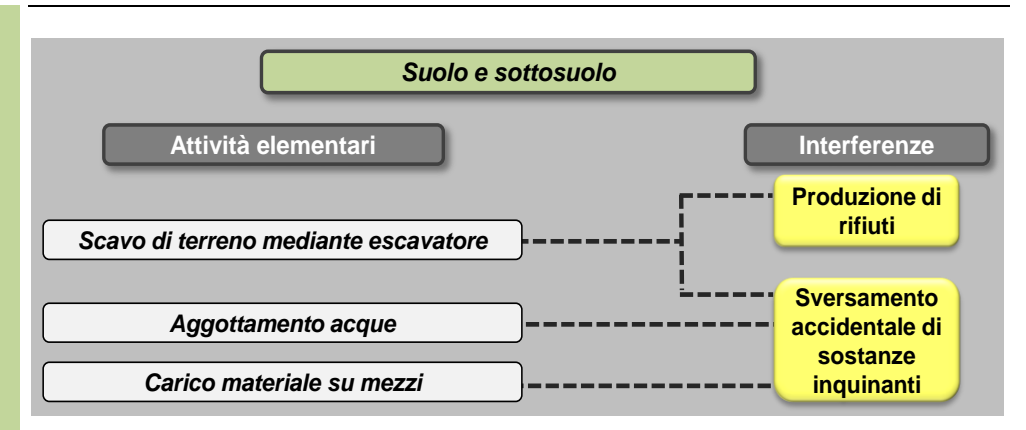

L'esecuzione dello scavo potrà comportare la produzione di rifiuti che eventualmente potranno essere recuperati e riutilizzati per la realizzazione di altre attività.

L'impiego di mezzi meccanici sia per l'attività di scavo che il successivo asporto e carico potrebbe comportare l'eventuale sversamento accidentale di sostanze nocive a terra e il conseguente inquinamento degli strati del suolo sia superficiali che profondi.

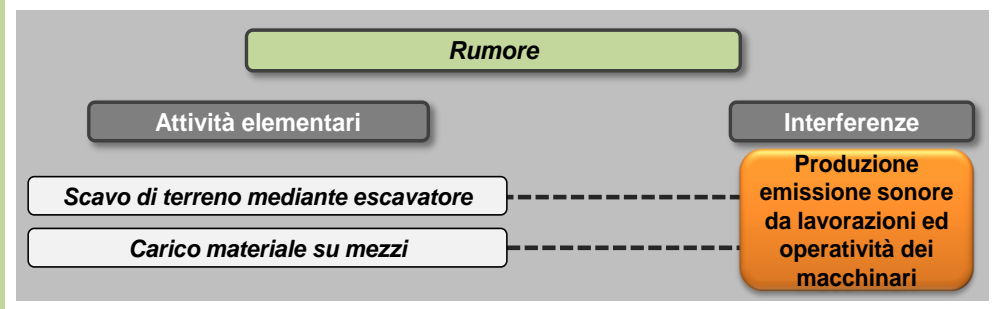

In funzione delle attività elementari individuate nella scheda progettuale relativa all'attività di scavo del terreno, i mezzi di cantiere impiegati sono l'escavatore per le azioni di scavo e la pala gommata per quelle di asportazione e carico su camion.

Sulla base delle specifiche della Direttiva 2000/14/EC per le principali macchine in uso durante i lavori di costruzione, i livelli di potenza sonora associati a ciascuna tipologia di macchinario risultano essere i seguenti:

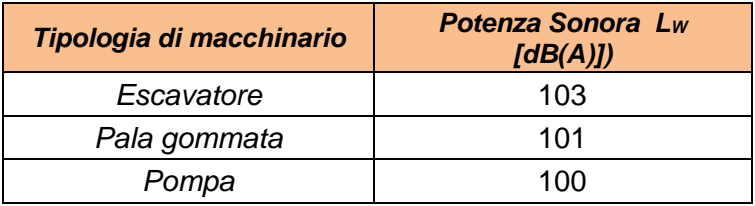

Le azioni elementari si svolgeranno in parallelo pertanto in fase di analisi dell'interferenza dovrà essere considerata anche la sovrapposizione degli eventi sonori.

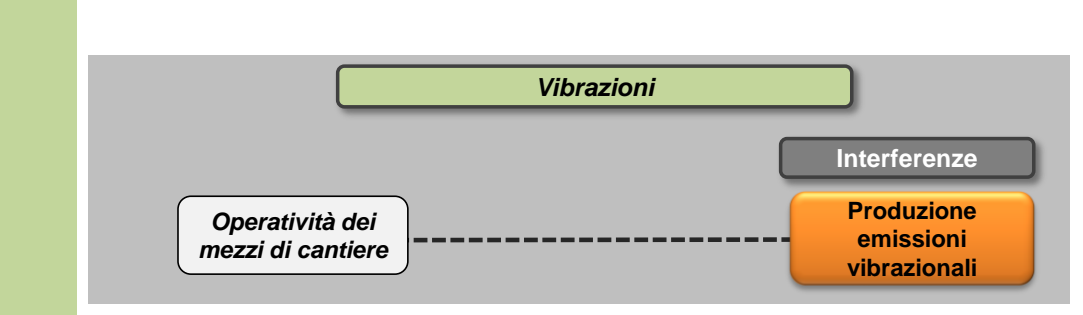

In ognuna delle attività elementari sopra definite è previsto l'utilizzo di mezzi di cantiere. Per ciascun mezzo di cantiere si identificano i valori delle accelerazioni in funzione della frequenza.

Ai fini dello studio della componente Vibrazioni sono prese in riferimento le accelerazioni verticali associate ai singoli macchinari misurate a 5 metri dai macchinari stessi durante il loro esercizio.

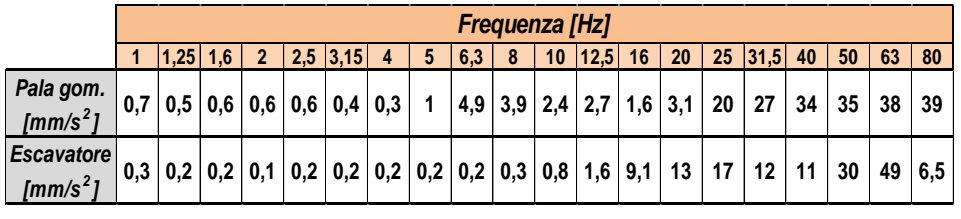

# **L04 Realizzazione di fondazioni**

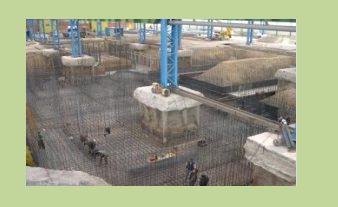

### *Informazioni ambientali*

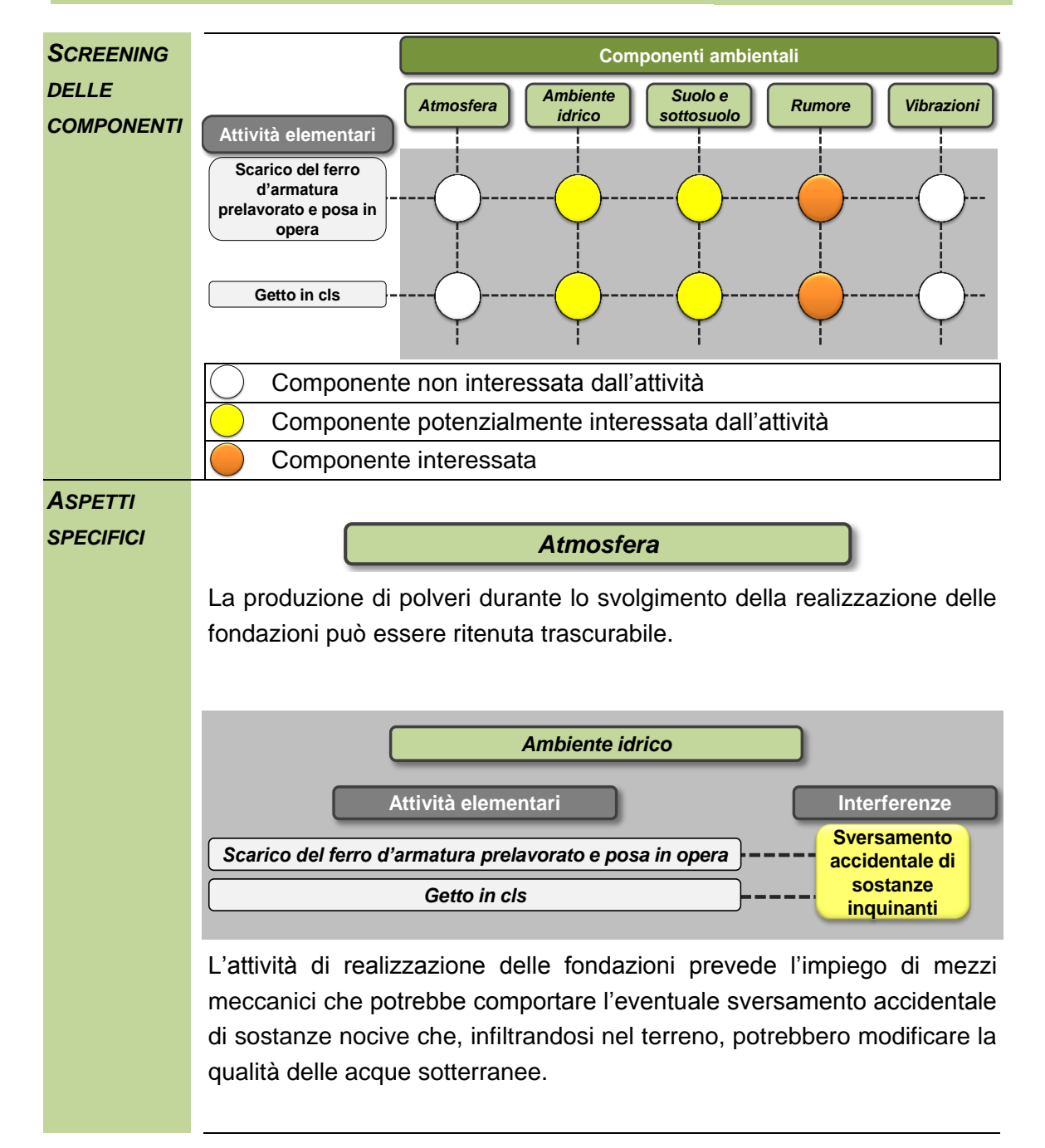

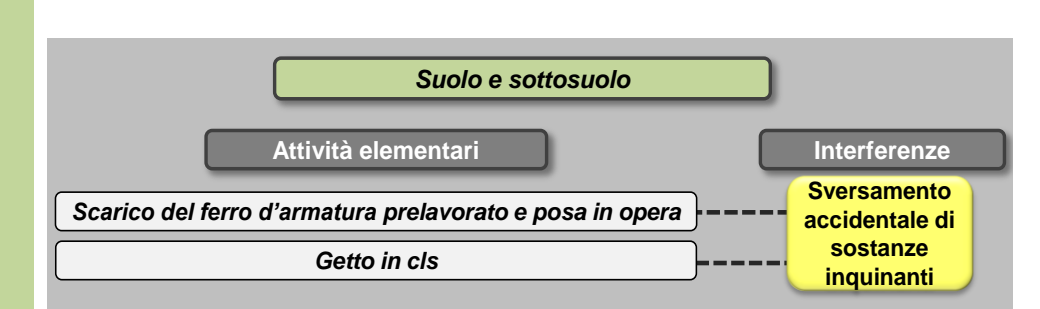

L'impiego di mezzi meccanici per l'attività di formazione delle fondazioni e potrebbe comportare l'eventuale sversamento accidentale di sostanze nocive a terra e il conseguente inquinamento degli strati del suolo sia superficiali che profondi.

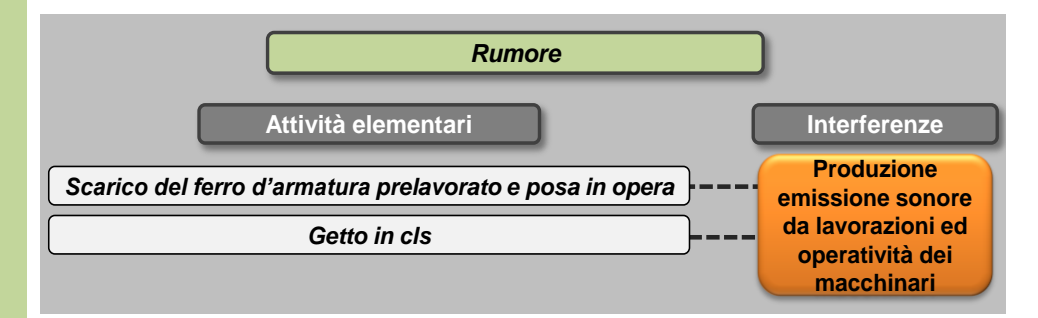

Per la movimentazione dei ferri d'armatura prelavorati verrà impiegata una gru a torre o una autogru in funzione delle dimensioni degli elementi. La scelta della tipologia di macchinario sarà oggetto di valutazioni specifiche durante l'analisi delle interferenze associate a ciascun cantiere. Il cls verrà altresì gettato attraverso opportune pompe.

Sulla base delle specifiche della Direttiva 2000/14/EC per le principali macchine in uso durante i lavori di costruzione, il livelli di potenza sonora associati a ciascuna tipologia di macchinario risultano i seguenti:

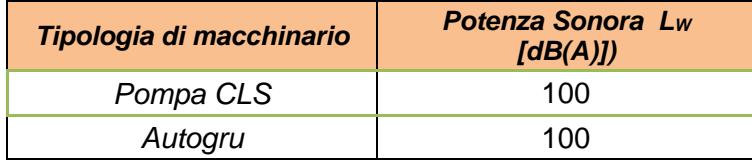

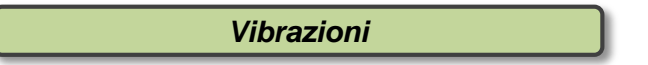

Stante la tipologia di macchinari impiegati le interferenze vibrazionali possono essere in questo caso trascurabili.

## **L05 Rinterri**

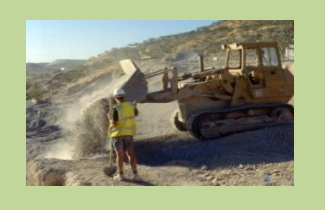

### *Informazioni ambientali*

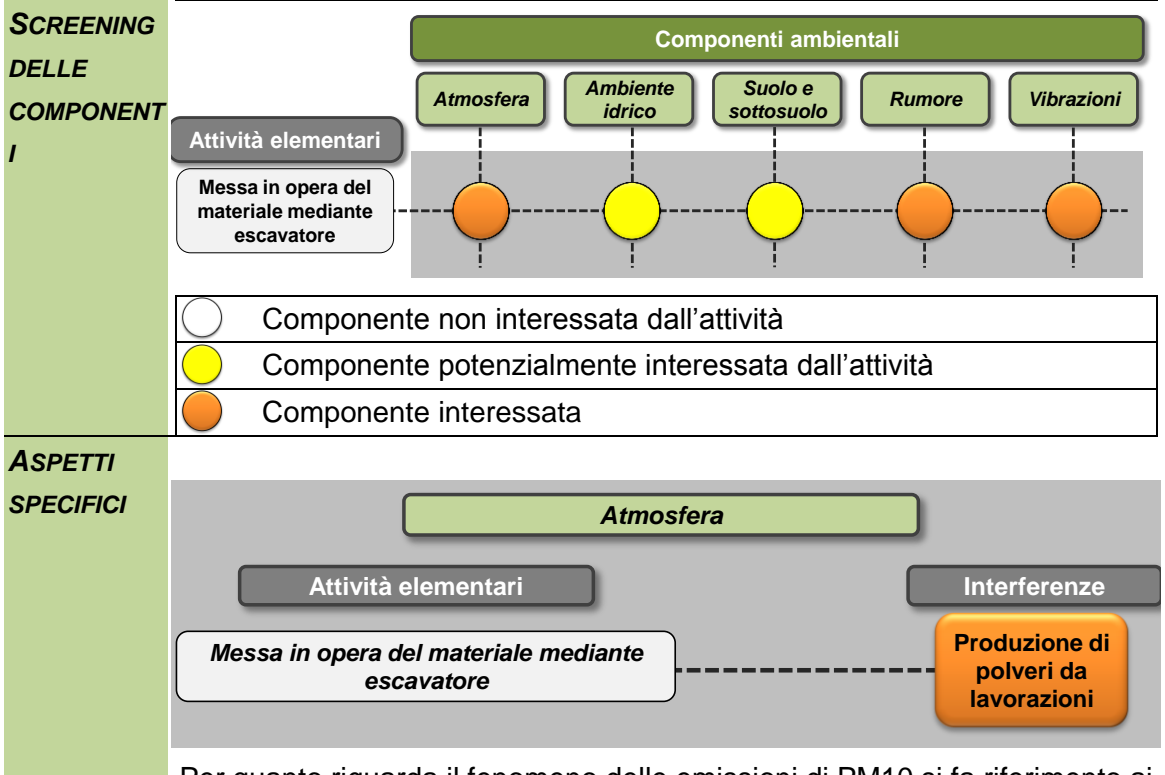

Per quanto riguarda il fenomeno delle emissioni di PM10 si fa riferimento ai dati dell'AP-42 Fifth edition Volume I è possibile attribuire un fattore di emissione all'attività specifica analizzata. In particolare, come previsto dalla metodologia, è necessario fare riferimento ad un fattore di emissione associabile o assimilabile per analogia di produzione di polveri alle attività sopradescritte. A tale scopo è possibile fare riferimento alla seguente formula valida per la movimentazione e lo stoccaggio di aggregati:

$$
E = k(0.0016) \frac{\left(\frac{U}{2.2}\right)^{1.3}}{\left(\frac{M}{2}\right)^{1.4}} [kg/t]
$$

Dall'applicazione della formula, in coerenza con i parametri utilizzati nello SIA, e conoscendo il numero di movimenti generati dall'attività, ovvero le tonnellate ora trasportate, è possibile determinare l'emissione totale oraria correlata a tale attività pari a 7,2 grammi/ora.

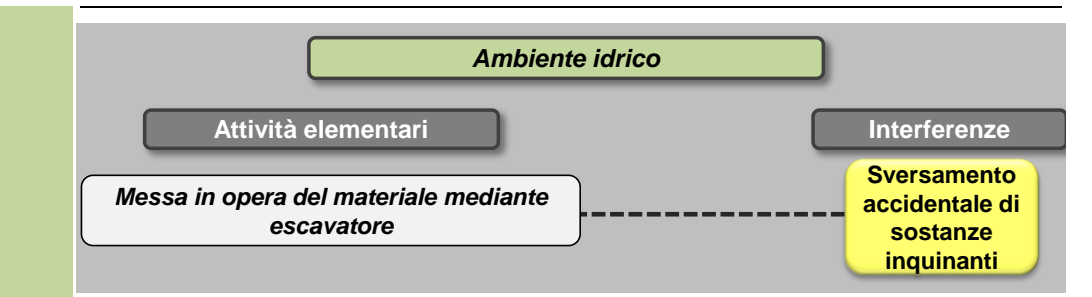

L'impiego di mezzi meccanici per la messa in opera del materiale potrebbe comportare l'eventuale sversamento accidentale di sostanze nocive che, infiltrandosi nel terreno, potrebbero modificare la qualità delle acque sotterranee.

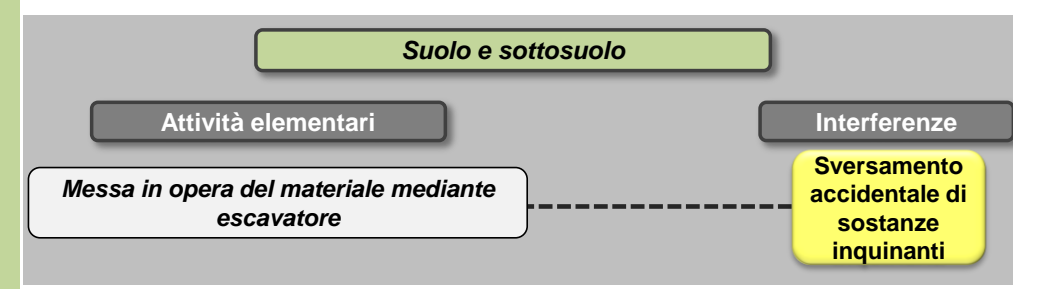

L'impiego di mezzi meccanici sia per la messa in opera del materiale potrebbe comportare l'eventuale sversamento accidentale di sostanze nocive a terra e il conseguente inquinamento degli strati del suolo sia superficiali che profondi.

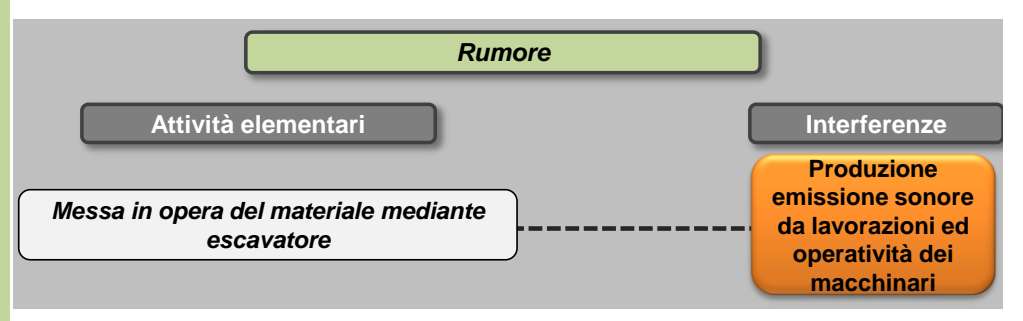

Per l'esecuzione dei rinterri, la messa in opera e la stesa del materiale verrà utilizzato l'escavatore.

Sulla base delle specifiche della Direttiva 2000/14/EC per le principali macchine in uso durante i lavori di costruzione, i livelli di potenza sonora associati a ciascuna tipologia di macchinario risultano essere i seguenti:

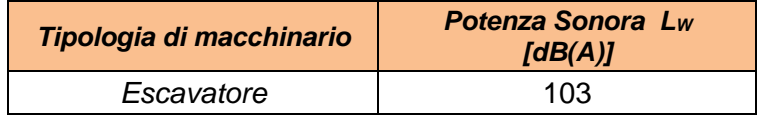

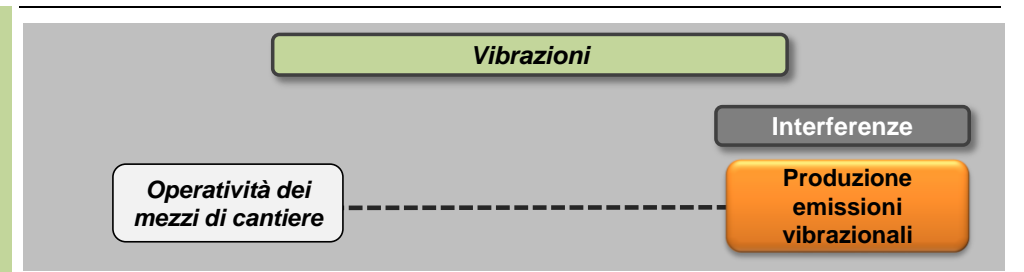

In ognuna delle attività elementari sopra definite è previsto l'utilizzo di mezzi di cantiere. Per ciascun mezzo di cantiere si identificano i valori delle accelerazioni in funzione della frequenza.

Ai fini dello studio della componente Vibrazioni sono prese in riferimento le accelerazioni verticali associate ai singoli macchinari misurate a 5 metri dai macchinari stessi durante il loro esercizio.

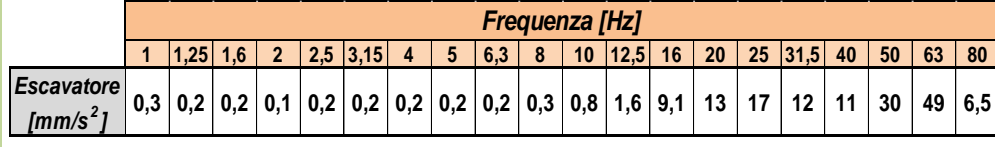

## **L06 Posa in opera elementi prefabbricati**

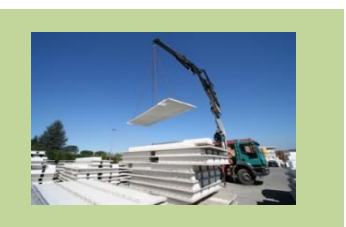

*Informazioni ambientali*

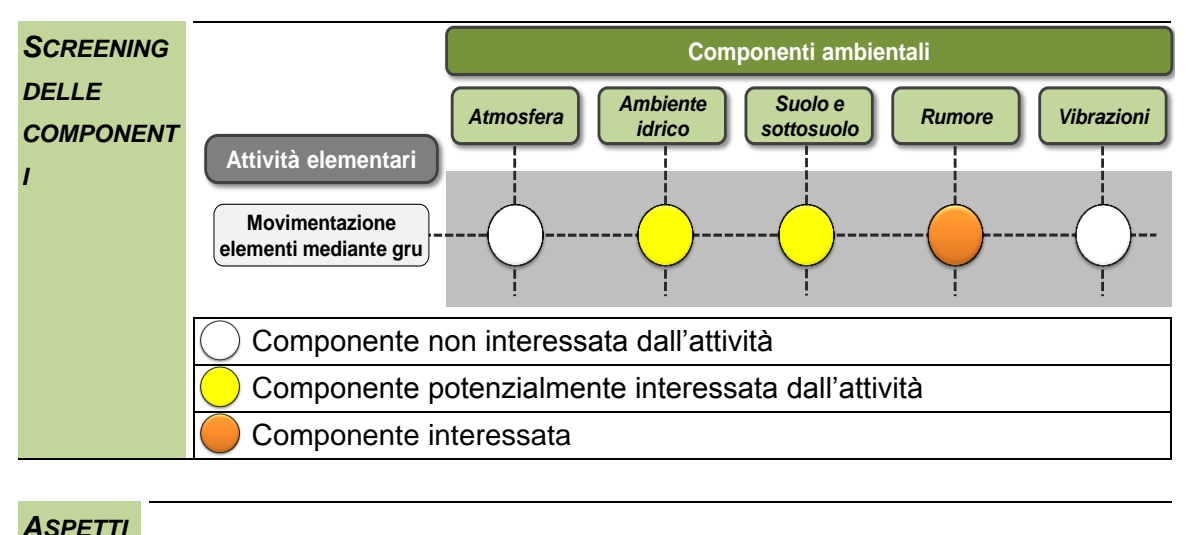

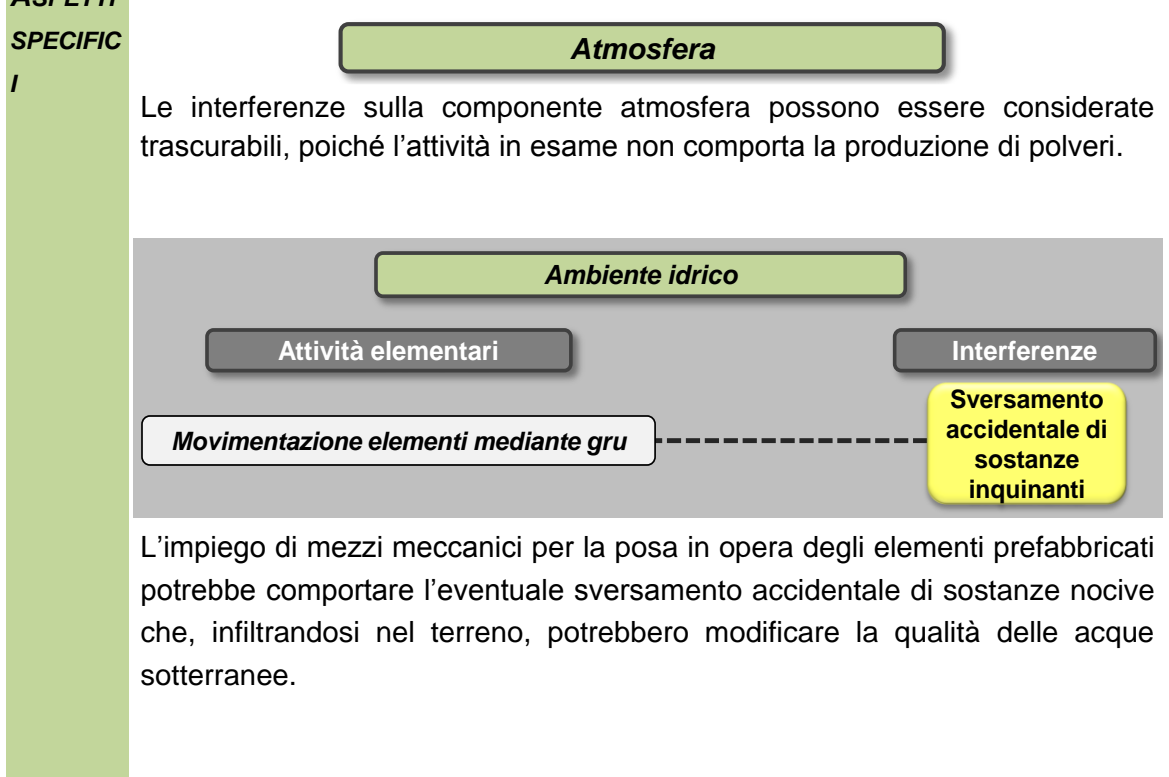

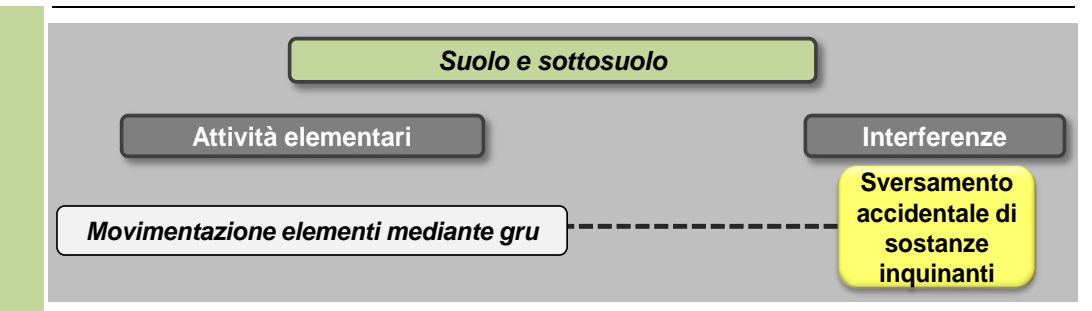

L'impiego di mezzi meccanici per la posa in opera degli elementi prefabbricati potrebbe comportare l'eventuale sversamento accidentale di sostanze nocive a terra e il conseguente inquinamento degli strati del suolo sia superficiali che profondi.

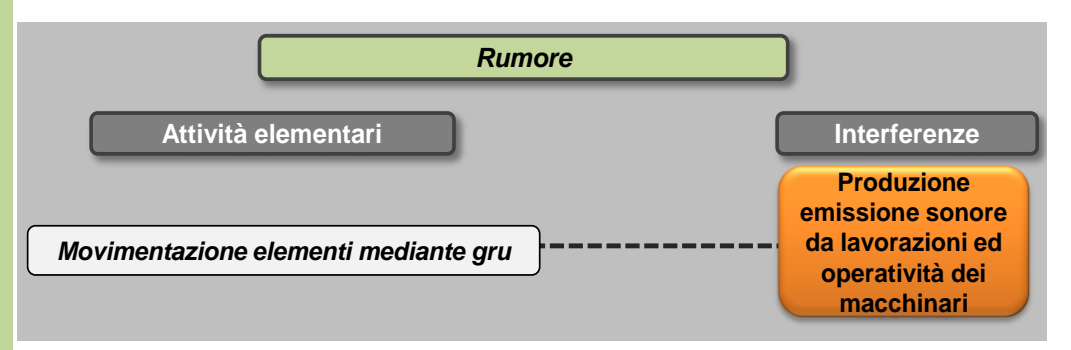

La posa in opera di elementi prefabbricati comporta l'utilizzo di gru a torre o autogru a seconda delle dimensioni e delle quantità dei materiali costituenti i fabbisogni.

Sulla base delle specifiche della Direttiva 2000/14/EC per le principali macchine in uso durante i lavori di costruzione, i livelli di potenza sonora associati a ciascuna tipologia di macchinario risultano essere i seguenti:

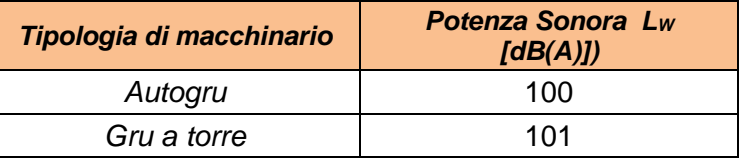

La scelta della tipologia di macchinario sarà oggetto di valutazioni specifiche durante l'analisi delle interferenze associate a ciascun cantiere.

*Vibrazioni*

Stante la tipologia di macchinari impiegati le interferenze vibrazionali possono essere in questo caso trascurabili.

# **L07 Trasporto dei materiali**

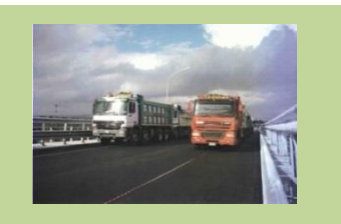

### *Informazioni ambientali*

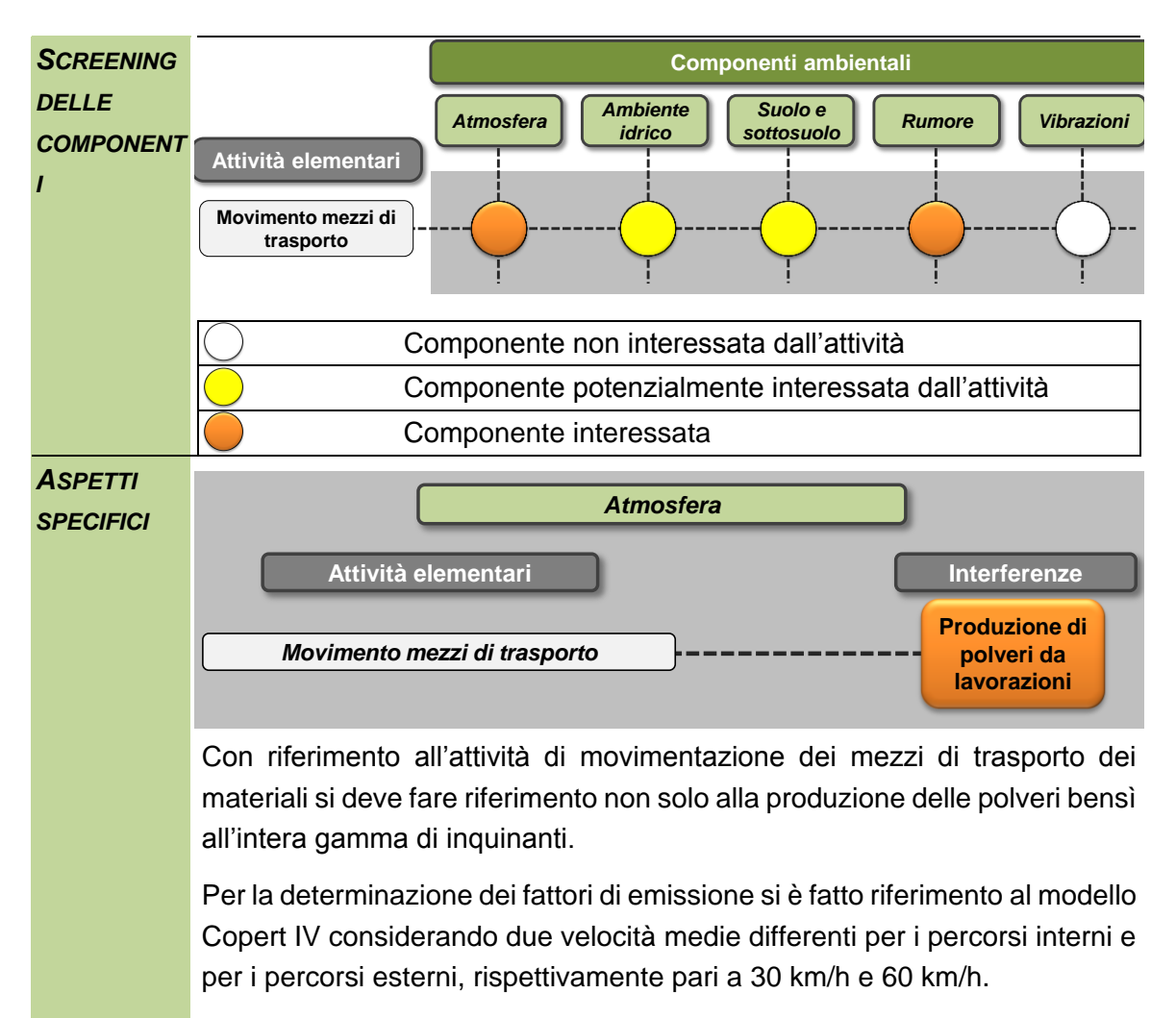

Per quanto riguarda la tipologia del mezzo si è fatto riferimento ad un autocarro classe tra le 20 e le 26 tonnellate, in due configurazioni differenti Euro IV e Euro V.

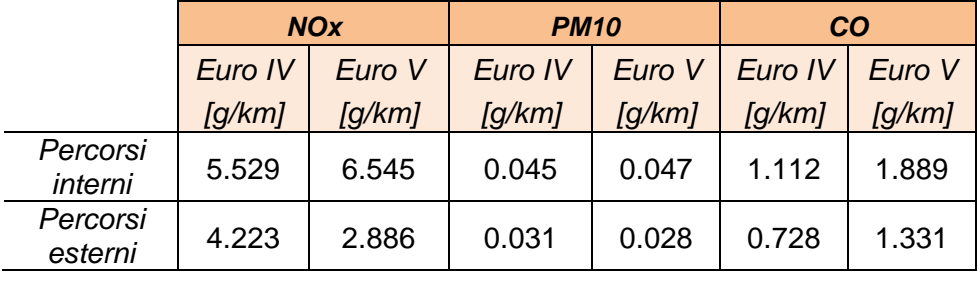

L'emissione oraria del singolo camion risulta pertanto pari a quanto riportato nella tabella sottostante.

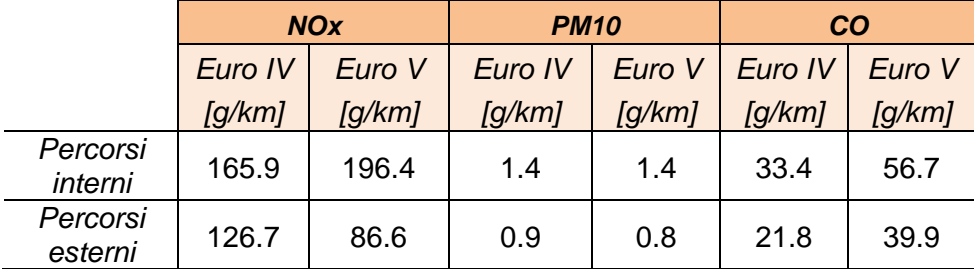

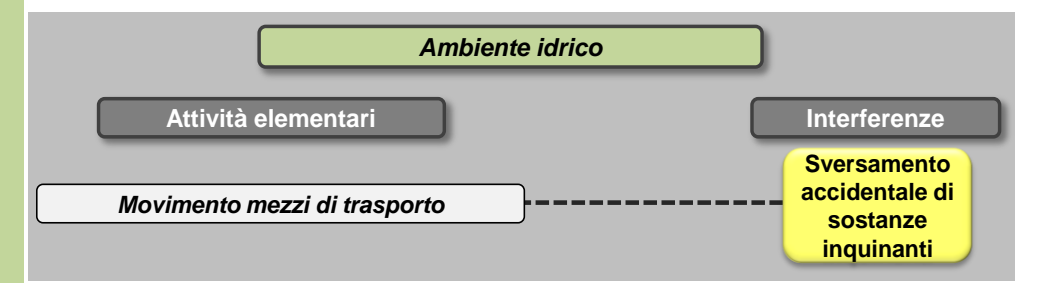

Il trasporto dei materiali prevede l'impiego di mezzi meccanici che potrebbe comportare l'eventuale sversamento accidentale di sostanze nocive che, infiltrandosi nel terreno, potrebbero modificare la qualità delle acque sotterranee.

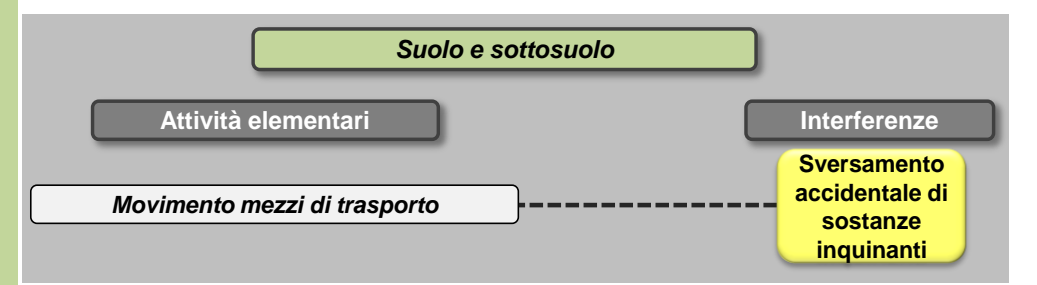

L'impiego di mezzi meccanici per il trasporto dei materiali potrebbe comportare l'eventuale sversamento accidentale di sostanze nocive a terra e il conseguente inquinamento degli strati del suolo sia superficiali che profondi.

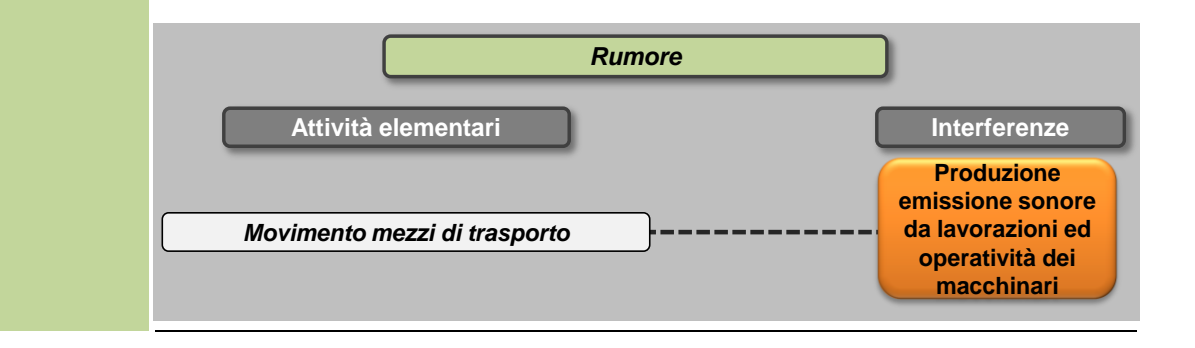

Le azioni connesse alla movimentazione dei materiali implicheranno flussi veicolari all'interno e all'esterno del sedime aeroportuale.

L'emissione sonora indotta dai veicoli è funzione della velocità di percorrenza, del tipo di asfalto, delle condizioni di funzionamento del motore.

Attraverso la metodologia NMPB Routes, utilizzata per la stima della rumorosità indotta da traffico veicolare, sono state individuate due potenze sonore associate ai mezzi pesanti a due velocità di percorrenza differenti (una caratteristica dei percorsi interni, l'altra invece a quelli esterni al sedime).

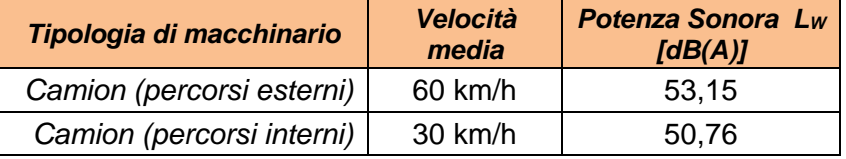

La stima dei livelli di emissione complessivi dipenderà dal numero di movimenti associato a ciascuna lavorazione e dai percorsi effettivi in funzione dell'ubicazione dei cantieri.

*Vibrazioni*

Stante la tipologia di macchinari impiegati le interferenze vibrazionali possono essere in questo caso trascurabili.

## **L08 Demolizione manufatti con tecnica tradizionale**

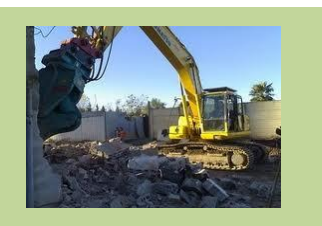

#### *Informazioni ambientali*

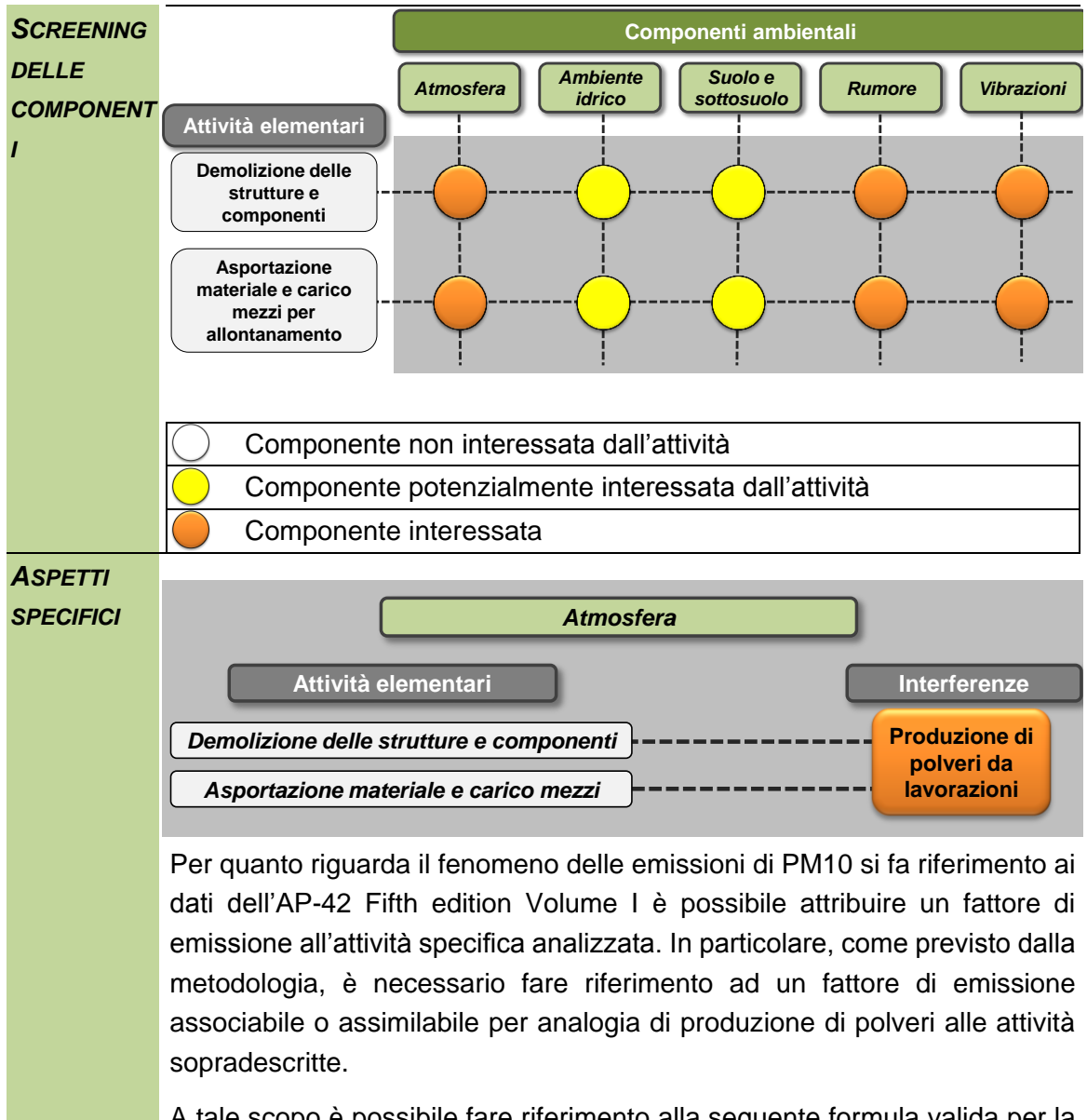

A tale scopo è possibile fare riferimento alla seguente formula valida per la movimentazione e lo stoccaggio di aggregati:

$$
E = k(0.0016) \frac{\left(\frac{U}{2.2}\right)^{1.3}}{\left(\frac{M}{2}\right)^{1.4}} [kg/t]
$$

Dall'applicazione della formula, in coerenza con i parametri utilizzati nello SIA, e conoscendo il numero di movimenti generati dall'attività, ovvero le tonnellate ora trasportate, è possibile determinare l'emissione totale oraria correlata a tale attività pari a 1.6 grammi/ora.

*Bagnatura delle strutture mediante impianto di nebulizzazione mobile* Al fine di ridurre le emissioni di polveri, è prevista la bagnatura delle strutture mediante impianto di nebulizzazione mobile.

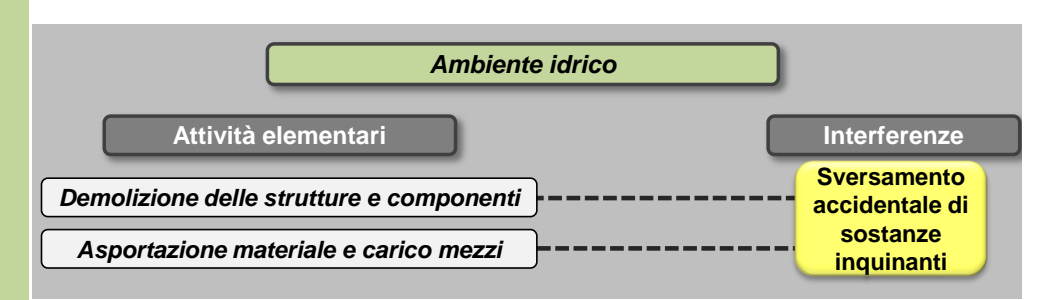

L'impiego di mezzi meccanici sia per l'attività di demolizione che il successivo asporto e carico potrebbe comportare l'eventuale sversamento accidentale di sostanze nocive che, infiltrandosi nel terreno, potrebbero modificare la qualità delle acque sotterranee.

Il livello della falda presente all'interno del sedime aeroportuale complessivamente risulta prossimo al piano campagna, con quote variabili tra un minimo di 0,5 m s.l.m. ed un massimo di circa – 4 m s.l.m.

La presente attività consiste nella sola demolizione/scomposizione delle strutture; qualora l'attività di demolizione preveda l'attività di scavo, si rimanda all'attività specifica *L02 Scavo di sbancamento*.

Per quanto riguarda le eventuali acque di ruscellamento prodotte dalle attività di bagnatura degli elementi da demolire/rimuovere, queste saranno intercettate dalle canalette di raccolta acque e inviate al pozzetto per essere recapitate all'impianto di trattamento costituito da sedimentazione e disoleatore prima dell'immissione nelle fognature esistenti.

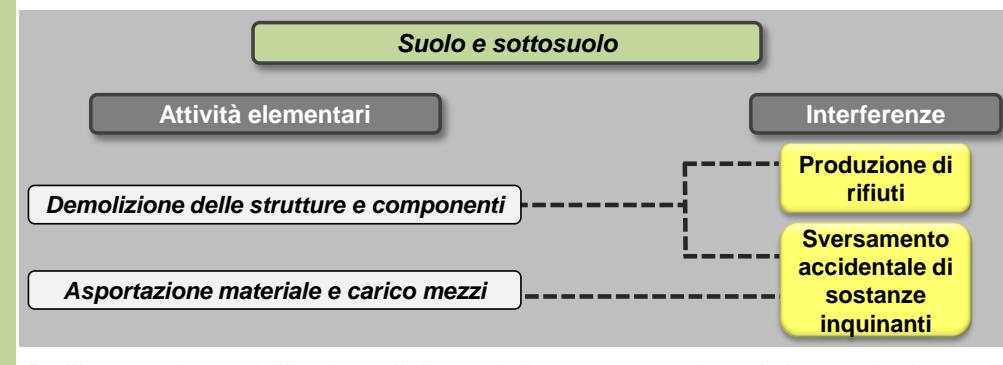

Dall'esecuzione della demolizione delle strutture si avrà la produzione di rifiuti che eventualmente potranno essere recuperati e riutilizzati per la realizzazione di altre attività.

L'impiego di mezzi meccanici sia per l'attività di demolizione che il successivo asporto e carico potrebbe comportare l'eventuale sversamento accidentale di sostanze nocive a terra e il conseguente inquinamento degli strati del suolo sia superficiali che profondi.

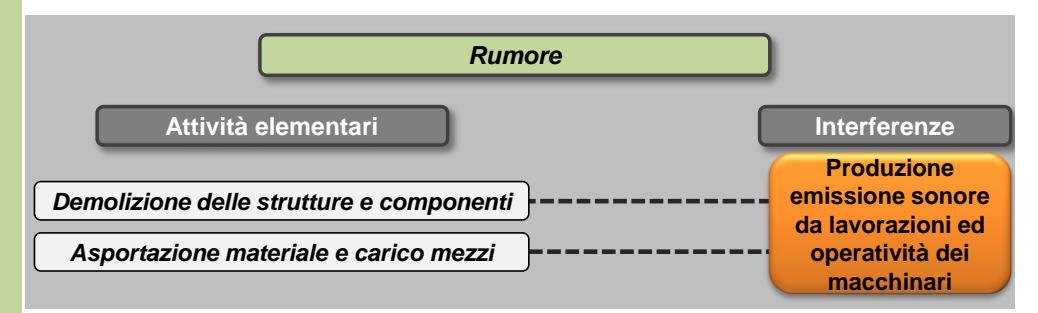

In funzione delle attività elementari individuate nella scheda progettuale relativa all'attività di demolizione, mezzi di cantiere impiegati sono il demolitore per lo smantellamento dei diversi elementi costituenti i manufatti e l'escavatore per l'asportazione degli inerti e successivo carico su camion. Sulla base delle specifiche della Direttiva 2000/14/EC per le principali macchine in uso durante i lavori di costruzione, i livelli di potenza sonora associati a ciascuna tipologia di macchinario risultano i seguenti:

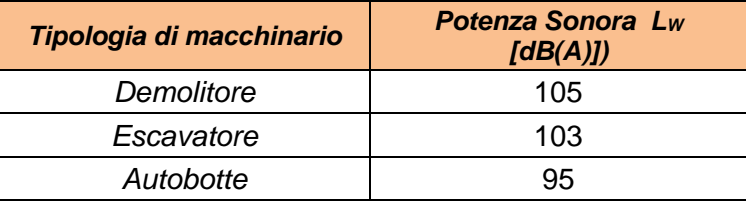

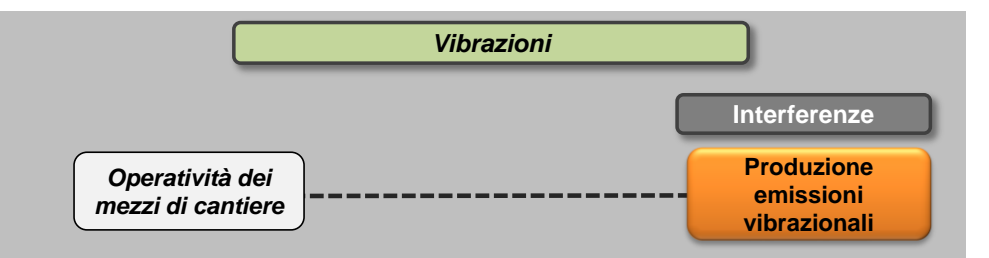

In ognuna delle attività elementari sopra definite è previsto l'utilizzo di mezzi di cantiere. Per ciascun mezzo di cantiere si identificano i valori delle accelerazioni in funzione della frequenza. Per quanto riguarda l'autobotte le emissioni vibrazionali possono essere assimilate a quelle di un autocarro.

Ai fini dello studio della componente Vibrazioni sono prese in riferimento le accelerazioni verticali associate ai singoli macchinari misurate a 5 metri dai macchinari stessi durante il loro esercizio.

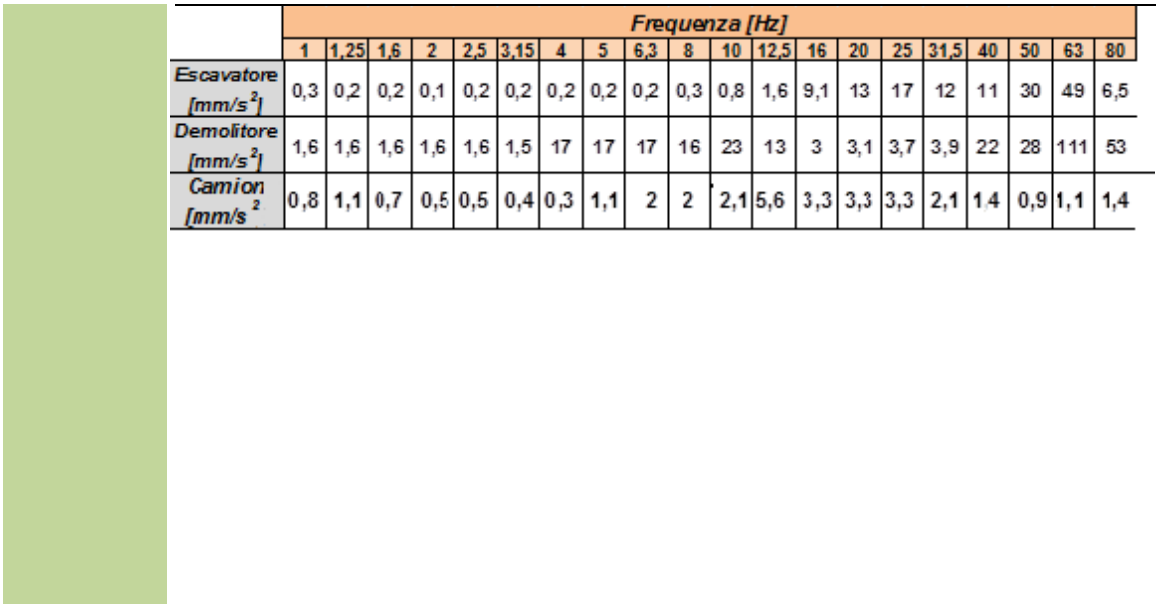

## **L09 Stoccaggio materiali provenienti dalle demolizioni**

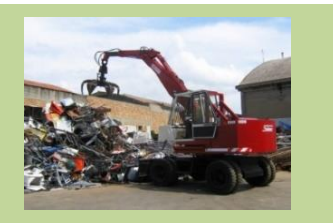

#### *Informazioni ambientali*

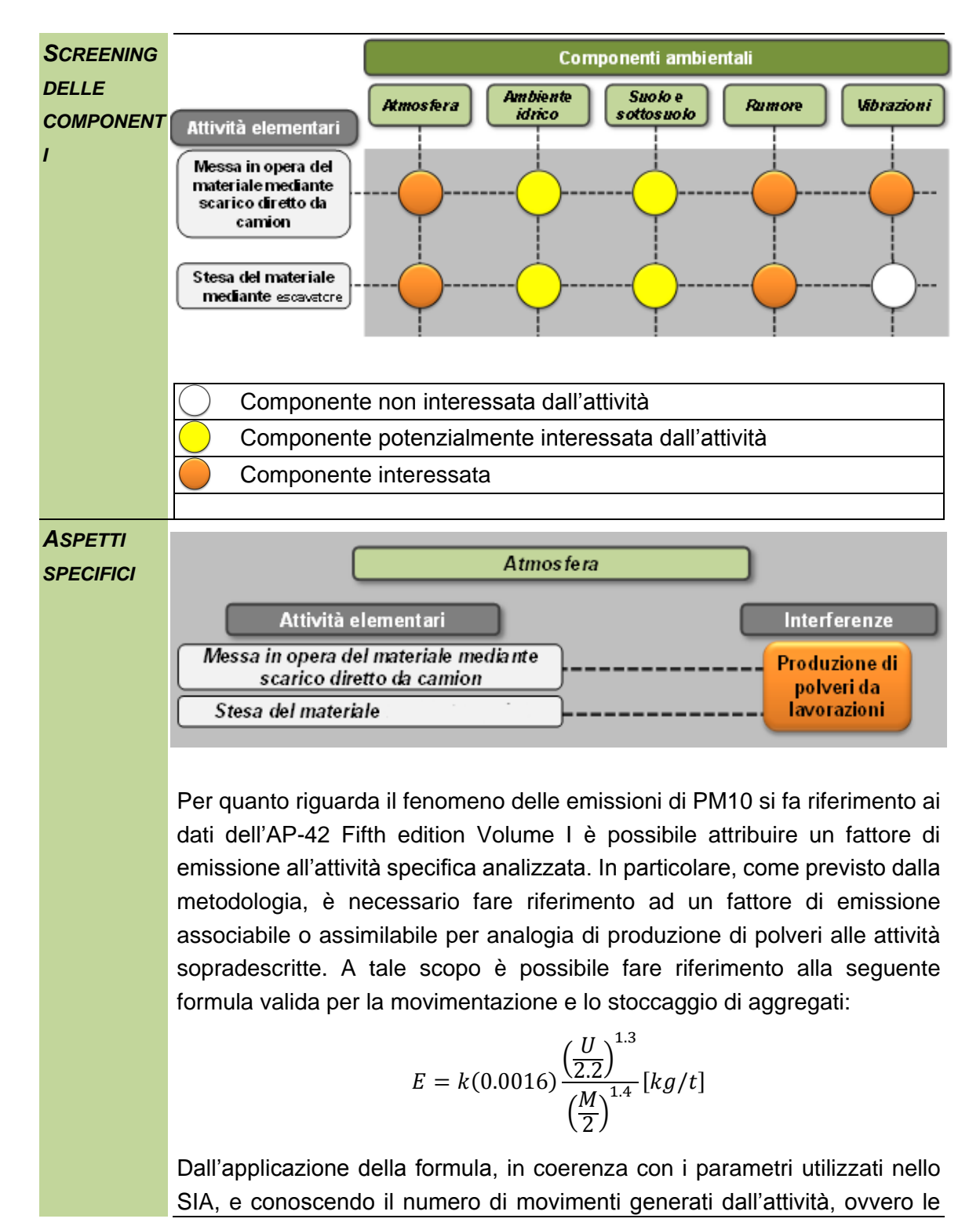

tonnellate ora trasportate, è possibile determinare l'emissione totale oraria correlata a tale attività pari a 7,2 grammi/ora.

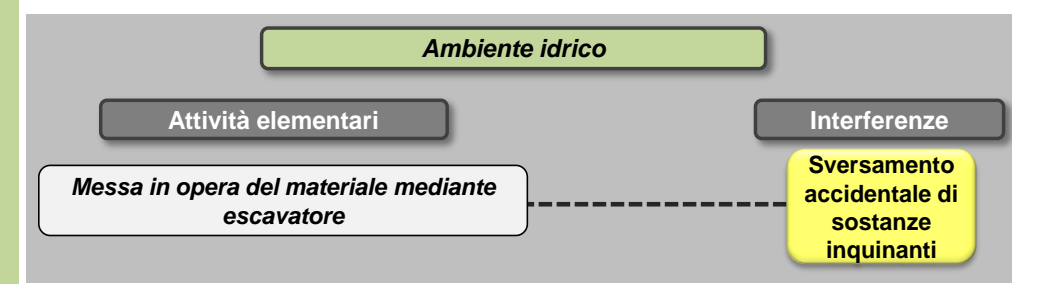

L'impiego di mezzi meccanici per la messa in opera del materiale potrebbe comportare l'eventuale sversamento accidentale di sostanze nocive che, infiltrandosi nel terreno, potrebbero modificare la qualità delle acque sotterranee.

L'area temporanea di stoccaggio ad ogni modo sarà pavimentata e dotata di rete di raccolta e convogliamento che confluisce le acque meteoriche in un specifico impianto di trattamento prima di poterle immettere nel recapito finale.

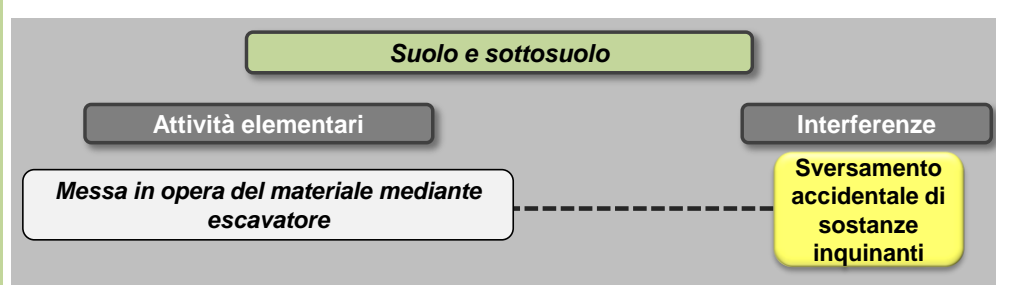

L'impiego di mezzi meccanici sia per la messa in opera del materiale potrebbe comportare l'eventuale sversamento accidentale di sostanze nocive a terra e il conseguente inquinamento degli strati del suolo sia superficiali che profondi.

L'area temporanea di stoccaggio ad ogni modo sarà pavimentata e dotata di rete di raccolta e convogliamento che confluisce le acque meteoriche in un specifico impianto di trattamento prima di poterle immettere nel recapito finale.

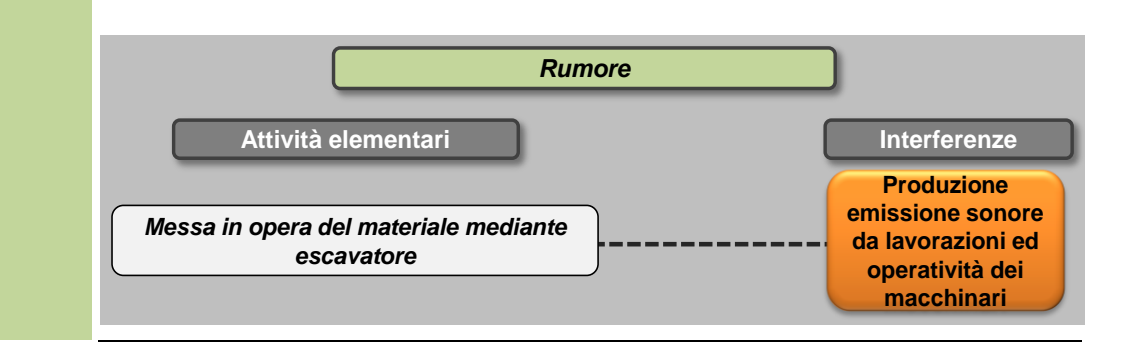

Per la movimentazione del materiale all'interno dell'area di deposito verrà utilizzato l'escavatore.

Sulla base delle specifiche della Direttiva 2000/14/EC per le principali macchine in uso durante i lavori di costruzione, i livelli di potenza sonora associati a ciascuna tipologia di macchinario risultano essere i seguenti:

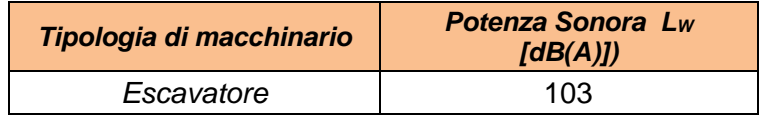

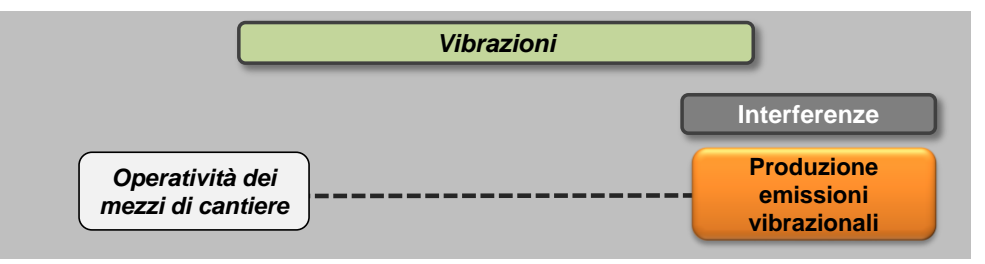

In ognuna delle attività elementari sopra definite è previsto l'utilizzo di mezzi di cantiere. Per ciascun mezzo di cantiere si identificano i valori delle accelerazioni in funzione della frequenza.

Ai fini dello studio della componente Vibrazioni sono prese in riferimento le accelerazioni verticali associate ai singoli macchinari misurate a 5 metri dai macchinari stessi durante il loro esercizio.

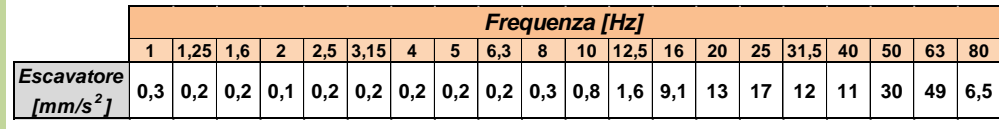

## **L10 Demolizione pavimentazioni in conglomerato bituminoso**

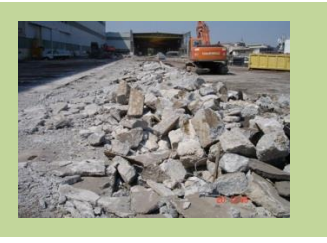

### *Informazioni ambientali*

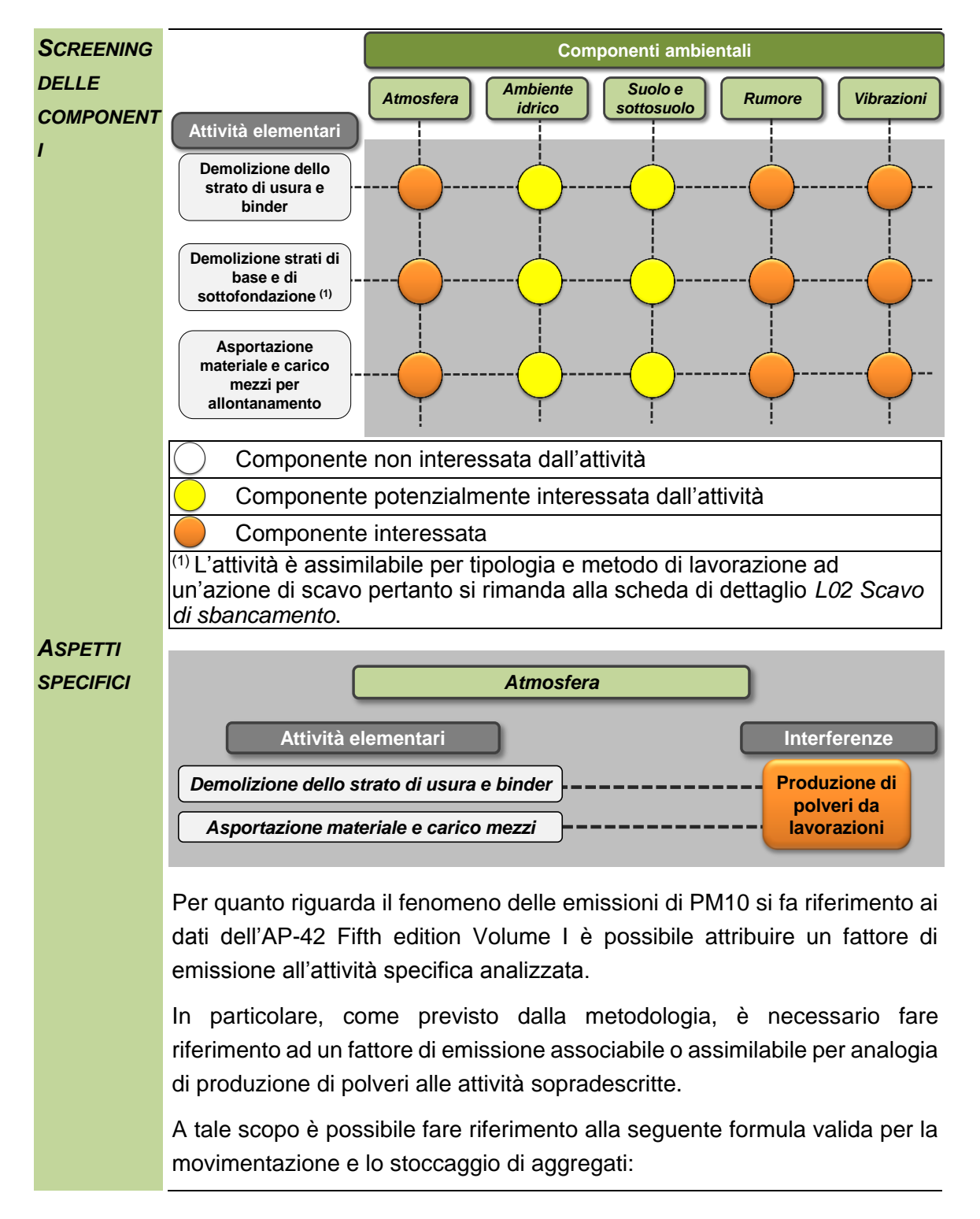

$$
E = k(0.0016) \frac{\left(\frac{U}{2.2}\right)^{1.3}}{\left(\frac{M}{2}\right)^{1.4}} [kg/t]
$$

Dall'applicazione della formula, in coerenza con i parametri utilizzati nello SIA, e conoscendo il numero di movimenti generati dall'attività, ovvero le tonnellate ora trasportate, è possibile determinare l'emissione totale oraria correlata a tale attività pari a 5,6 grammi/ora.

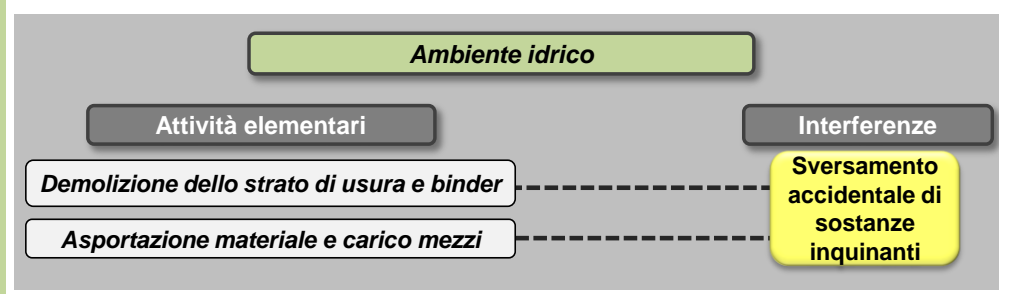

L'attività di demolizione dello strato di usura e del binder prevede una profondità tale da non interferire con l'eventuale presenza di falda acquifera nel terreno.

L'impiego di mezzi meccanici sia per l'attività di demolizione che il successivo asporto e carico potrebbe comportare l'eventuale sversamento accidentale di sostanze nocive che, infiltrandosi nel terreno, potrebbero modificare la qualità delle acque sotterranee.

Il livello della falda presente all'interno del sedime aeroportuale complessivamente risulta prossimo al piano campagna, con quote variabili tra un minimo di 0,5 m s.l.m. ed un massimo di circa – 4 m s.l.m.

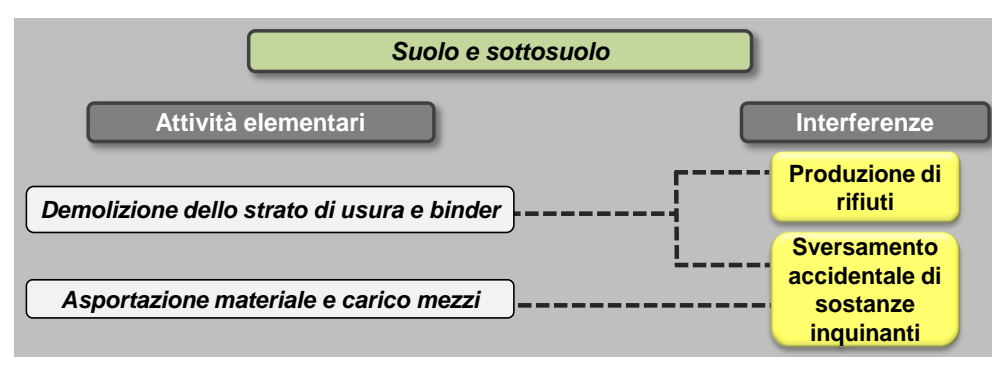

Dall'esecuzione della demolizione dello strato di usura e del binder si avrà la produzione di rifiuti che eventualmente potranno essere recuperati e riutilizzati per la realizzazione di altre attività.

L'impiego di mezzi meccanici sia per l'attività di demolizione che il successivo asporto e carico potrebbe comportare l'eventuale sversamento accidentale di sostanze nocive a terra e il conseguente inquinamento degli strati del suolo sia superficiali che profondi.

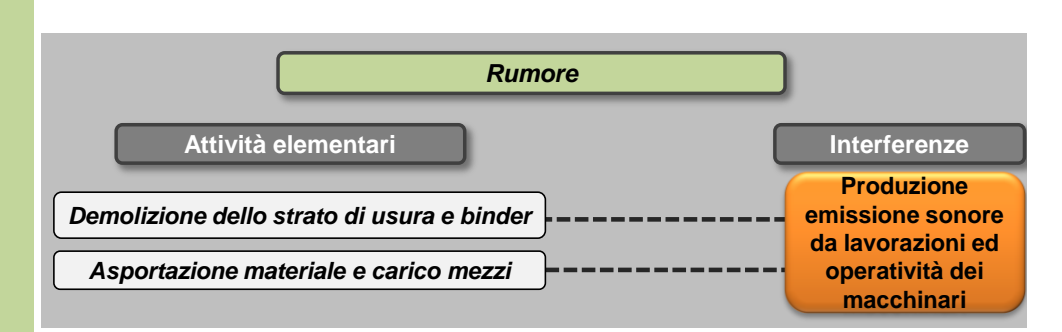

In funzione delle attività elementari individuate nella scheda progettuale relativa all'attività di demolizione delle pavimentazioni in conglomerato bituminoso, i mezzi di cantiere impiegati sono la fresatrice.

Sulla base delle specifiche della Direttiva 2000/14/EC per le principali macchine in uso durante i lavori di costruzione, i livelli di potenza sonora associati a ciascuna tipologia di macchinario risultano essere i seguenti:

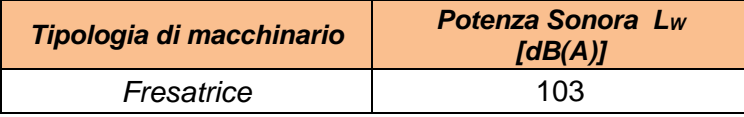

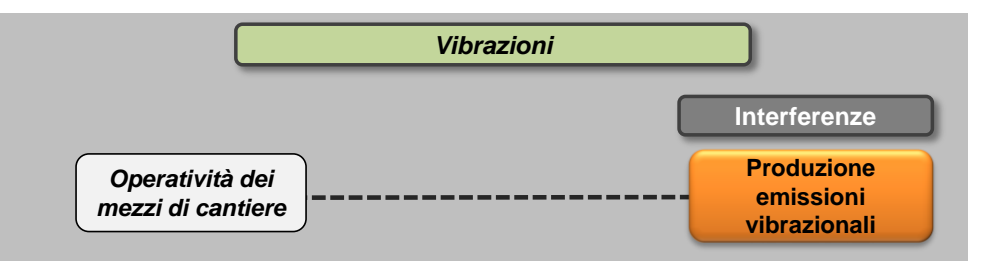

In ognuna delle attività elementari sopra definite è previsto l'utilizzo di mezzi di cantiere. Per ciascun mezzo di cantiere si identificano i valori delle accelerazioni in funzione della frequenza.

Ai fini dello studio della componente Vibrazioni sono prese in riferimento le accelerazioni verticali associate ai singoli macchinari misurate a 5 metri dai macchinari stessi durante il loro esercizio.

La fresatrice può essere assimilata come macchina ad un escavatore pertanto si è fatto riferimento ai valori di accelerazione stimati per quest'ultimo.

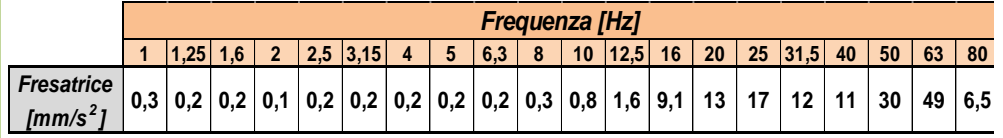

### **L11 Formazione delle sottofondazioni e fondazioni di pavimentazione**

*Informazioni ambientali*

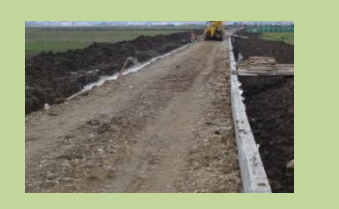

#### *SCREENING DELLE COMPONENT I* Componente non interessata dall'attività Componente potenzialmente interessata dall'attività Componente interessata *ASPETTI SPECIFICI* Per quanto riguarda il fenomeno delle emissioni di PM10 si fa riferimento ai dati dell'AP-42 Fifth edition Volume I è possibile attribuire un fattore di emissione all'attività specifica analizzata. In particolare, come previsto dalla metodologia, è necessario fare riferimento ad un fattore di emissione associabile o assimilabile per analogia di *Atmosfera Ambiente idrico Suolo e sottosuolo* **Componenti ambientali** *Rumore* **Attività elementari** *Vibrazioni* **Messa in opera del materiale mediante scarico diretto da camion Stesa del materiale mediante grader Compattazione a macchina del terreno** *Atmosfera* **Attività elementari Interferenze** *Stesa del materiale mediante grader Messa in opera del materiale mediante scarico diretto da camion* **Produzione di polveri da lavorazioni**

A tale scopo è possibile fare riferimento alla seguente formula valida per la movimentazione e lo stoccaggio di aggregati:

produzione di polveri alle attività sopradescritte.

$$
E = k(0.0016) \frac{\left(\frac{U}{2.2}\right)^{1.3}}{\left(\frac{M}{2}\right)^{1.4}} [kg/t]
$$

Dall'applicazione della formula, in coerenza con i parametri utilizzati nello SIA, e conoscendo il numero di movimenti generati dall'attività, ovvero le tonnellate ora trasportate, è possibile determinare l'emissione totale oraria correlata a tale attività pari a 8.0 grammi/ora.

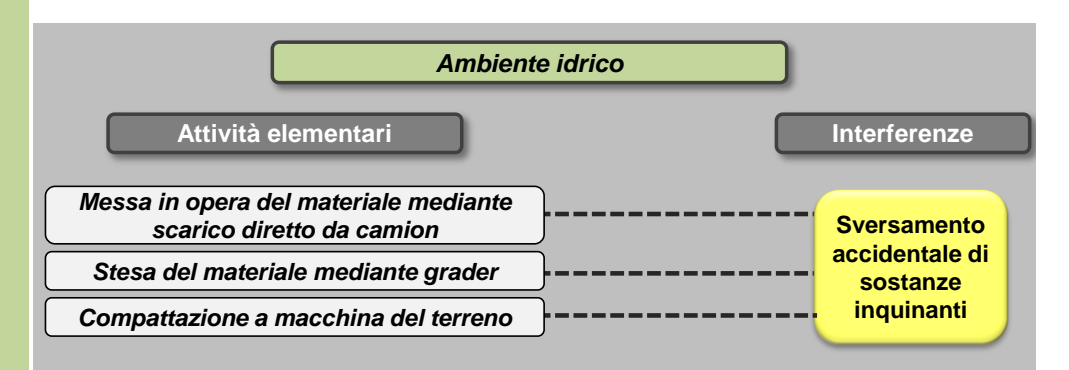

Le attività elementari in cui è suddivisa la formazione delle sottofondazioni e fondazioni prevedono l'impiego di mezzi meccanici che potrebbe comportare l'eventuale sversamento accidentale di sostanze nocive che, infiltrandosi nel terreno, potrebbero modificare la qualità delle acque sotterranee.

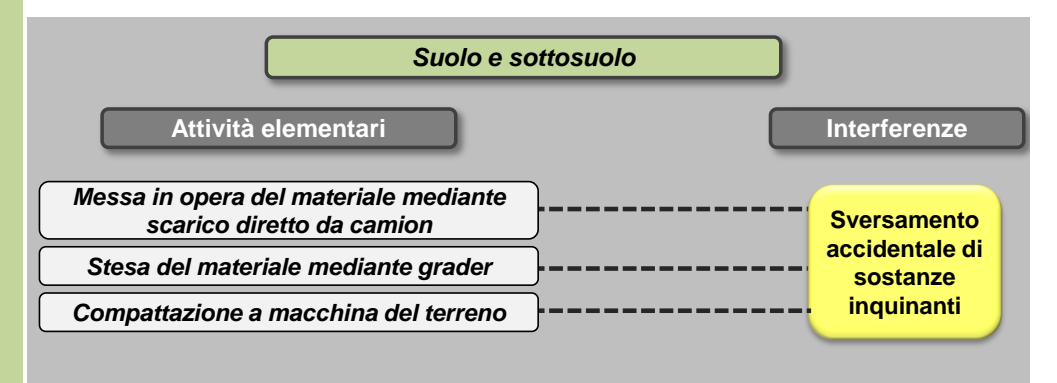

L'impiego di mezzi meccanici per l'attività di formazione delle sottofondazioni e delle fondazioni potrebbe comportare l'eventuale sversamento accidentale di sostanze nocive a terra e il conseguente inquinamento degli strati del suolo sia superficiali che profondi.

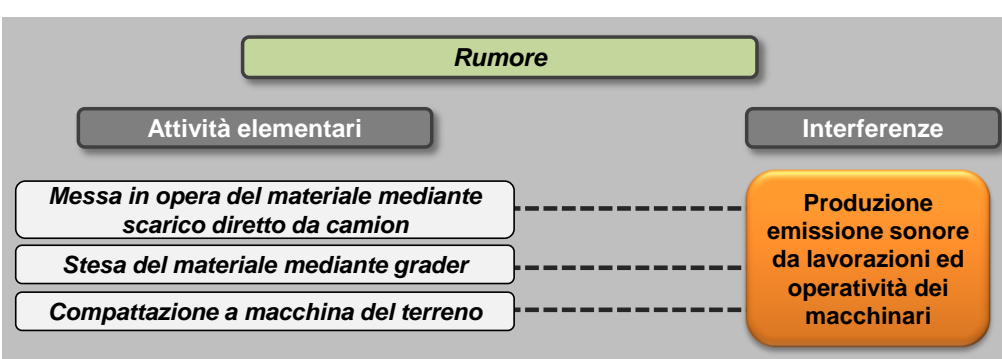

Per la formazione delle sottofondazioni i macchinari impiegati saranno il grader per la stesa del materiale e il rullo per la successiva compattazione. In analogia alle altre lavorazioni le potenze sonore associate a ciascun mezzo, secondo le indicazioni della Direttiva 2000/14/EC, risultano le seguenti:

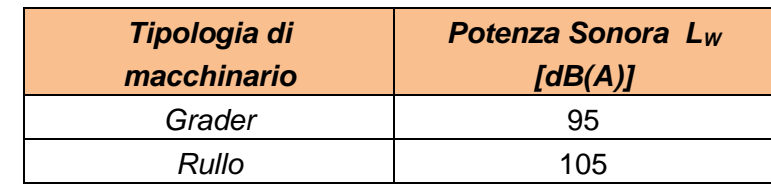

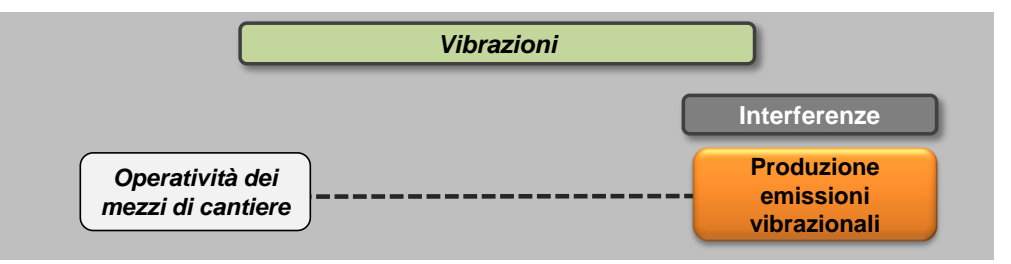

In ognuna delle attività elementari sopra definite è previsto l'utilizzo di mezzi di cantiere. Per ciascun mezzo di cantiere si identificano i valori delle accelerazioni in funzione della frequenza.

Ai fini dello studio della componente Vibrazioni sono prese in riferimento le accelerazioni verticali associate ai singoli macchinari misurate a 5 metri dai macchinari stessi durante il loro esercizio.

In analogia a quanto ipotizzato per le lavorazioni precedenti, le emissioni vibrazionali del grader possono essere assimilate a quelle di un autocarro.

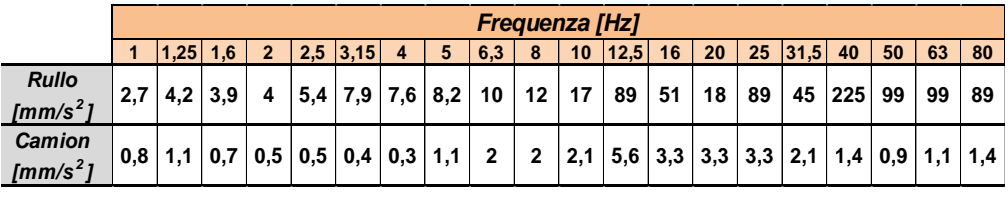

## **L12 Realizzazione pavimentazioni in conglomerato bituminoso**

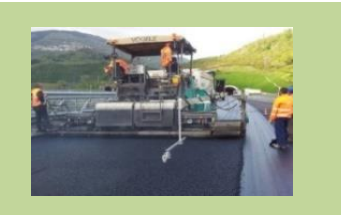

### *Informazioni ambientali*

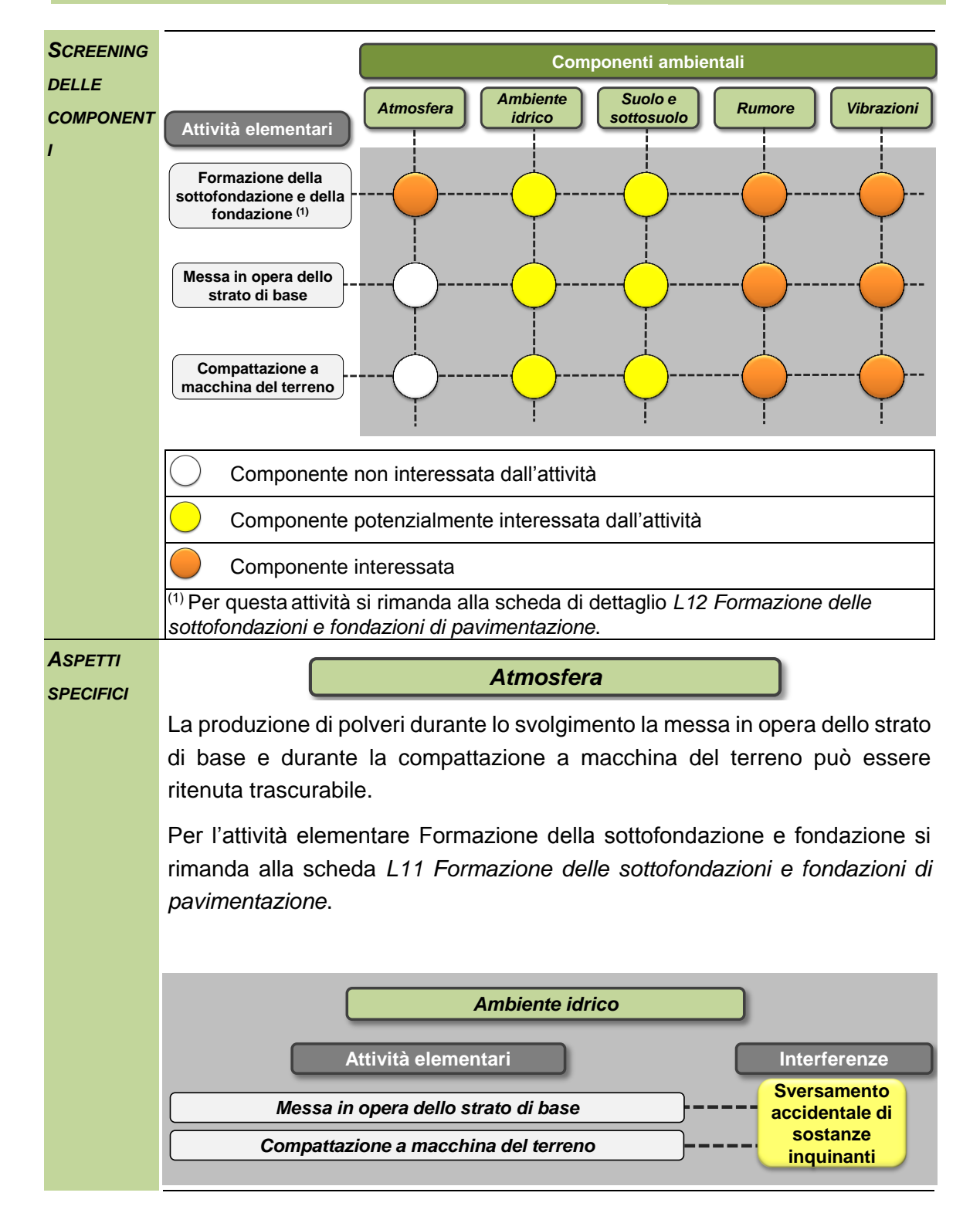

L'attività di costruzione di pavimentazioni in conglomerato bituminoso prevede l'impiego di mezzi meccanici che potrebbe comportare l'eventuale sversamento accidentale di sostanze nocive che, infiltrandosi nel terreno, potrebbero modificare la qualità delle acque sotterranee.

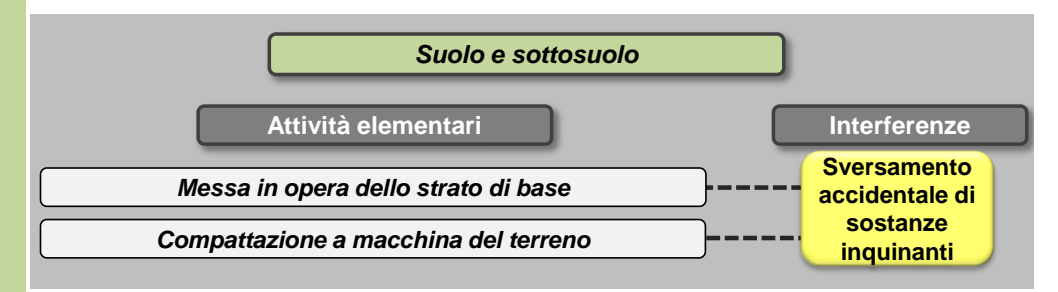

L'impiego di mezzi meccanici per l'attività costruzione di pavimentazioni in conglomerato bituminoso potrebbe comportare l'eventuale sversamento accidentale di sostanze nocive a terra e il conseguente inquinamento degli strati del suolo sia superficiali che profondi.

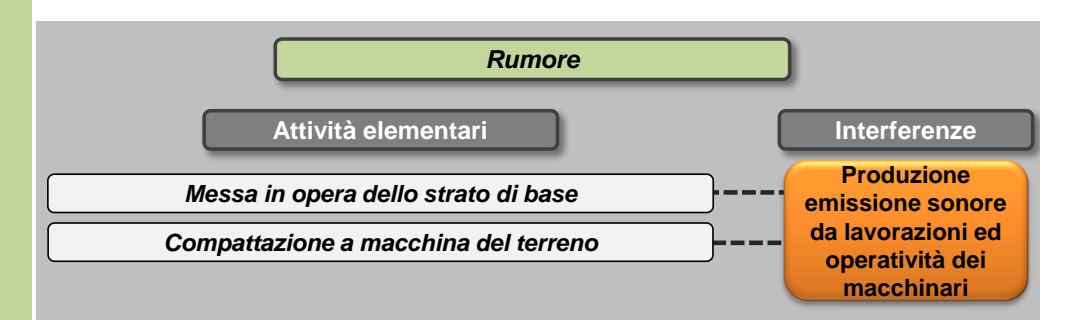

Nella costruzione di pavimentazioni in conglomerato bituminoso viene considerata solamente l'attività di realizzazione del solo pacchetto superficiale in quanto la formazione delle sottofondazioni e fondazioni è stata trattata come attività separata (attività *L12 Formazione delle sottofondazioni e fondazioni di pavimentazione*).

In questo caso verrà utilizzata la vibrofinitrice per la realizzazione del pacchetto superficiale e il rullo per la successiva compattazione. Sulla base delle specifiche della Direttiva 2000/14/EC per le principali macchine in uso durante i lavori di costruzione, il livelli di potenza sonora associati a ciascuna tipologia di macchinario risultano i seguenti:

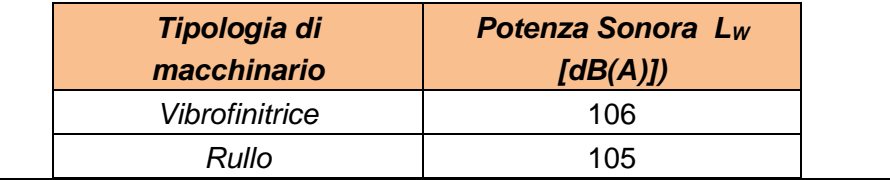

Anche in questo caso in fase di analisi dell'interferenza dovrà essere considerata la sovrapposizione degli eventi sonori data la contemporaneità delle azioni di cantiere.

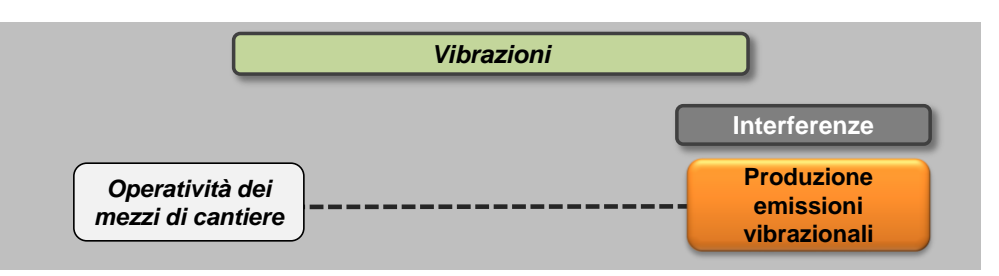

In ognuna delle attività elementari sopra definite è previsto l'utilizzo di mezzi di cantiere. Per ciascun mezzo di cantiere si identificano i valori delle accelerazioni in funzione della frequenza.

Ai fini dello studio della componente Vibrazioni sono prese in riferimento le accelerazioni verticali associate ai singoli macchinari misurate a 5 metri dai macchinari stessi durante il loro esercizio.

In analogia a quanto ipotizzato per le lavorazioni precedenti, le emissioni vibrazionali della vibrofinitrice possono essere assimilate a quelle di un dozer.

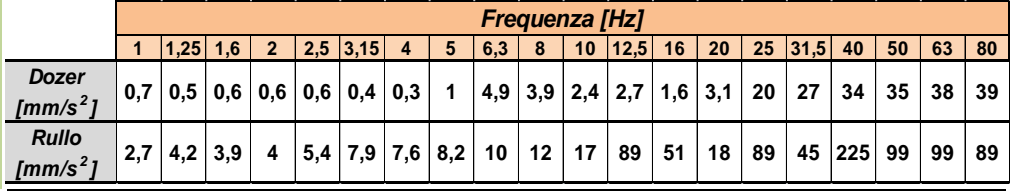
#### <span id="page-72-0"></span>**6.2.3 SINTESI DELLO SCREENING AMBIENTALE SPECIFICO**

Volendo riassumere quanto sinora rappresentato mediante le schede, una volta individuate le componenti in generale interferibili occorre focalizzare l'attenzione sull'intervento in esame, che, per quanto concerne le attività di cantiere, è caratterizzato dalle lavorazioni elementari precedentemente identificate (cfr. capitolo [6.1\)](#page-16-0).

Per quanto riguarda lo screening specifico per ogni componente è possibile fare riferimento alla seguente tabella di sintesi, estrapolata dalle schede di progetto viste nel paragrafo precedente.

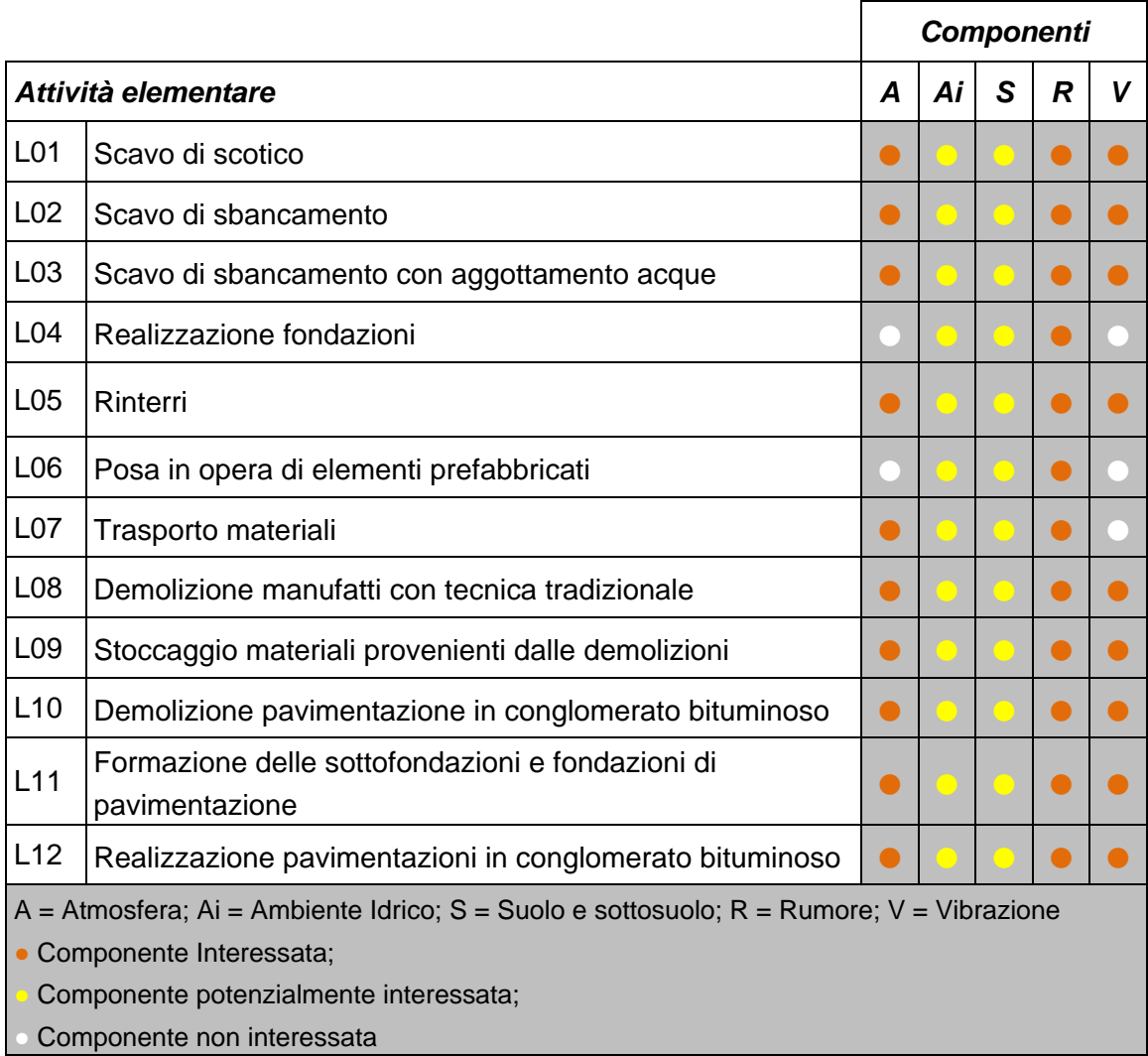

Tabella 6-2 Screening specifico in funzione delle attività elementari

Le metodologie di analisi saranno differenti in funzione delle specificità delle singole componenti analizzate.

# **7 L'ANALISI DEGLI EFFETTI**

#### **7.1 ATMOSFERA**

#### **7.1.1 INTRODUZIONE E METODOLOGIA**

Con riferimento a quanto riportato nei capitoli precedenti nel presente paragrafo si intende valutare l'interferenza tra i cantieri, nonché le attività in essi svolte, e la componente atmosfera.

A tal fine è stata implementata una metodologia *ad hoc* basata sulle analisi previsionali delle concentrazioni di inquinanti in atmosfera attraverso l'uso di modelli matematici e la realizzazione di scenari di tipo "Worst Case".

Il maggior livello di dettaglio raggiunto nella definizione dei cantieri ha permesso di definire le azioni di cantiere che possono generare interferenza con la componente in questione, nonché di dimensionare i fattori di emissione specifici, determinati nell'ambito delle Schede Ambientali esposte al paragrafo precedente per le singole attività elementari, tarandoli rispetto alla dimensione specifica del singolo cantiere.

Oltre al maggior livello di dettaglio raggiunto con la realizzazione dei progetti esecutivi si è scelto di analizzare la tematica dell'inquinamento atmosferico con un approccio cautelativo, andando a considerare comunque lo scenario peggiore, al fine di garantire i più alti livelli di sicurezza.

Da un punto di vista atmosferico il "Worst Case Scenario" si traduce nel simulare, una volta definite le variabili che determinano gli scenari, la situazione peggiore possibile tra una gamma di situazioni "pianificate". Pertanto il primo passo sta nel definire le variabili che influenzano lo scenario – che nel caso in esame sono le variabili che influenzano il modello di simulazione – e valutare una gamma di scenari di simulazione possibili. Una volta valutati gli scenari è possibile fare riferimento ad uno o più scenari, ritenuti maggiormente critici, nell'arco temporale di riferimento.

Per quanto riguarda il modello pertanto, come meglio descritto in seguito, i parametri da valutare sono quelli orografici (considerati invarianti nei diversi scenari), quelli meteorologici (ciclici rispetto all'annualità) e quelli progettuali relativi alle diverse configurazioni di cantiere. Se si fissa l'arco temporale di analisi rispetto all'annualità è possibile svincolarsi dai parametri territoriali – invarianti – e fare riferimento ai soli parametri progettuali.

Volendo quindi definire lo scenario più critico si può procedere con i seguenti *step* logici:

- 1. definizione delle attività elementari del cantiere;
- 2. scelta dell'attività elementare con il valore fattore di emissione più elevato;
- 3. estensione di tale attività a tutta la durata del cantiere;

4. valutazione delle concentrazioni con il fattore di emissione più elevato definito allo *step* precedente ed in tutte le condizioni meteorologiche.

Quanto processo può essere sintetizzato nella [Figura 7-1,](#page-74-0) la quale mette a confronto la logica del Worst Case con il caso reale mostrando come nel Worst Case il valore di concentrazione stimato sia sempre superiore, o al più uguale, a quello stimato con condizioni di operatività reale.

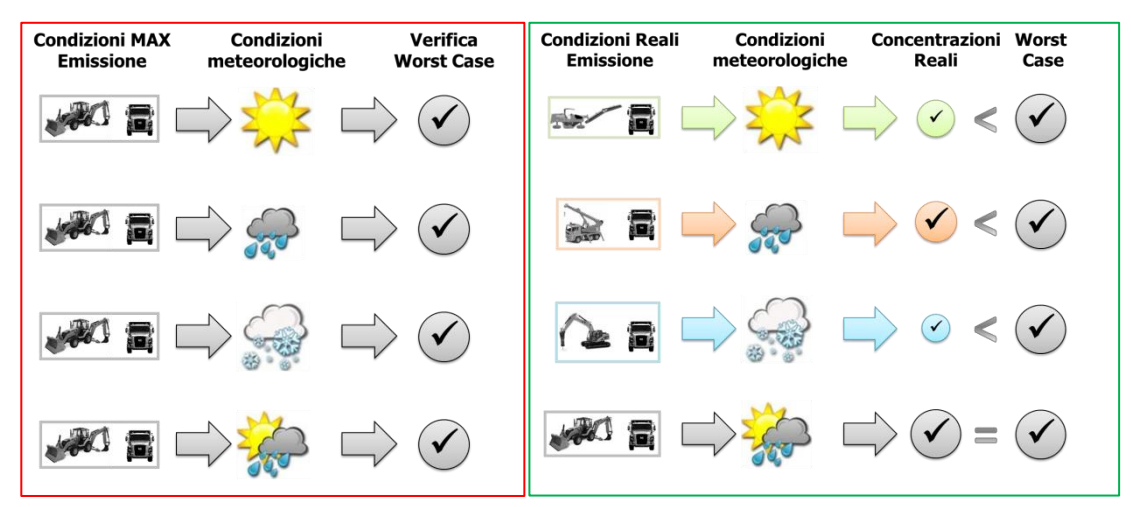

Figura 7-1 Confronto e verifica Worst Case - caso reale

<span id="page-74-0"></span>Verificando il Worst Case pertanto saranno automaticamente verificate tutte le altre condizioni e, di conseguenza, si avrà la garanzia del pieno rispetto dei vincoli normativi.

# **7.1.2 IL SOFTWARE UTILIZZATO: AERMOD VIEW**

Il modello di simulazione matematica relativo alla dispersione degli inquinanti in atmosfera a cui si è fatto riferimento è il software AERMOD View, distribuito dalla Lakes Enviromental, il quale, partendo dalle informazioni sulle sorgenti e sulle condizioni meteorologiche, fornisce la dispersione degli inquinanti in atmosfera e i relativi livelli di concentrazione al suolo.

AERMOD View incorpora i principali modelli di calcolo utilizzati dall'U.S. EPA attraverso un'interfaccia integrata. Tali modelli sono:

- Aermod:
- ISCST3:

• ISC-PRIME.

In particolare AERMOD è un modello di tipo Gaussiano (*Steady-state Gaussian plume air dispersion model*) basato su un modello di stabilità atmosferica di tipo "*Planetary boundary*  layer theory<sup>"1</sup> e che consente di valutare attraverso algoritmi di calcolo i fattori di

<sup>&</sup>lt;sup>1</sup> AERMOD Tech Guide – Gaussian Plume Air Dispersion Model. Version 7.6

deflessione degli edifici, i parametri di deposizione al suolo degli inquinanti, l'effetto locale dell'orografia del territorio ed in ultimo i calcoli relativi alle turbolenze meteorologiche.

Il codice AERMOD è stato sviluppato dall'American Meteoroological Society – EPA, quale evoluzione del modello gaussiano ISC3. La dispersione in atmosfera della sostanza inquinante è funzione delle condizioni di stabilità atmosferica dell'area di riferimento stessa<sup>2</sup>:

- Strato limite dell'atmosfera stabile: la distribuzione è di tipo gaussiano sia in direzione orizzontale che in direzione verticale;
- Strato limite dell'atmosfera instabile: la distribuzione è di tipo gaussiano in direzione orizzontale e bi-gaussiano in direzione verticale.

Tale impostazione supera le tipologie di modelli precedenti (ISC3), permettendo di superare i limiti dei modelli gaussiani i quali non erano in grado di simulare, in maniera sufficientemente rappresentativa, le condizioni di turbolenza dello strato limite atmosferico.

Il codice prende in considerazione diversi tipi di sorgente:

- puntuali:
- lineari:
- areali;
- volumiche.

Per ognuna di tali sorgenti il modello fa corrispondere un diverso algoritmo di calcolo delle concentrazioni. Il modello, pertanto, calcola il contributo di ciascuna sorgente nel dominio d'indagine, in corrispondenza dei punti ricettori i quali possono essere punti singolari, o una maglia di punti con passo definito dall'utente.

Poiché il modello è di tipo stazionario, le emissioni sono assunte costanti nell'intervallo temporale di simulazione; tuttavia, è possibile fornire al modello stesso una differenziazione relativa ai fattori di emissioni calcolati nel giorno, ovvero definire per ogni ora del giorno un fattore di emissione relativo alla sorgente i-esima differente. Tale opzione di calcolo risulta particolarmente utile per la definizione delle concentrazioni derivanti da sorgenti che non utilizzano cicli di lavoro continui relativi alle 24h.

Infine vengono considerati anche gli effetti derivanti dalla conformazione degli edifici. Grazie al modellatore 3D è possibile avere una rappresentazione grafica dell'area d'intervento sia in termini di terreno che in termini di edifici e sorgenti.

<sup>&</sup>lt;sup>2</sup> US EPA, User Guide for the AMS EPA regulatory model AERMOD – USA (2004)

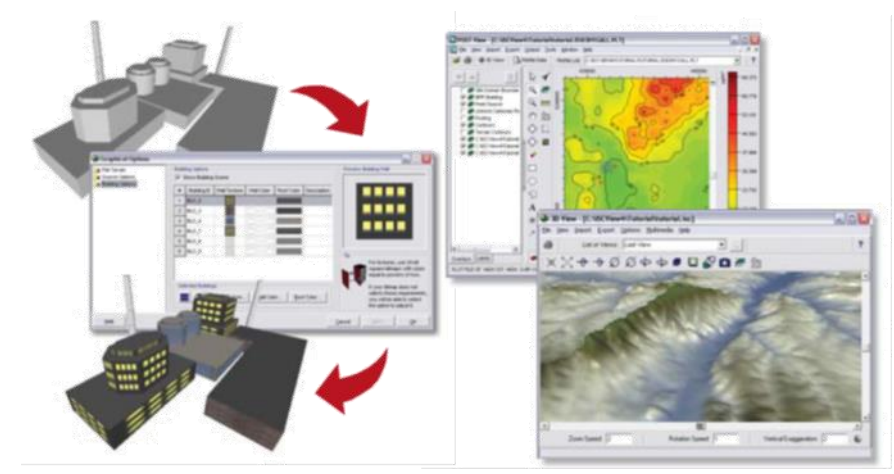

Figura 7-2 Esempio di modulo di visualizzazione 3D integrato nel modello di calcolo

In ultimo il modello si avvale di due ulteriori modelli per la valutazione degli input meteorologici e territoriali. Per quanto riguarda il primo modello, AERMET, questo consente di elaborare i dati meteorologici rappresentativi dell'area d'intervento al fine di calcolare i parametri di diffusione dello strato limite atmosferico; esso permette pertanto ad AERMOD di ricavare i profili verticali delle variabili meteorologiche più influenti. Il secondo modello, AERMAP, consente di elaborare le caratteristiche orografiche del territorio in esame.

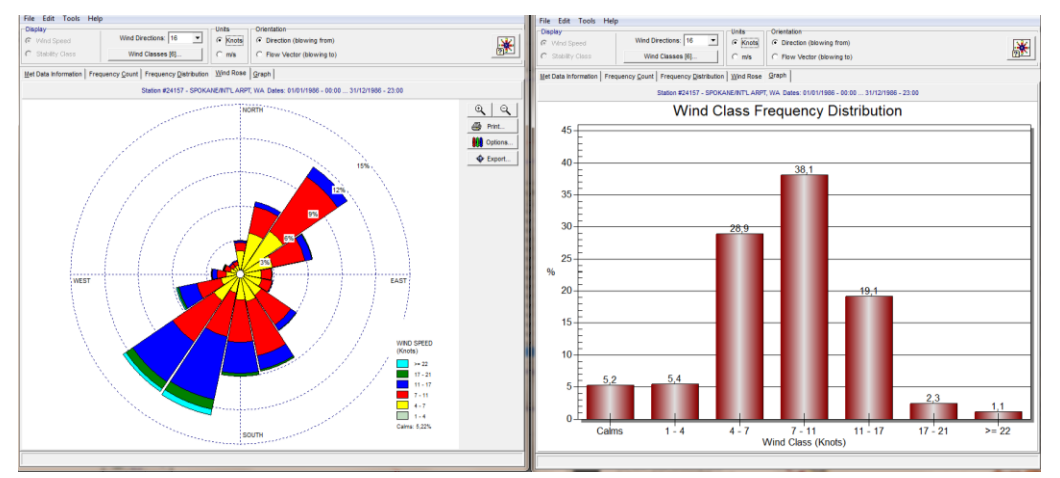

Figura 7-3 Esempio di applicazione del modulo Aermet

Come accennato l'output del modello è rappresentato dalla valutazione delle concentrazioni di inquinanti in riferimento ai ricettori scelti. Qualora si scelga di rappresentare i risultati attraverso una maglia, il software, grazie ad algoritmi di interpolazione è in grado di ricostruire le curve di isoconcentrazione, al fine di determinare una mappa di isoconcentrazione degli inquinanti. Per maggiore chiarezza si può fare riferimento ad una struttura semplificata dell'intero processo di simulazione del software che può essere rimandata a due famiglie di parametri:

• Parametri Territoriali;

• Parametri Progettuali.

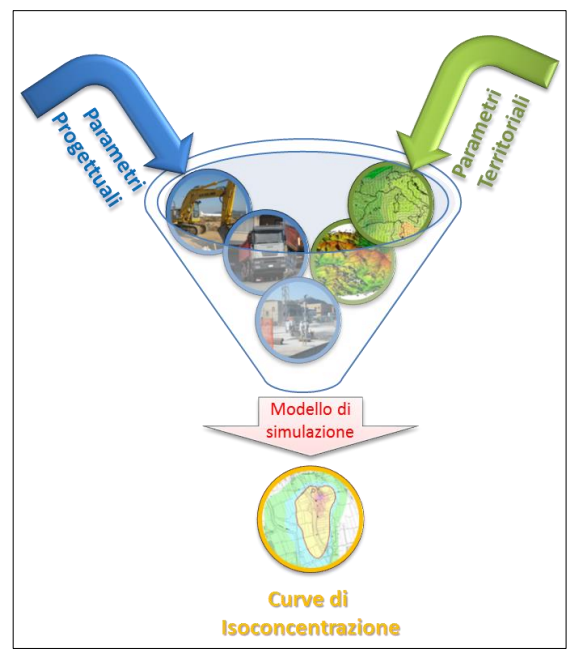

Figura 7-4 Definizione logica del modello adottato

La prima famiglia di parametri, è rappresentata da tutti i parametri propri del territorio, ed in particolare i parametri meteorologici ed i parametri orografici. E' evidente come tali parametri possano essere assunti costanti nel tempo, per quello che riguarda la parte orografica, e come invece debbano essere considerati variabili nel tempo, anche se affetti da un andamento periodico, i parametri meteorologici. Questi due parametri computati in maniera contemporanea determinano le modalità di diffusione, definendo, ad esempio, i diversi campi di vento a cui è sottoposta l'area in esame nei diversi periodi dell'anno.

La seconda famiglia di parametri, definisce il

quadro "Emissivo" del progetto, ovvero definisce tutti i fattori di emissione relativi alle differenti operazioni effettuate all'interno del processo realizzativo e di esercizio. Nel caso in esame vengono definiti tutti i fattori di emissione relativi alle diverse modalità realizzative e ai diversi scenari di esercizio.

Una volta stimate le due famiglie di parametri, il modello di simulazione ne analizza le diverse correlazioni possibili, andando a valutare gli effetti relativi alla presenza della sorgente atmosferica i-esima situata in un'area territoriale e attiva in uno specifico arco temporale, considerando le condizioni meteorologiche relative alla stessa area e nello stesso arco temporale e definendo le curve di isoconcentrazione necessarie alle valutazioni degli impatti dell'opera sui ricettori sensibili.

# **7.1.3 GLI INPUT TERRITORIALI**

## 7.1.3.1 I dati orografici

Con riferimento al sedime aeroportuale di Fiumicino si è adottata una conformazione del territorio di tipo "flat" (piatta) in quanto non presenti condizioni orografiche complesse nell'immediato intorno delle aree di lavoro e del sedime stesso.

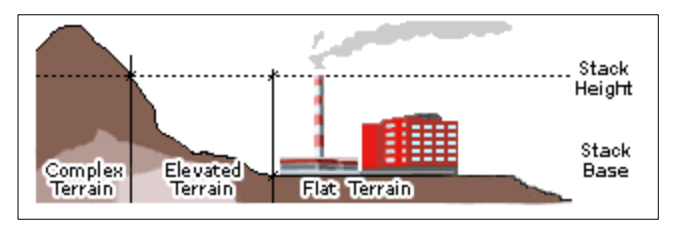

Figura 7-5 Tipologie di configurazioni territoriali

## 7.1.3.2 I dati meteorologici

In relazione ai dati meteorologici si è fatto specifico riferimento ai dati contenuti nella documentazione redatta in fase di VIA. Per facilità di lettura si riportano in maniera integrale i dati relativi agli input meteorologici di riferimento del modello.

Si specifica che si è fatto riferimento ai dati forniti dall'aeronautica militare relativi alla stazione di Fiumicino. Tali dati sono stati poi elaborati al fine di renderli compatibili con i formati previsti dal processore meteorologico AERMET.

In particolare i dati grezzi sono stati forniti attraverso un bollettino di tipo "Metar" relativi alla stazione meteo di Fiumicino le cui coordinate sono riportate nella Figura sottostante.

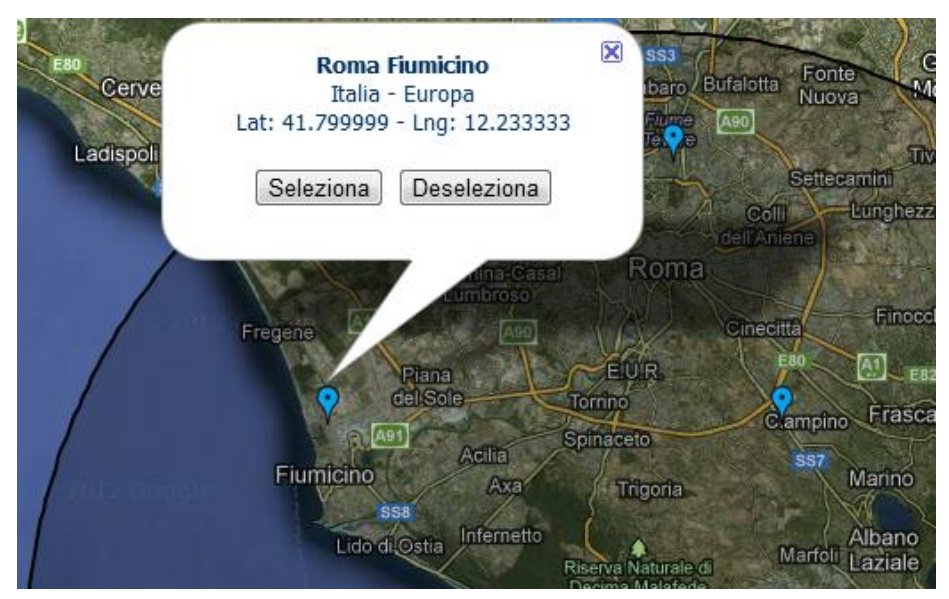

Figura 7-6 Stazione di Fiumicino fonte: *http.clima.meteoam.it*

I dati fanno riferimento all'arco temporale di un anno compreso tra il 01.01.2015 e il 31.12.2015 e presentano una registrazione ogni trenta minuti, contenendo i seguenti campi:

- Vento Direzione e Velocità;
- Temperatura;
- Pressione;
- Visibilità;
- Nuvolosità;
- Stato del mare:
- Fenomeni meteorologici.

Come precedentemente accennato i dati "grezzi" sono stati rielaborati al fine di renderli compatibili con i formati previsti in AERMET. In particolare i file necessari, ovvero le tipologie di input necessari all'implementazione del modello, sono due: i dati meteorologici al suolo e i dati meteorologici in quota.

Per quanto riguarda i dati al suolo, nella rielaborazione, si è fatto riferimento al formato SCRAM che caratterizza le condizioni superficiali con intervalli di 60 minuti.

> 88888100104 012130080520504 88888100104 010120070500302 888881001041001513008050050 8888810010411015170110520504

Tabella 7-1 Esempio di alcune righe di un file scritto in formato "SCRAM"

Per leggere il file il software associa ad ogni posizione di un carattere all'interno della stringa di testo un preciso significato; di seguito viene indicato il significato di ogni cifra a secondo della casella che occupa:

- *1-5*: indicano il codice della postazione meteorologica che ha registrato i dati; nell'esempio mostrato è stata denominata "88888";
- *6-7*: indicano l'anno che si sta considerando; questo studio riguarda l'anno 2010 che viene indicato con le ultime due cifre "10";
- *8-9*: viene specificato il mese, nell'esempio siamo a Gennaio: "01";
- *10-11*: anche il giorno viene indicato con due cifre, nell'esempio siamo al quarto giorno di Gennaio: "04";
- *12-13*: si specifica l'ora, lasciando vuota la prima casella nel caso di numeri ad una sola cifra;
- *14-16*: viene indicata l'altezza a cui si trovano le nuvole, espressa in centinaia di piedi;
- *17-18*: indicano la direzione del vento, espressa come decine di gradi (esempio  $130°=13$ ;
- 19-21: si indica la velocità del vento, espressa in nodi (001 Knot= 1853 m/h);
- *22-24*: la temperatura espressa in questa tre casella è indicata in gradi Fahrenheit (si ricorda la relazione:  $T<sup>°</sup>f = 9/5 (T<sup>°</sup>c + 32);$
- *25-28*: si indica la quantità di nuvole: le prime due cifre, in una scala che va da zero a dieci, indicano la percentuale di nuvole presenti su tutta la zona, mentre le seconde due cifre, con la medesima scala, indicano la foschia presente sopra il sedime.

Per i dati meteorologici in quota, si è fatto riferimento al modulo di calcolo automatico presente in AERMET, il quale fornisce in maniera automatica, attraverso algoritmi di correlazione con i dati al suolo, il profilo di stabilità atmosferica in quota.

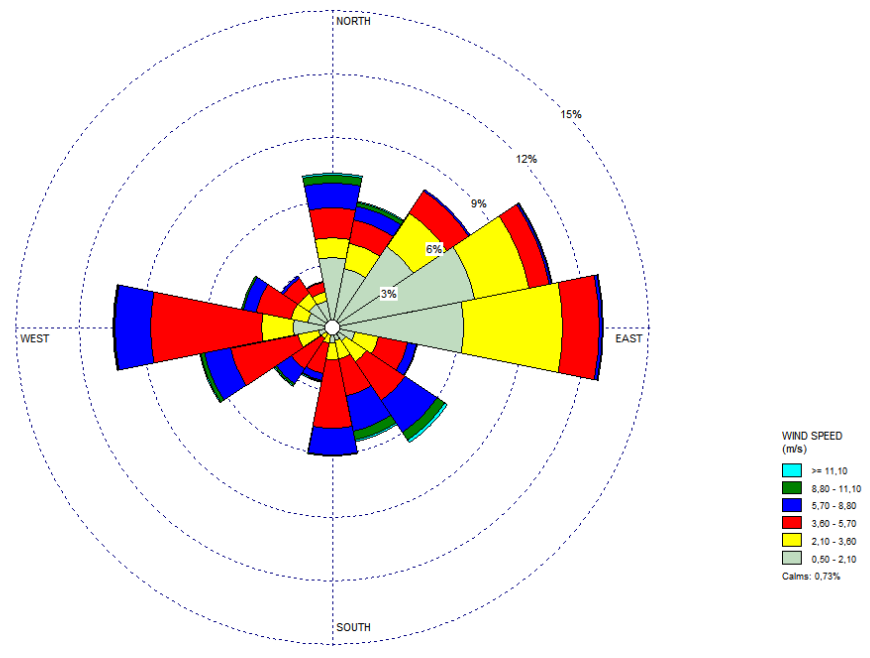

I dati meteo principali, così processati, sono sinteticamente riportati nei grafici sottostanti:

Figura 7-7 Rosa dei venti relativa all'anno 2015

## **7.1.4 GLI INPUT PROGETTUALI**

## 7.1.4.1 Inquinanti analizzati e limiti normativi

Con specifico riferimento alla componente atmosfera sono stati analizzati nella fase di Screening Ambientale (Cfr. Par[.4.3.3](#page-12-0) e [6.2.3\)](#page-72-0) gli inquinanti che si intendono analizzare, funzione delle diverse attività elementari. Nel presente paragrafo si richiamano in via sintetica i limiti così come definiti dal D.Lgs. 155/10 Allegato XI.

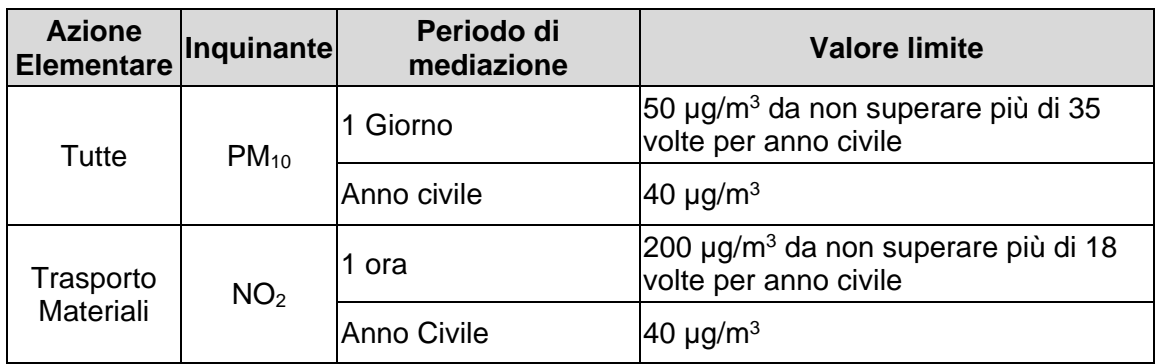

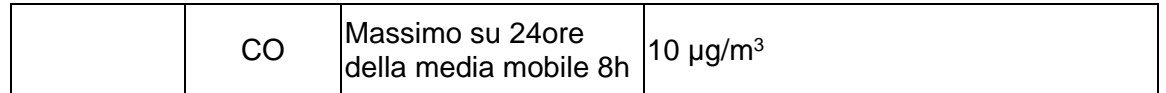

Tabella 7-2 Limiti normativi fonte: *D.lgs. 155/10 Allegato XI*

7.1.4.2 Le fasi realizzative e la contemporaneità degli interventi

Le simulazioni effettuate attraverso il software AERMOD saranno realizzate attraverso l'implementazione di diversi scenari di lavorazione, volti, come già detto, alla definizione del *Worst-Case scenario.*

In particolare, per quanto concerne la realizzazione dell'intervento, sono state individuate le fasi lavorative più critiche in termini di atmosfera, rappresentate dalle attività di movimentazione di terra.

Dall'analisi del cronoprogramma è stato possibile individuare le attività maggiormente significative dal punto di vista dell'inquinamento atmosferico.

L[a Figura 7-8](#page-81-0) mostra lo scenario più significativo preso a riferimento. Tale scenario prende in considerazione l'attività di scavo per la Fase 2A in quanto è la fase che prevede la maggiore quantità di movimentazione terre delle fasi. Tale scenario risulta quindi, nell'ottica del worst case scenario, il più cautelativo.

| 35 | <b>FASE "2A"</b>                                 | 56 <sub>g</sub>   |    |    |    |    |
|----|--------------------------------------------------|-------------------|----|----|----|----|
| 36 | Allestimento cantiere Fase 2A                    | 2g                |    |    |    |    |
| 37 | Ricerca delle masse metalliche interrate         | 3g                |    |    |    |    |
| 38 | Demolizione manufatti in cls                     | $\vert 1 g \vert$ | ſЬ |    |    |    |
| 39 | Demolizione mediante fresatura strati bituminosi | $\vert 1 g \vert$ | r. |    |    |    |
| 40 | Demolizione Misto Granulare e Misto Cementato    | 1g                | r. |    |    |    |
| 41 | Scotico                                          | l g               |    |    |    |    |
| 42 | Scavo di sbancamento                             | łв                |    |    |    |    |
| 43 | Riempimento                                      | $\frac{1}{2}$     |    | u. |    |    |
| 44 | Scavo a sezione obbligata per collettori         | łв                |    | a  |    |    |
| 45 | Posa in opera collettori                         | $\overline{3g}$   |    | ₩  |    |    |
| 46 | Realizzazione opere in C.A. pozzetti             | 7 g               |    |    |    |    |
| 47 | Riempimento scavo collettori                     | 2g                |    |    |    |    |
| 48 | <b>Stesa geotessile</b>                          | 2g                |    |    |    |    |
| 49 | Posa in opera canalette                          | 2g                |    |    |    |    |
| 50 | <b>Fondazione in Misto Granulare</b>             | 2g                |    |    |    |    |
| 51 | <b>Misto Cementato</b>                           | $\sqrt{1}$ g      |    |    |    |    |
| 52 | Strato di Base in c.b.                           | $\vert 1 g \vert$ |    |    | r. |    |
| 53 | Allestimento opere civili impianti AVL           | 6 g               |    |    |    |    |
| 54 | Strato di Binder in c.b.                         | $\vert 1 g \vert$ |    |    |    | Υ. |
| 55 | Strato di Usura in c.b.                          | 1g                |    |    |    | n. |
| 56 | Installazione Impianti AVL                       | 4g                |    |    |    |    |
| 57 | Nuova segnaletica orizzontale e verticale        | 2g                |    |    |    |    |
| 58 | Giorni di pioggia presunti                       | 9g                |    |    |    |    |
|    |                                                  |                   |    |    |    |    |

Figura 7-8 Individuazione dello scenario più significativo

<span id="page-81-0"></span>Appare opportuno specificare come la contemporaneità temporale di tali attività con quelle relative alla realizzazione del campo prove non sia stata considerata in quanto, stante le distanze tra le due aree, non si hanno sovrapposizione degli effetti (inoltre i quantitativi di scavo previsti dal campo prove sono trascurabili rispetto a quelli della Fase 2A).

Lo scenario considerato più significativo per la valutazione dei potenziali impatti atmosferici indotti dalle attività di cantiere risulta articolato secondo quanto riportato in [Tabella 7-3](#page-82-0)

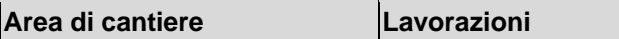

| lFase 2A | Scotico                       |
|----------|-------------------------------|
|          | Scavo di sbancamento          |
|          | lScavo a sezione<br>obbligata |

Tabella 7-3 Attività di cantiere caratterizzanti lo scenario più significativo

<span id="page-82-0"></span>Nella modellazione e valutazione delle concentrazioni si considera un unico cantiere operativo su cui è previsto uno scavo di circa 14.250 m<sup>2</sup> con circa 8100 m3 di terre prodotte in 6 giorni.

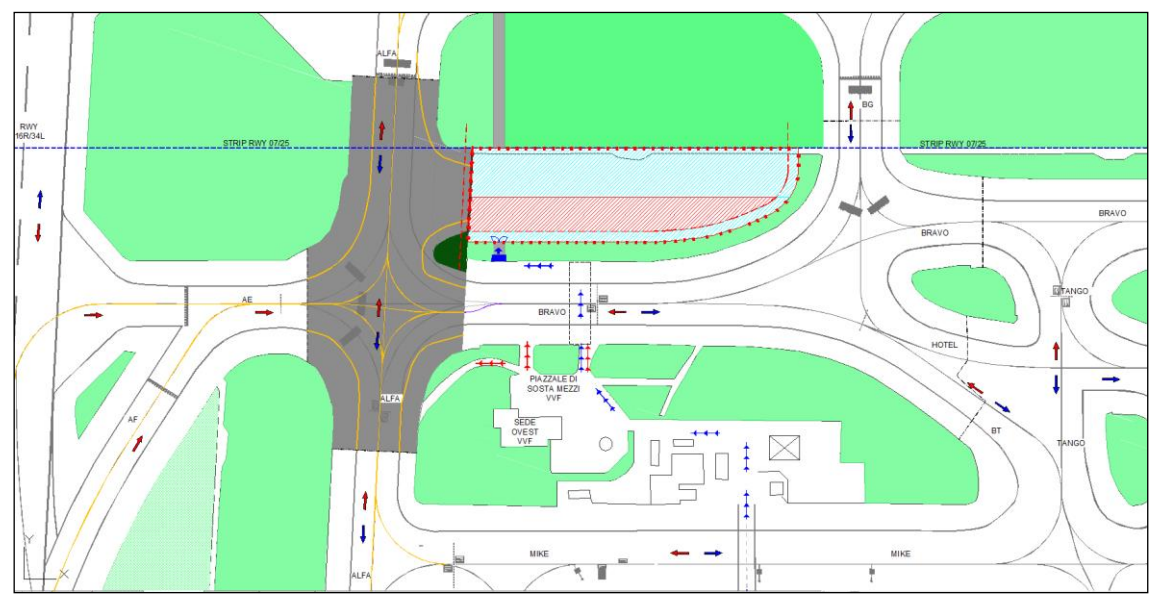

Figura 7-9 Area di cantiere

# 7.1.4.3 Caratterizzazione della sorgente emissiva: i fattori di emissione

Come espresso nella parte metodologica, punto chiave, per la corretta stima delle emissioni con i modelli matematici è la definizione dei fattori di emissione. In particolare, ad ogni attività elementare può essere associato un determinato fattore di emissione funzione della specificità dell'azione che si va ad eseguire.

Si è fatto quindi riferimento ai fattori di emissione definiti nel documento Emission Factors & AP42 *"Compilation of Air Pollutant Emission Factor<sup>3</sup>* redatto dalla U.S. E.P.A. (United States Environmental Protection Agency).

Tali fattori sono stati declinati ed associati ad ogni attività nelle "Schede Ambientali" del Par. [6.2.2.](#page-36-0)

 $\overline{a}$ 

<sup>&</sup>lt;sup>3</sup> Compilation of Air Pollutant Emission Factors – Volume I: Stationary Point and Area Sources AP – 42 Fifth Edition January 1995 Office Of Air Quality Planning And Standards – Office Of Air And Radiation – Research Triangle Park, NC 27711.

In coerenza con la metodologia di analisi occorre definire il fattore di emissione che fornisce il maggior contributo emissivo e che pertanto deve essere assunto come fattore di emissione da utilizzare per la definizione del Worst Case Scenario.

Tra tutte le attività che caratterizzano l'intervento in esame, si è scelto di simulare, in via cautelativa, lo scavo previsto per la realizzazione del raddoppio della via di rullaggio Bravo, lotto A, fase B e allo stesso tempo, lo scavo previsto per l'edificio VVF. Tali attività unite in un unico cantiere, risultano infatti essere infatti le più critiche in termini di movimentazione di materiale e conseguentemente di sollevamento di polveri aerodisperse. Infatti queste sono caratterizzate, nel complesso dal maggior quantitativo di materiale pulverulento movimentato (con particolare riferimento allo scavo) nel minor tempo, determinando quindi un rateo emissivo maggiore.

Il fattore di emissione definito in termini generali nelle sopracitate schede ambientali sarà ricalcolato in funzione della specificità dei singoli cantieri.

$$
E = k(0.0016) \frac{\left(\frac{U}{2.2}\right)^{1.3}}{\left(\frac{M}{2}\right)^{1.4}} [kg/t]
$$

Dove

- $M =$  contenuto di umidità del materiale  $[%]$
- $\bullet$  U = velocità del vento  $[m/s]$
- $\bullet$  k = fattore relativo alla granulometria (adimensionale)

Per la definizione delle emissioni prodotte dal singolo cantiere quindi occorre definire i parametri di velocità media del vento e di % di umidità nel terreno (assunti pari a quelli dello SIA), nonché i parametri quantitativi di materiale scavato (circa 8.100 m<sup>3</sup>). Il fattore di emissione del cantiere in esame è risultato quindi pari a 0.006 g/s.

## 7.1.4.4 I traffici di cantiere

Per quanto riguarda i traffici di cantieri, in coerenza alla metodologia del Worst Case Scenario, si deve fare riferimento alla lavorazione maggiormente impattante, definita nel paragrafo precedente.

Il traffico di cantiere, nel caso specifico, è stato considerato trascurabile, in quanto risulta pari a 4 mezzi/ora monodirezionali, avendo considerato degli autocarri medi da 16 m<sup>3</sup> l'uno.

## 7.1.4.5 La maglia dei ricettori

Al fine di determinare le curve di isoconcentrazione di inquinanti, si è reso necessario realizzare una maglia di punti di calcolo. Ogni punto della maglia rappresenta un ricettore virtuale sul quale il software effettua l'analisi delle concentrazioni.

Attraverso dei modelli di interpolazione il software è in grado di determinare delle curve di isoconcentrazione, fornendo così un andamento continuo delle concentrazioni nello spazio.

Le caratteristiche della maglia di calcolo sono quelle riportate in [Tabella 7-4.](#page-84-0)

<span id="page-84-0"></span>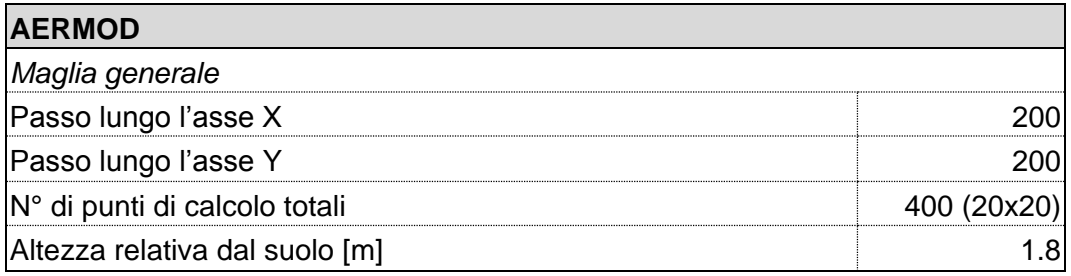

Tabella 7-4 Maglia di calcolo

## **7.1.5 RISULTATI DELLE SIMULAZIONI**

A valle delle analisi condotte sui volumi di materiale e sulle tempistiche, ovvero sulla produttività, si è scelto di simulare l'intera area di cantiere come superficie emittente nella quale è stato inserito il rateo orario relativo agli scavi così come visto nel paragrafo precedente (cfr. [Figura 7-10\)](#page-85-0).

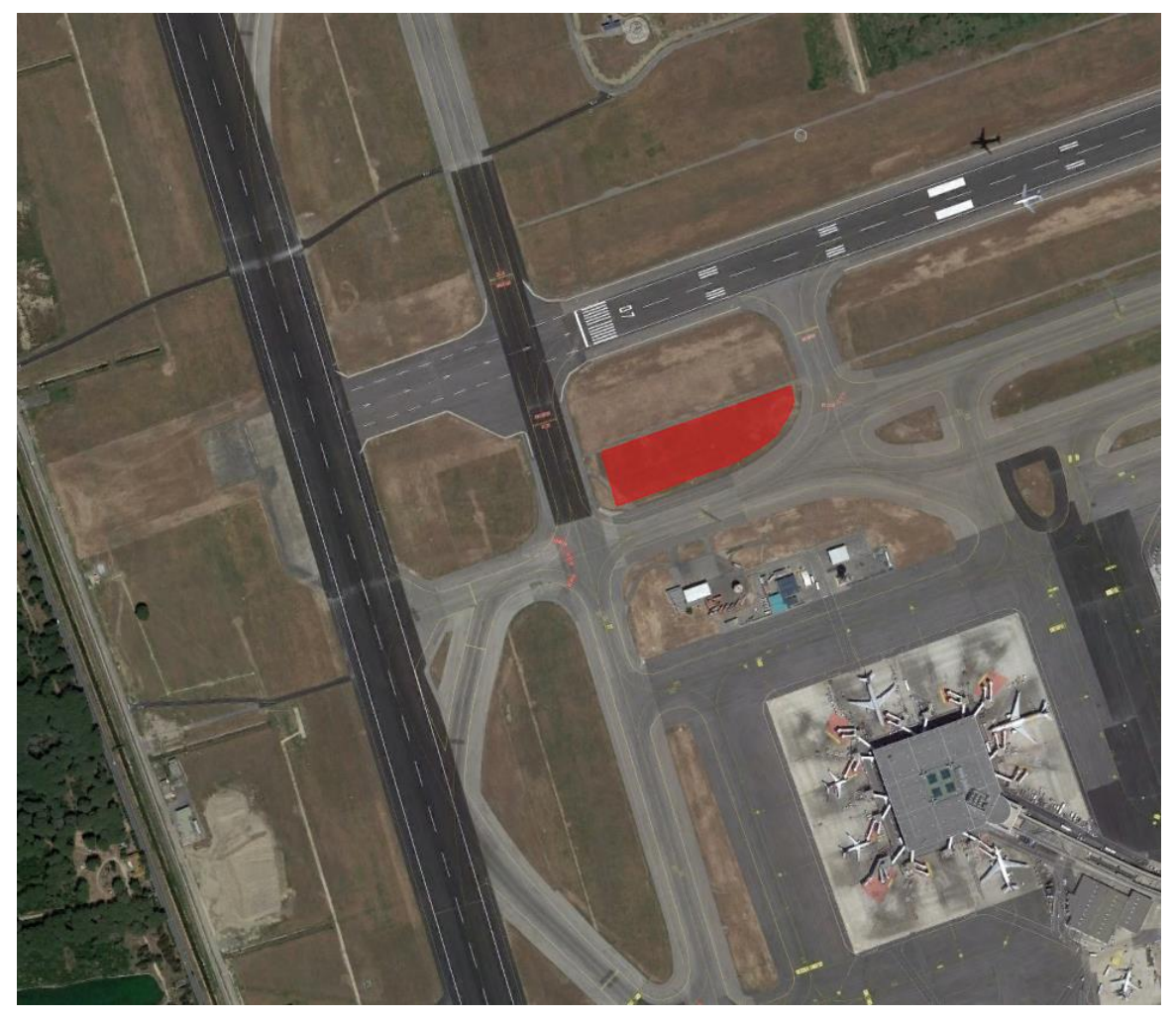

Figura 7-10 Rappresentazione dell'area di cantiere

<span id="page-85-0"></span>Analizzando le curve di isoconcentrazione dei valori più elevati di PM $_{10}$  – media 24h – calcolati sull'intera maglia<sup>4</sup> per la fase simulata, sono stati ottenuti valori massimi non superiori ai 4,00 µg/m<sup>3</sup>. I valori massimi si registrano in prossimità dell'area di lavorazione e sono poco superiori ai 3 µg/m<sup>3</sup>. Come si evince dalla simulazione, le curve di isoconcentrazione diminuiscono con l'allontanamento dall'area di lavorazione.

<sup>4</sup> La maglia dei 1° valori rappresenta il valore più alto di media giornaliera, calcolato in ogni punto della maglia, rispetto a tutto l'anno simulato. In questo modo ogni punto della maglia rappresenterà il massimo valore assumibile in quel punto nello scenario di simulazione.

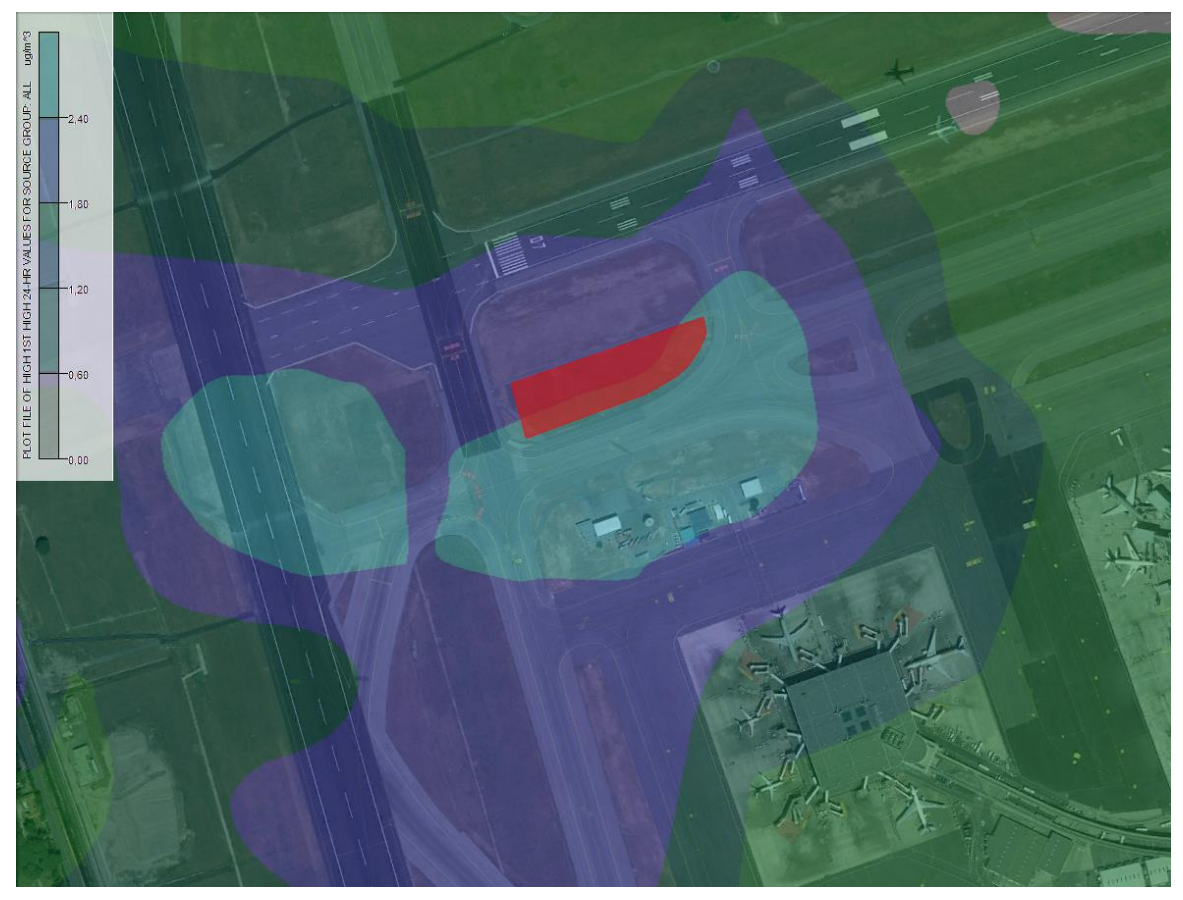

Figura 7-11 Massimi sulla maglia di calcolo media 24h PM<sup>10</sup> Fase 1

Come si evince dalla simulazione le curve di isoconcentrazione diminuiscono rapidamente con l'allontanamento dall'area di lavorazione.

Si sottolinea come siano state analizzate esclusivamente le concentrazioni di PM10, tralasciando la valutazione di NO<sub>2</sub> e CO stante la scelta di considerare trascurabili i traffici di cantiere.

## **7.1.6 CONCLUSIONI**

Nel paragrafo precedente si è fatto riferimento ai risultati delle simulazioni dei modelli matematici, al fine di poter stimare il contributo all'inquinamento atmosferico, con particolare riferimento al PM<sub>10</sub> all'attuale livello di qualità dell'aria.

Al fine di verificare il rispetto dei limiti normativi cogenti, occorre tuttavia sommare il contributo dei cantieri al fondo atmosferico attualmente presente nell'area di Fiumicino. In particolare facendo riferimento agli studi dello SIA si individuavano tre diversi livelli di fondo atmosferico (cfr. [Tabella 7-5\)](#page-87-0).

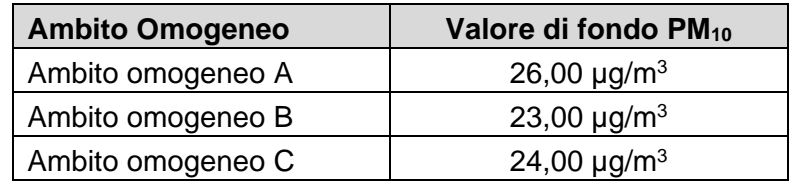

Tabella 7-5 Valori di fondo area di Fiumicino

<span id="page-87-0"></span>Gli ambiti omogenei individuati nello SIA sono funzione delle diverse aree di pertinenza:

- Ambito omogeneo A: Tessuti urbani compatti, rete viaria primaria e viabilità soggetta ad intensi flussi di traffico:
- Ambito omogeneo B: Infrastrutture aeroportuali ed aree perimetrali;
- Ambito omogeneo C: Aree prevalentemente agricole.

In questa sede, anche facendo riferimento all'ambito omogeneo maggiormente critico, quello dei tessuti urbani compatti, rete viaria primaria e viabilità soggetta ad intensi flussi di traffico, si registra il pieno rispetto dei limiti normativi (cfr. [Tabella 7-6\)](#page-87-1).

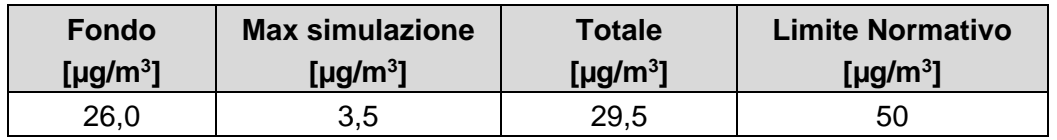

Tabella 7-6 Somma valori massimi simulazioni e fondo

<span id="page-87-1"></span>Coerentemente con quanto sin qui esposto, ed in considerazione del pieno rispetto del limite massimo normativo, pari a 50 µg/m<sup>3</sup>, non si prevede l'uso di opere mitigative per la componente atmosfera in relazione alle diverse attività svolte nei cantieri.

## **7.2 RUMORE**

#### **7.2.1 INTRODUZIONE E METODOLOGIA**

Lo studio acustico si pone come obiettivo quello di analizzare le potenziali interferenze ambientali delle attività di cantiere relative alle opere di progetto, oggetto di studio in questa fase.

In analogia a quanto fatto per la componente Atmosfera, anche in questo caso si fa riferimento a modelli previsionali di calcolo in ambiente esterno al fine di valutare sia le emissioni prodotte dalle diverse azioni di cantiere sia la propagazione del rumore da esse generata in prossimità delle aree di lavorazione e dei ricettori presenti nell'intorno aeroportuale.

I principali effetti relativi alla componente rumore, che generalmente si trasferiscono all'ambiente circostante a seguito delle lavorazioni eseguite all'interno di cantieri tipologicamente congruenti con quelli messi in opera nel progetto in esame, e che pertanto sono stati considerati in questa fase, sono di due tipologie:

- incremento delle emissioni acustiche derivanti da traffico veicolare indotto dal cantiere;
- incremento delle emissioni acustiche dovute all'operatività dei mezzi di cantiere.

Attraverso il software di simulazione e, in generale, attraverso una corretta modellazione acustica degli scenari di cantiere, è possibile stimare quindi i livelli previsionali di inquinamento acustico indotti dalle suddette azioni e confrontare i valori delle immissioni calcolate al suolo con i limiti normativi al fine di verificare il rispetto dei valori di soglia e di individuare le eventuali misure mitigative necessarie alla riduzione del rumore sia in prossimità della sorgente che dei ricettori stessi.

L'analisi è stata effettuata al variare delle diverse azioni di cantiere per poi verificare le eventuali interferenze con l'ambiente circostante. Così facendo è stato possibile individuare le condizioni operative rappresentative degli scenari peggiori in termini di emissioni acustiche e di contemporaneità delle azioni.

L'iter logico prevede come primo passo la caratterizzazione dell'ambito di studio attraverso la definizione dei parametri orografici ed antropici caratterizzanti il territorio in cui le azioni di cantiere si collocano.

La seconda fase altresì consiste nella caratterizzazione delle sorgenti acustiche connesse alle azioni di cantiere, precedentemente individuate nello screening delle lavorazioni, sulla base di quanto individuato nell'ambito delle "Schede Ambientali" per le singole attività elementari. Nello specifico in tale fase si definiscono i parametri progettuali legati sia alle aree di cantiere sia alle sorgenti opportunamente tarate in funzione della dimensione specifica del singolo cantiere.

Una volta definite le variabili che determinano i diversi scenari operativi di cantiere, si definiscono gli scenari di riferimento sulla base delle situazioni pianificate dal cronoprogramma e ritenuti maggiormente critici in funzione dei macchinari, delle aree di lavoro e della contemporaneità delle azioni. Attraverso poi il modello di calcolo si valutano quindi i possibili effetti acustici indotti dalle diverse sorgenti in funzione dello spazio (ubicazione nell'area territoriale di studio) e del tempo (arco temporale di attività).

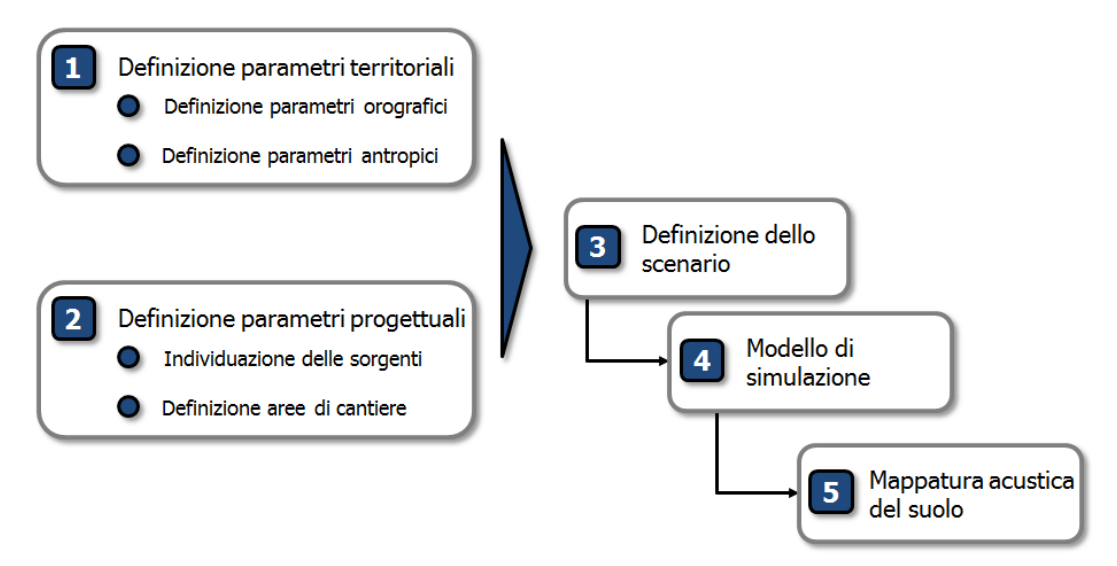

Figura 7-12 Iter logico utilizzato per lo studio acustico

#### **7.2.2 IL SOFTWARE DI SIMULAZIONE SOUNDPLAN**

Il modello di calcolo utilizzato è SoundPlan: un software all'avanguardia per effettuare simulazioni acustiche in grado di rappresentare al meglio le reali condizioni ambientali che caratterizzano il territorio studiato. Questo modello di simulazione è uno tra gli strumenti più completi oggi presenti sul mercato per la valutazione della propagazione del rumore prodotto da sorgenti di ogni tipo: da quelle infrastrutturali, quali ad esempio strade, ferrovie o aeroporti, a quelle fisse, quali ad esempio strutture industriali, impianti energetici, etc. SoundPlan è uno strumento previsionale ad "ampio spettro", progettato per modellizzare la propagazione acustica in ambiente esterno prendendo in considerazione tutti i fattori interessati al fenomeno, come la disposizione e forma degli edifici, la topografia del sito, le barriere antirumore, il tipo di terreno e gli effetti meteorologici.

Tra i diversi standard di propagazione acustica per le strade e ferrovie, disponibili all'interno del software, è presente inoltre l'ISO 9613-2, riconosciuto dal Decreto Legislativo 19 agosto 2005 n.194 «Attuazione della direttiva 2002/49/CE relativa alla determinazione e alla gestione del rumore ambientale» per il calcolo del livello acustico limitatamente alle infrastrutture industriali.

Una delle principali innovazioni di questo software si riscontra proprio nella precisione di dettaglio con cui viene rappresentata la reale orografia del territorio; per fare un esempio si può citare la schematizzazione di ponti e viadotti, i quali possono essere modellati come sorgenti sonore posizionate alla quota voluta, mantenendo però libera la via di propagazione del rumore al di sotto del viadotto stesso.

L'area di studio viene caratterizzata orograficamente mediante l'utilizzo di file georeferenziati con la creazione di un DGM (Digital Ground Model) ottenuto attraverso algoritmo TIN (Triangular Irregular Network), che è ritenuto il più attendibile per la realizzazione di modelli digitali del terreno partendo da mappe vector. Questo sistema sfrutta alcune potenzialità del DEM (Digital Elevation Model) come la possibilità di mediare le distanze tra le isoipse, ma introduce, in caso di soli punti quotati noti, la tecnica di triangolazione ad area minima, crea cioè una serie di "triangoli" che hanno come vertici i punti quotati noti e con la minor area possibile e attribuisce a queste aree triangolari valori di quota calcolati sulla differenza dX, dY e dZ, ovvero le pendenze dei versanti.

La realizzazione di un file di input può essere coadiuvata dall'innovativa capacità del software di generare delle visualizzazioni tridimensionali del sito, mediante un vero e proprio simulatore di volo in cui è possibile impostare il percorso e la quota del volo, variabili anche in itinere del sorvolo secondo necessità; tale strumento permette di osservare graficamente la totalità dei dati di input immessi, verificandone la correttezza direttamente muovendosi all'interno di scenari virtuali tridimensionali.

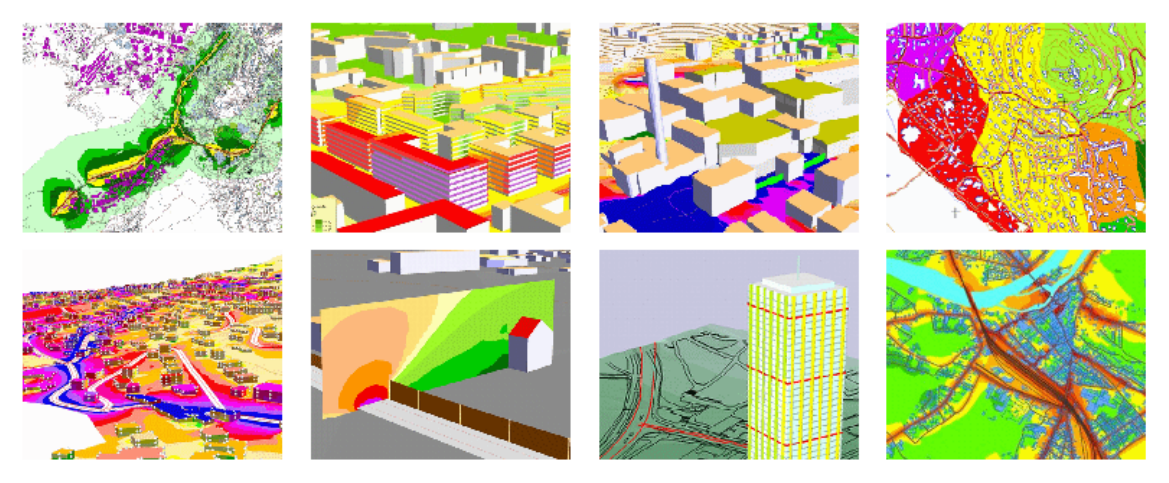

Figura 7-13 SoundPlan – esempio di output del modello in 2D e 3D della mappatura acustica

Durante lo svolgimento delle operazioni matematiche, questo software permette di effettuare calcoli complessi e di archiviare tutti i livelli parziali collegati con le diverse sorgenti, per qualsiasi numero di punti di ricezione al fine di individuare i singoli contributi acustici. Inoltre i livelli acustici stimati sui punti della griglia (mappe acustiche) possono essere sommati, sottratti ed elaborati, con qualsiasi funzione definita dall'utente.

Il software permette, infine, di ottenere in formato tabellare qualunque valore acustico si voglia conoscere di un ricettore, per ognuna delle sue facciate, per ogni piano, restituendo anche l'orientamento delle facciate rispetto alla sorgente sonora, la differenza di quota sorgente-ricettore ed altre informazioni presenti nel modello: è, ad esempio, in grado di effettuare calcoli statistici relativi all'impatto sonoro a cui è soggetta la popolazione presente nell'area di studio, seguendo i dettati delle ultime normative europee.

Per la modellazione delle sorgenti industriali, il codice prende in considerazione quattro diversi tipi:

- Puntuali,
- Lineari,
- Areali,

Volumiche.

Per ciascuna sorgente è possibile definire il livello di potenza sonora emesso e l'intervallo temporale di funzionamento nell'arco delle 24 ore.

## **7.2.3 I LIMITI NORMATIVI**

Per quanto riguarda i limiti normativi il Comune di Fiumicino è dotato di Piano di classificazione acustica ai sensi dell'art.6 della L.447/95 e s.m.i. e della normativa regionale vigente.

Nello specifico le aree esterne al sedime aeroportuale ricadono prevalentemente nella classe III e IV. I relativi limiti acustici sono riportati nella tabella seguente.

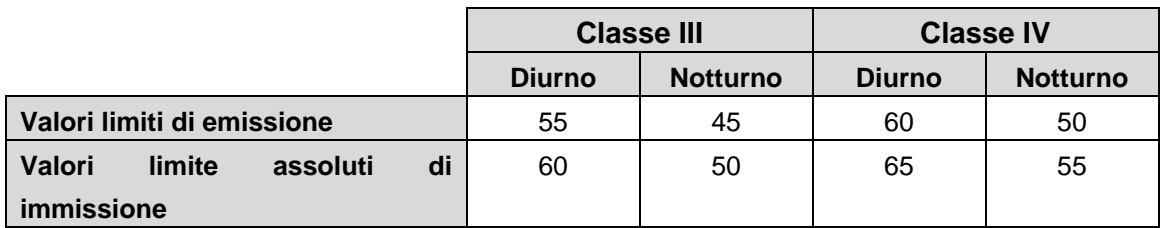

Tabella 7-7 Limiti acustici normativi definiti dalla zonizzazione acustica comunale

Ad ogni modo il Comune di Fiumicino prevede la possibilità per i cantieri edili temporanei di operare in deroga ai valori di cui all'articolo 2, comma 3 della L.447/95 previa preventiva autorizzazione.

## **7.2.4 I PARAMETRI TERRITORIALI**

Un fattore di fondamentale importanza per poter sviluppare una corretta modellizzazione acustica, è la realizzazione di una cartografia tridimensionale compatibile con le esigenze "acustiche" del modello previsionale adottato.

Per una precisa descrizione del terreno da inserire all'interno del modello è necessario definire all'interno del software i parametri orografici (curve di livello) e quelli antropici (edifici, infrastrutture, etc.), specificando per quest'ultimi forma, posizione ed altezza. All'interno del modello di simulazione sono stati inseriti tali parametri relativi all'area aeroportuale oggetto di analisi.

## **7.2.5 I PARAMETRI PROGETTUALI**

#### 7.2.5.1 Caratterizzazione della sorgente emissiva

Per la componente Rumore i fattori di emissione associati ai mezzi di cantiere si esprimono in termini di livelli di potenza sonora. I valori sono stati declinati ed associati ad ogni attività elementare all'interno delle "Schede Ambientali", previa taratura in funzione del cantiere elementare.

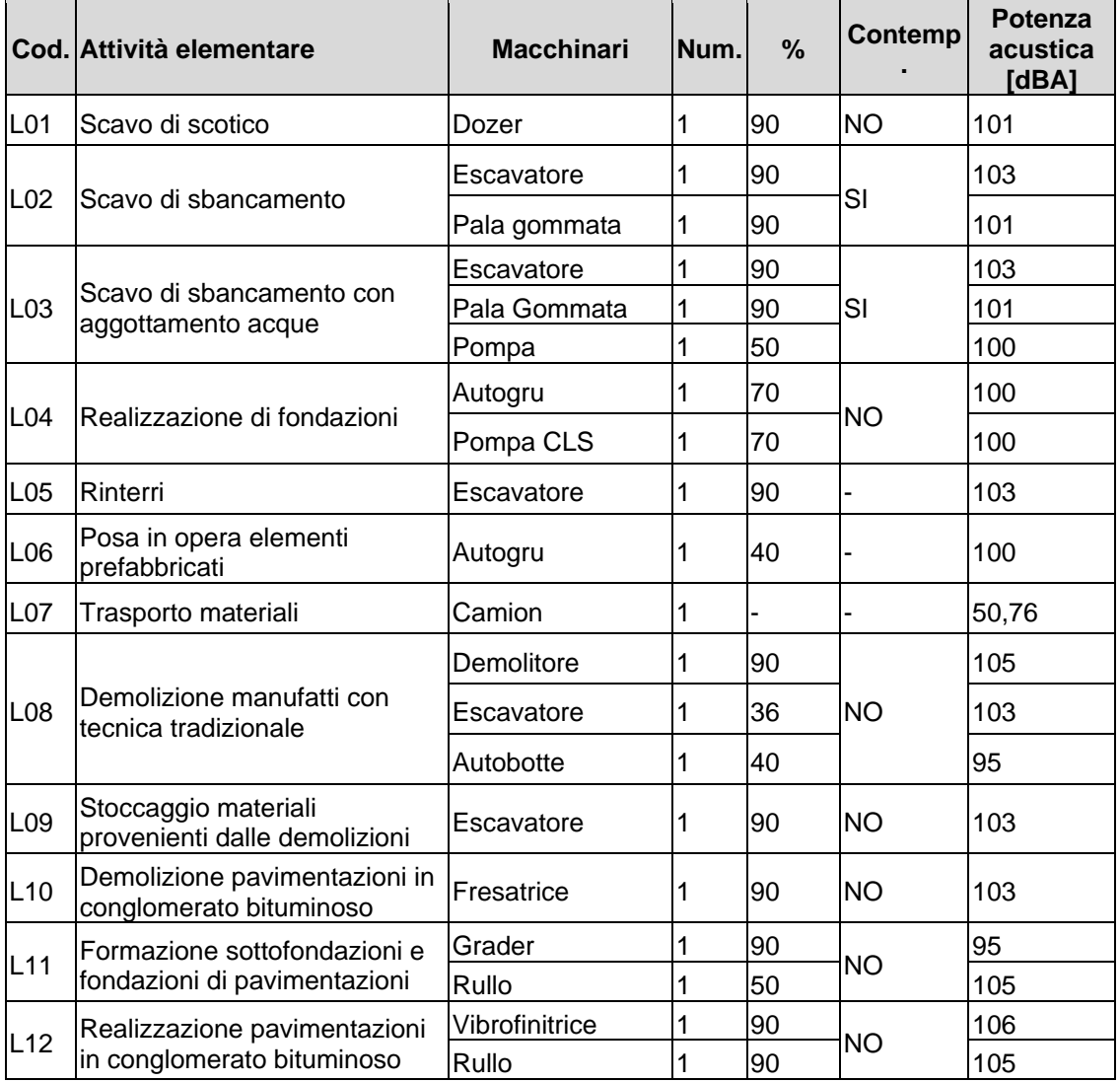

Tabella 7-8 Caratterizzazione delle sorgenti acustiche associate alle attività elementari

#### 7.2.5.2 I traffici di cantiere

Per quanto riguarda i traffici di cantiere, si è fatto riferimento alle tempistiche desunte dal cronoprogramma ed al bilancio dei materiali riportato nell'elaborato "Piano gestione dei materiali" (A783T13DGGERGEN006-0); in base alle volumetrie in esso riportate, e considerando un volume medio di stoccaggio materiale pari a 16 m<sup>3</sup> per ogni autocarro, è stato calcolato il traffico di cantiere, costituito da 4 mezzi/ora monodirezionali.

## **7.2.6 DEFINIZIONE DEGLI SCENARI PIÙ SIGNIFICATIVI**

Una volta definiti tutti i parametri progettuali e territoriali connessi alle lavorazioni elementari e, più in generale, alle attività di cantierizzazione, si procede all'individuazione degli scenari più significativi per la valutazione delle potenziali interferenze ambientali in campo acustico.

A tale scopo si procede dapprima ad individuare le attività di cantiere potenzialmente più impattanti sulla base della caratterizzazione acustica delle sorgenti e successivamente a definire i possibili scenari sulla base delle indicazioni fornite da cronoprogramma (cfr. [Figura 7-8\)](#page-81-0).

Lo scenario di riferimento prevede la contemporanea esecuzione delle attività di scavo e scotico relative alle infrastrutture di volo, organizzate su 3 turni di lavoro da 7 ore ciascuno (2 nel periodo diurno e 1 in quello notturno).

Per il calcolo dei mezzi di cantiere si è fatto riferimento al bilancio materiali riportato nell'elaborato "Estratto dei documenti significativi del progetto" (A783T13DGGEDGEN012-0). In particolare, il traffico di cantiere all'interno del sedime aeroportuale indotto dalla movimentazione delle terre da scavo, prodotte dall'area di lavoro, risulta pari a 12 mezzi/ora circa nelle 21 ore lavorative dei periodi diurno e notturno.

Lo scenario considerato più significativo per la valutazione dei potenziali impatti acustici indotti dalle attività di cantiere risulta articolato secondo quanto riportato in [Tabella 7-9.](#page-93-0)

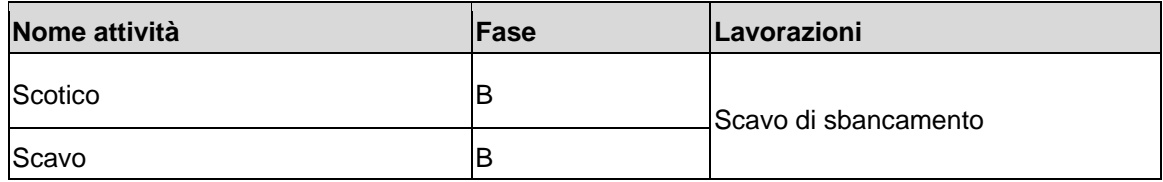

Tabella 7-9 Attività di cantiere caratterizzanti lo scenario più significativo

#### <span id="page-93-0"></span>**7.2.7 RISULTATI DELLE SIMULAZIONI**

Per l'analisi della propagazione acustica indotta dalle attività di cantiere si è utilizzato il metodo ISO 9613-2 per i mezzi di cantiere e il NMPB Routes 96 per il traffico veicolare così come raccomandato dalla direttiva europea 2003/613/CE del 06/08/2003.

In riferimento alla fase più critica, il rumore indotto dalle attività di cantiere e di trasporto materiali rimane circoscritto alle aree aeroportuali.

Per quanto riguarda la viabilità di cantiere, verrà realizzato un percorso che dall'area di lavoro interseca la pista di volo 07/25 in corrispondenza della testata 07, ricongiungendosi alla via perimetrale all'altezza del VOR. Questa viabilità potrà essere sfruttata solamente nel periodo notturno, nelle ore di chiusura della pista 07/25. Durante il periodo diurno, invece, il percorso permette di raggiungere il terrapieno attraversando il piazzale di sosta aeromobili. È stata inoltre considerata la possibilità di stoccare il materiale derivante dagli scavi/scotichi all'interno di un'area di lavoro provvisoria, per poi trasportare il suddetto materiale al terrapieno durante la notte.

Le simulazioni sono state eseguite considerando lo scenario più critico dal punto di vista del rumore, ovvero quello che prevede sia il transito dei mezzi di cantiere nell'area di sosta aeromobili nel periodo diurno che quello che sfrutta la nuova viabilità nel periodo notturno. I risultati sono riportati nelle figure seguenti.

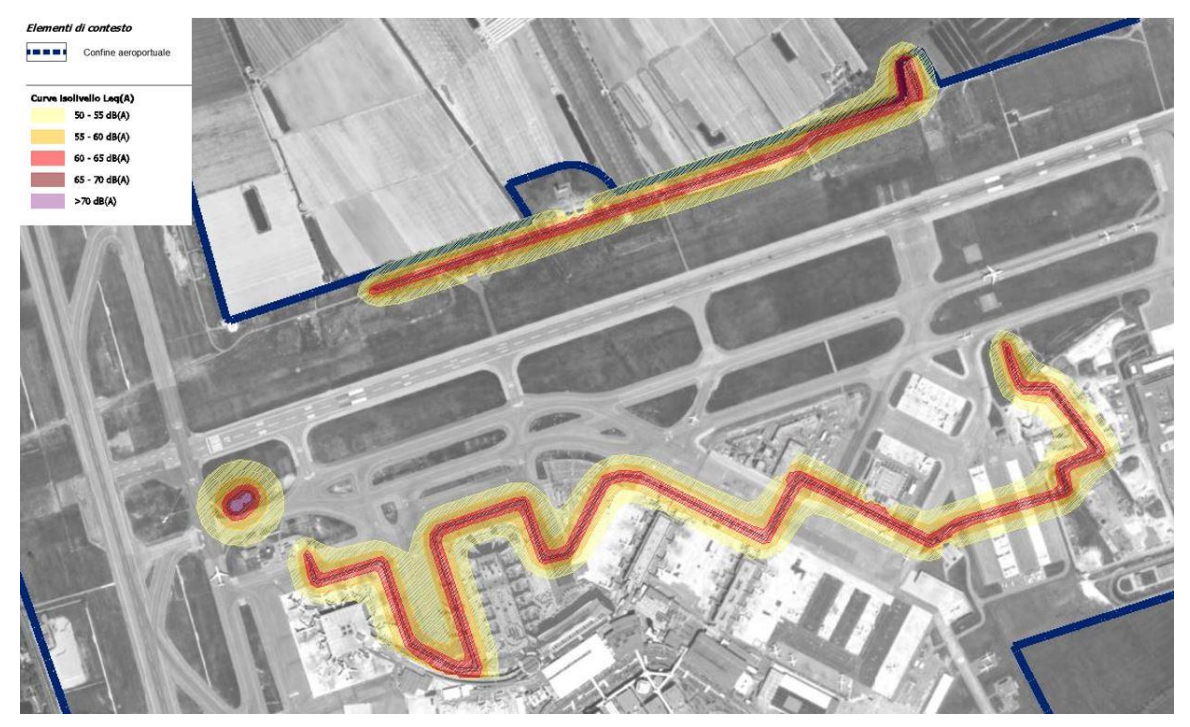

Figura 7-14 Curve di isolivello acustico indotte da sorgenti di cantiere e dal trasporto dei materiali, nel periodo diurno

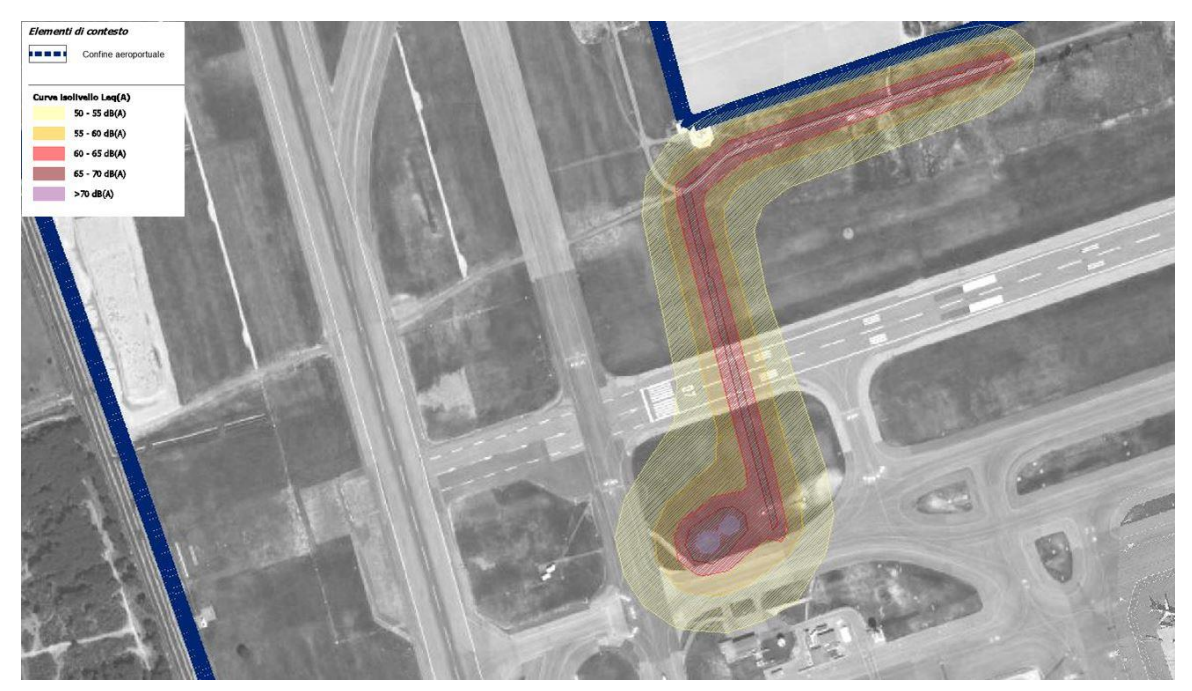

Figura 7-15 Curve di isolivello acustico indotte da sorgenti di cantiere e dal trasporto dei materiali, nel periodo notturno

#### **7.2.8 CONCLUSIONI**

Al fine di poter stimare la rumorosità indotta dalla attività di cantiere si è fatto riferimento al modello di calcolo SoundPlan. I risultati delle simulazioni effettuate evidenziano come il clima acustico indotto dalle lavorazioni e dal trasporto dei materiali nelle condizioni maggiormente critiche siano tali da indurre livelli acustici praticamente nulli al di fuori del sedime aeroportuale e al di sotto dei limiti normativi, senza interessare alcun ricettore sensibile ubicato nell'intorno del sedime aeroportuale.

Coerentemente con quanto sin qui esposto ed in considerazione del pieno rispetto dei limiti normativi, non si prevede pertanto l'uso di opere mitigative per la componente rumore, in relazione alle diverse attività svolte nei cantieri.

## **7.3 VIBRAZIONI**

Secondo quanto definito dalle Schede Ambientali e secondo quanto riportato nel Par. [6.2.3](#page-72-0) la componente Vibrazioni, in termini generale, è interessata dalle tipologie di lavorazioni in esame.

Riferendosi al caso specifico tuttavia, data la tipologia di scavo effettuata con mezzi tradizionali, nonché l'assenza di ricettori sensibili nelle immediate prossimità dell'area d'intervento, non si prevedono interferenze ambientali rispetto alla componente in analisi.

# **7.4 AMBIENTE IDRICO**

Considerato quanto rappresentato nelle "Schede Ambientali", in riferimento all'ambiente idrico si segnala che per tutte la lavorazioni da effettuarsi nell'ambito della realizzazione dell'intervento in esame l'unico potenziale impatto è indotto dal rischio di sversamenti accidentali.

Data la temporaneità degli scavi le loro caratteristiche (di tipo superficiale) non si ritiene necessario provvedere alla messa in opera di particolari mitigazioni, ritenendo le previste misure gestionali del cantiere sufficienti ad annullare il rischio di contaminazione dell'ambiente idrico.

Inoltre, per quanto riguarda le aree occupate dai cantieri logistici, si evidenzia che le superfici sono pavimentate e le acque trattate e smaltite, come specificatamente dettagliato nella "Relazione tecnica della cantierizzazione" (A783T13DGGERGEN002-0). Unica eccezione è fatta per la lavorazione "Scavo di sbancamento con necessità di aggottamento acque", per la cui analisi dei potenziali impatti sull'ambiente idrico si rimanda allo specifico elaborato dal titolo "Analisi degli effetti sulla falda nella fase di cantiere e di esercizio" (A783T13DGGEDGEN012-0).

#### **7.5 SUOLO**

Considerato quanto rappresentato nelle "Schede Ambientali" in riferimento al suolo si segnala che per tutte le lavorazioni da effettuarsi nell'ambito della realizzazione dell'intervento in esame l'unico potenziale impatto è indotto dal rischio di sversamenti accidentali.

Date le caratteristiche di tali lavorazioni non si ritiene dunque necessario provvedere alla messa in opera di particolari mitigazioni, ritenendo le previste misure gestionali del cantiere sufficienti ad annullare il rischio di contaminazione del suolo.